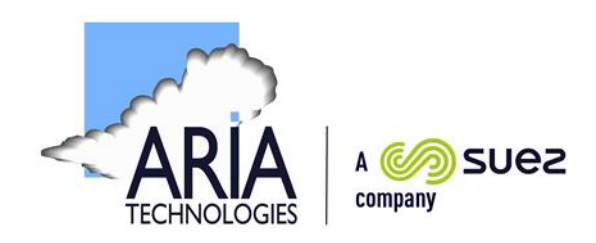

**Décembre 2023**

## **Curium Pharma et Nancyclotep/POSIFIT**

## **Impact sur la santé des populations des rejets en radioéléments**

**Références :** Rapport ARIA/2023.066 **Documents associés** : -

**Type de document** : Rapport d'études **Avancement du document** : Version 5 **Accessibilité** : Restreint

**ARIA TECHNOLOGIES**

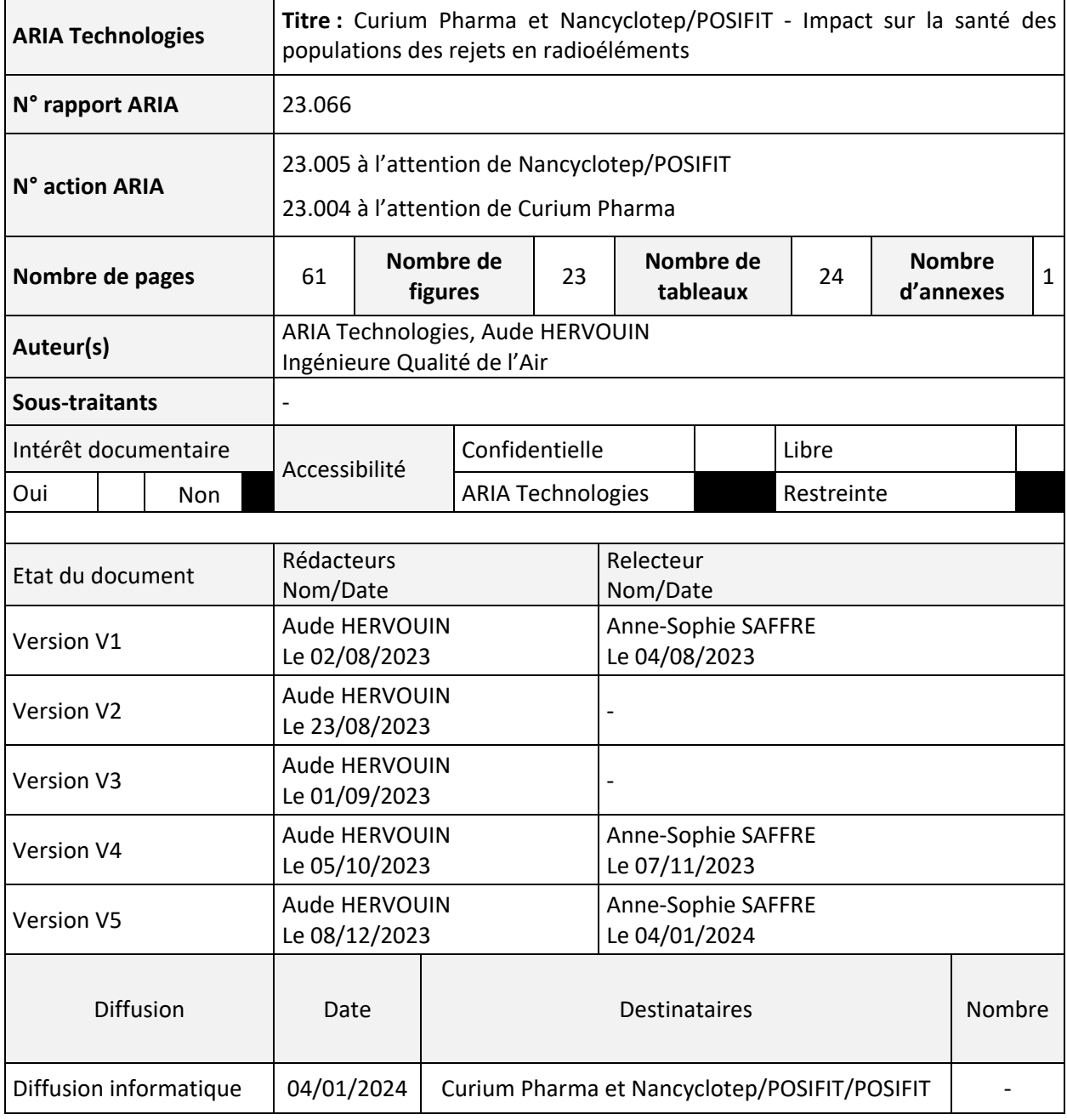

#### **SOMMAIRE**

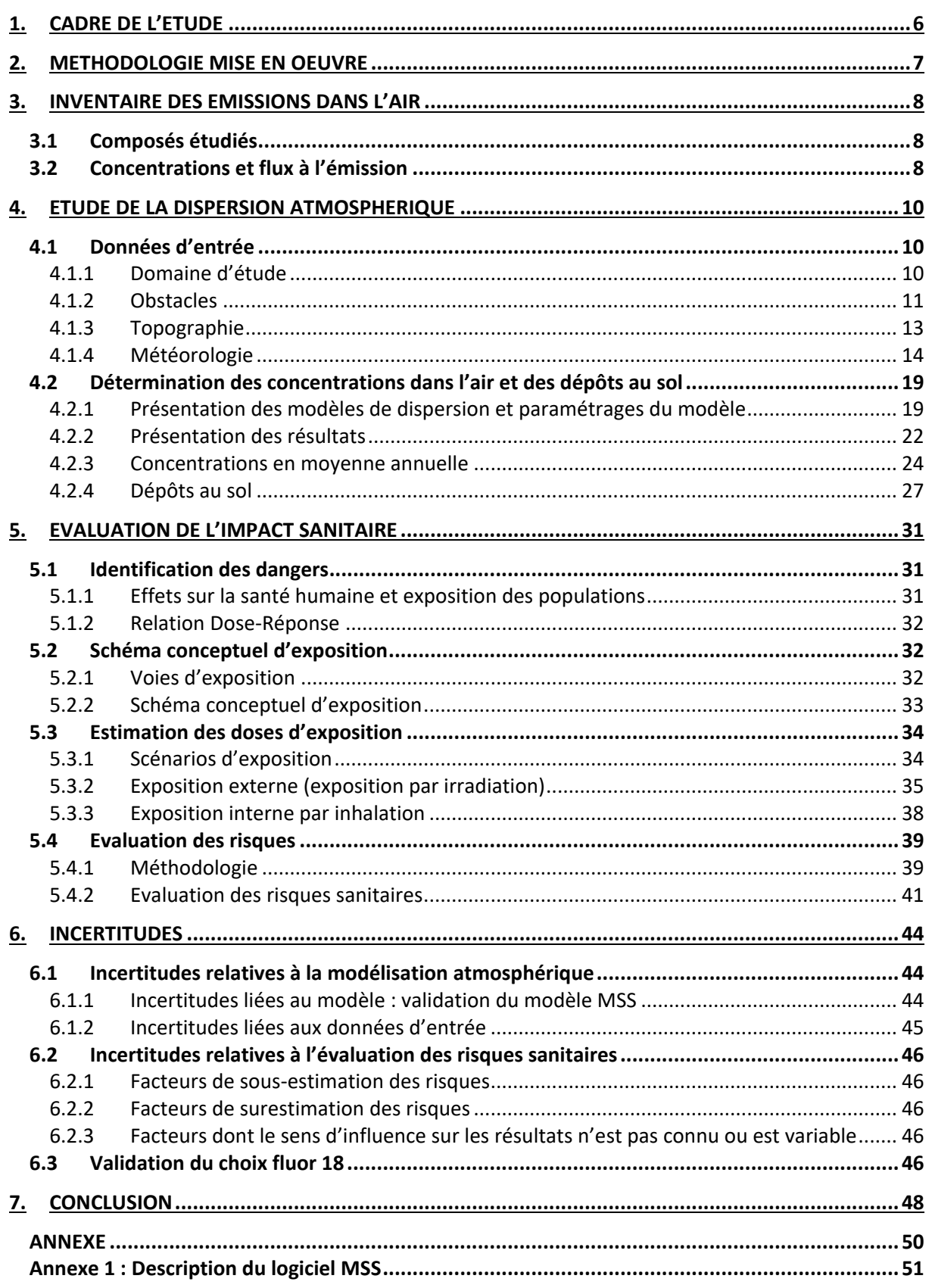

#### **TABLE DES ILLUSTRATIONS**

#### **TABLEAUX**

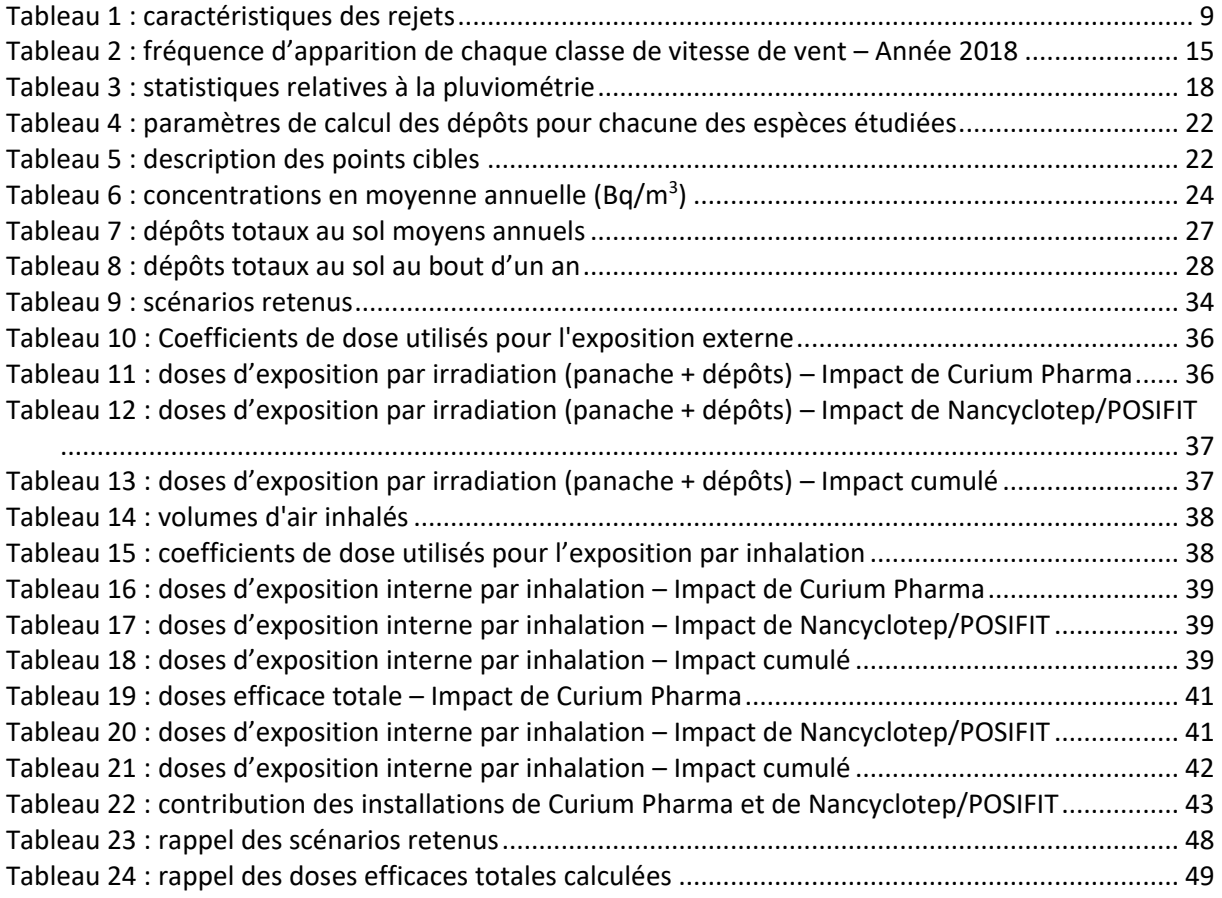

#### **FIGURES**

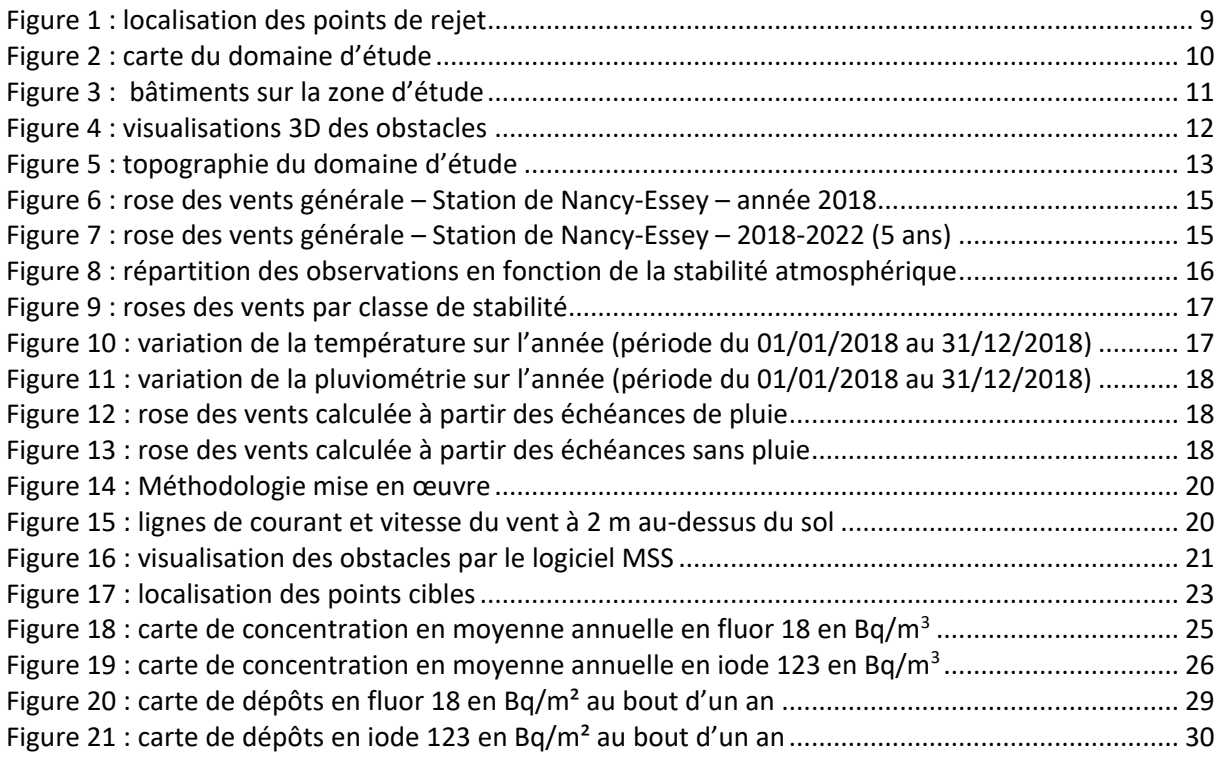

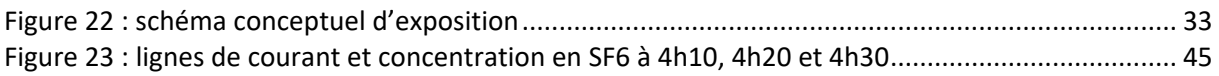

#### <span id="page-5-0"></span>**1. CADRE DE L'ETUDE**

Suite à une demande de l'ASN, Curium Pharma et Nancyclotep/POSIFIT consultent ARIA Technologies pour réaliser une étude d'impact radiologique liée aux radionucléides émis par les deux installations, impact cumulé entre le site de Curium Pharma et celui de Nancyclotep/POSIFIT.

Le présent rapport présente l'évaluation des risques sanitaires liés aux rejets de radionucléides dans l'atmosphère en fonctionnement normal des deux sites. Il a été établi sur la base des informations transmises à ARIA Technologies, des données (scientifiques ou techniques) disponibles et objectives de la règlementation, en vigueur au moment de la réalisation du dossier.

La responsabilité d'ARIA Technologies ne pourra être engagée si les informations qui lui ont été fournies sont incomplètes ou erronées.

Sauf mention contraire, l'intégralité des cartographies de ce document sont la propriété d'ARIA Technologies.

#### <span id="page-6-0"></span>**2. METHODOLOGIE MISE EN OEUVRE**

Cette étude concerne l'étude de l'impact sur la santé des tiers situés dans l'environnement des rejets de l'installation en fonctionnement normal. Le fonctionnement accidentel n'est pas traité dans le présent rapport.

L'évaluation de l'impact sur la santé des rejets atmosphériques du site a été réalisée :

- en adaptant la méthodologie INERIS « Evaluation de l'état des milieux et des risques sanitaires – Démarche intégrée pour la gestion des émissions des substances chimiques par les installations classées » (aout 2013) en application de la circulaire DGPR & DGS du 9 août 2013 ;
- sur la base des données disponibles dans l'arrêté du 1<sup>er</sup> septembre 2003 définissant les modalités de calcul des doses efficaces et des doses équivalentes résultants de l'exposition des personnes aux rayonnements ionisants.

Les étapes constituant la démarche sont les suivantes :

- 1. Evaluation des émissions de l'installation : caractérisation des émissions du site ;
- 2. Evaluation des enjeux et des voies d'exposition : schéma conceptuel décrivant les relations entre les sources de polluants, les milieux et vecteurs de transfert, les usages et les populations exposées (réalisée dans la précédente étude : rapport ARIA 2019.047\_V2) ;
- 3. Evaluation prospective des risques sanitaires :
	- a. estimation de la dose efficace totale annuelle générée par les émissions du site ;
	- b. comparaison de la dose efficace annuelle à la valeur limite d'exposition définie par la réglementation et au niveau ambiant mesuré dans l'environnement du site ;
	- c. analyse des incertitudes.

#### <span id="page-7-0"></span>**3. INVENTAIRE DES EMISSIONS DANS L'AIR**

#### <span id="page-7-1"></span>**3.1 COMPOSES ETUDIES**

Le fluor 18 et l'iode 123 sont les deux radionucléides étudiés dans le cadre de cette étude. Le fluor 18 est émis par les deux sites, alors que l'iode 123 est émis uniquement par le site de Nancyclotep/POSIFIT.

ALGADE1 a effectué des mesures sur le site Curium Pharma de Nancy le 13 juin 2023, ce qui a permis de conclure à l'absence de formes gazeuses  $F_2$  et HF, et d'aérosols de dimension > 0,45 µm dans les rejets du site.

Les radionucléides volatils pouvant être produit par le cyclotron de Nancyclotep/POSIFIT sont les suivants :

- Fluor 18 : émetteur Bêta+ et gamma 511 keV d'une période de 109 min ;
- Carbone 11 : émetteur Bêta+ et gamma 511 keV d'une période de 20 min ;
- Azote 13 : émetteur Bêta+ et gamma 511 keV d'une période de 10 min.

Ces 3 radionucléides seront produits en proportion différente, mais le scénario le plus pénalisant peut être attribué pour le fluor 18 à cause de sa période radioactive, la plus longue (*C'est une approche majorante confirmée par les calculs de dose présentés au paragraphe [6.3\)](#page-45-4).*

L'ensemble de ces émissions assimilé au fluor 18 représenteront 95 % des rejets. Les 5 % restant sont assimilés à l'iode 123.

De l'azote 13 ( de demi-vie très courte (10 min)) peut être émis en même temps que le F-18. A noter qu'aucune donnée à l'émission n'est disponible quant à la spéciation F-18 /N-13.

Par ailleurs, les facteurs de doses pour le N-13 sont identiques à ceux du F-18 pour l'irradiation et le N-13 n'a pas de facteur de dose par inhalation.

Ainsi dans la présente étude, l'activité rejeté est considérée comme étant composée à 100% de F-18.

A noter que le F-18 fait partie du groupe de risque 3 (modéré) et l'azote 13 du groupe de risque 5 (très faible).

#### <span id="page-7-2"></span>**3.2 CONCENTRATIONS ET FLUX A L'EMISSION**

Les émissions à l'atmosphère se font par un seul point de rejet sur chacun des sites. Les informations relatives aux rejets ont été transmises par Curium Pharma et Nancyclotep/POSIFIT.

Les caractéristiques des points de rejet ainsi que les émissions sont détaillées dans le [Tableau 1.](#page-8-0) Les points de rejet sont localisés sur la [Figure 1](#page-8-1)

*Le site Nancyclotep/POSIFIT a une autorisation de rejet de 100 GBq/an en radionucléide. Il s'agit donc d'une valeur maximale théorique puisque l'installation n'est pas encore mise en service.*

<sup>&</sup>lt;sup>1</sup> Note de synthèse relative aux mesures effectuées par ALGADE pour évaluer la présence de formes gazeuses de fluor 18 dans les rejets des sites CURIUM PET France.

<span id="page-8-0"></span>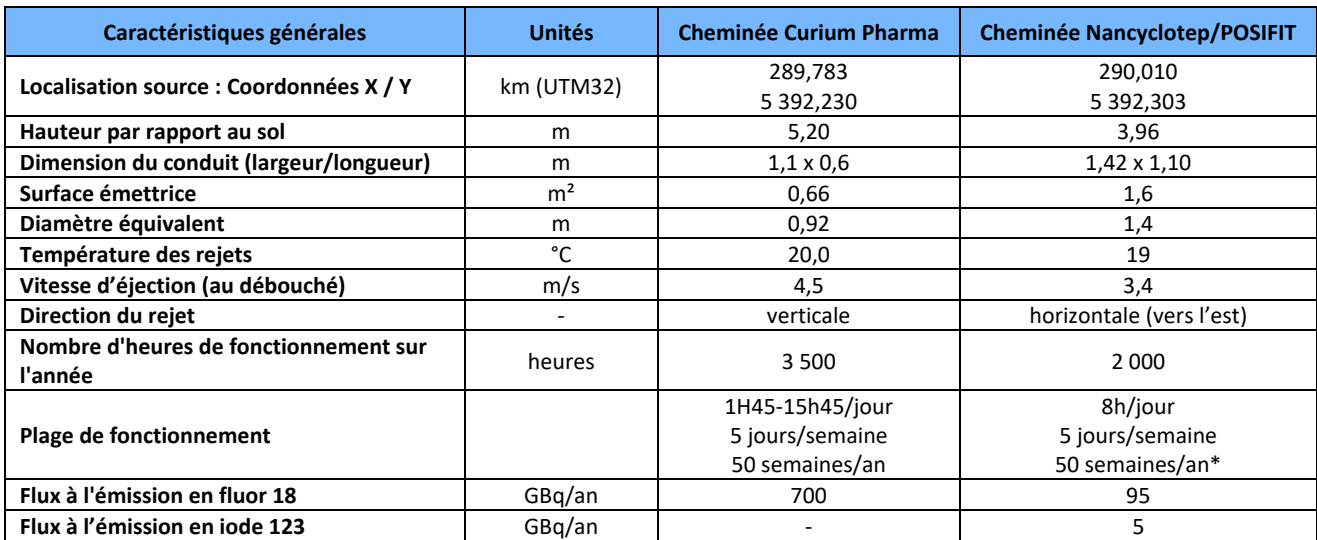

#### *Tableau 1 : caractéristiques des rejets*

<span id="page-8-1"></span>*\* En l'absence d'horaires précises de fonctionnement, les émissions ont été uniformément réparties sur l'année, ce qui constitue une hypothèse majorante.*

# ۱R۱ tres Légende Cheminée Curium Pharma Cheminée Nancyclotep

*Figure 1 : localisation des points de rejet*

<span id="page-9-0"></span>Afin d'estimer les concentrations et dépôts dans l'environnement en fluor 18 et iode 123 attribuables aux installations, une étude de dispersion a été réalisée.

#### <span id="page-9-1"></span>**4.1 DONNEES D'ENTREE**

#### <span id="page-9-2"></span>**4.1.1 Domaine d'étude**

Le domaine d'étude retenu est un carré de 2 km de côté centré sur la cheminée du site de Curium Pharma (principal émetteur).

<span id="page-9-3"></span>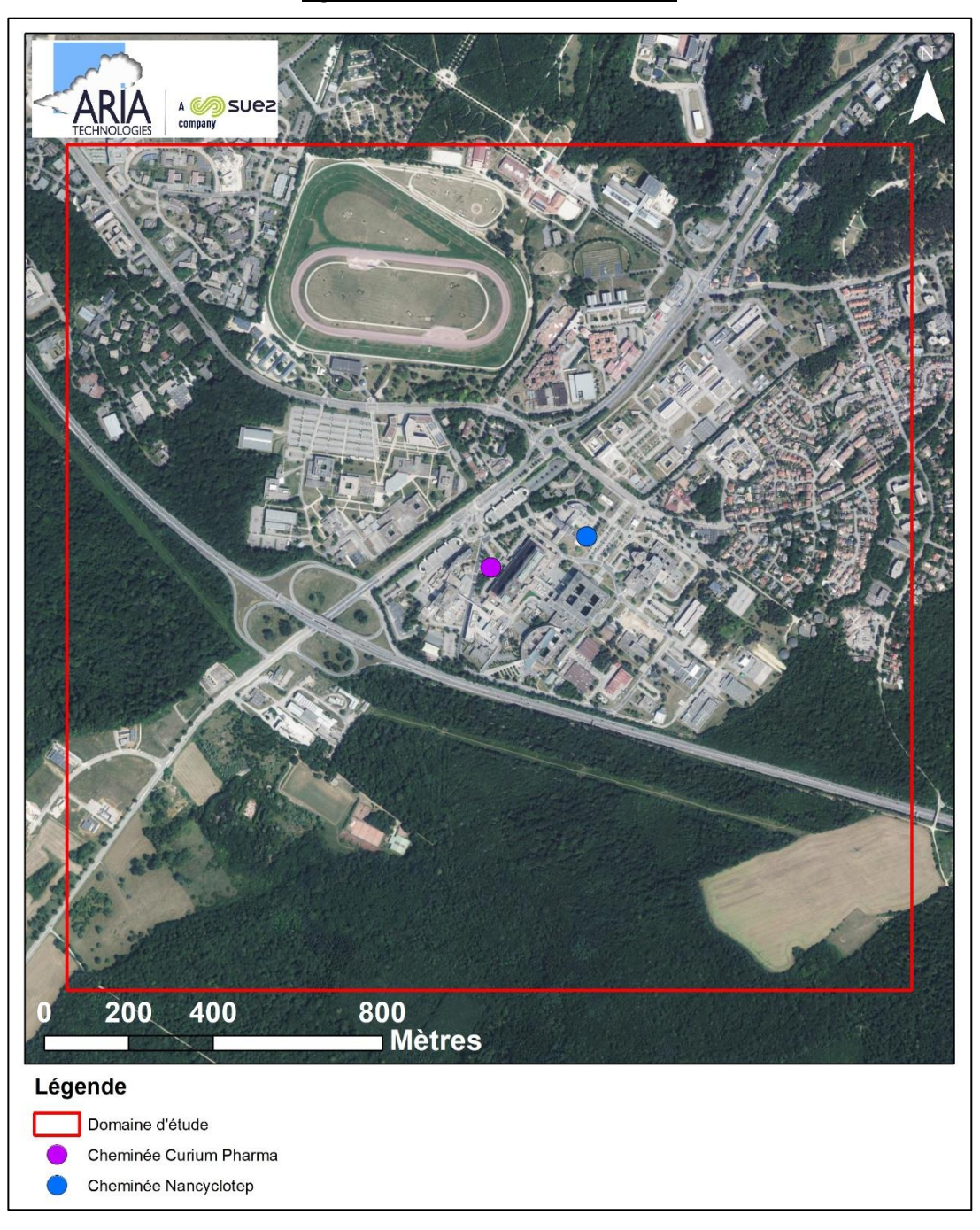

#### *Figure 2 : carte du domaine d'étude*

#### <span id="page-10-0"></span>**4.1.2 Obstacles**

Compte tenu du contexte très urbain et de la présence d'établissements sensibles à proximité immédiate du site (hôpital), les bâtiments ont été pris en compte.

Les informations concernant les obstacles sont issues de la BD TOPO® (mars 2023) de l'IGN. A partir de ces données, un maillage tridimensionnel fin représentant le domaine d'étude et intégrant les obstacles a été réalisé.

L[a Figure 3](#page-10-1) présente les obstacles de la zone d'étude ainsi que leur hauteur par rapport au sol. L[a Figure](#page-11-0)  [4](#page-11-0) présente des vues 3D des bâtiments.

<span id="page-10-1"></span>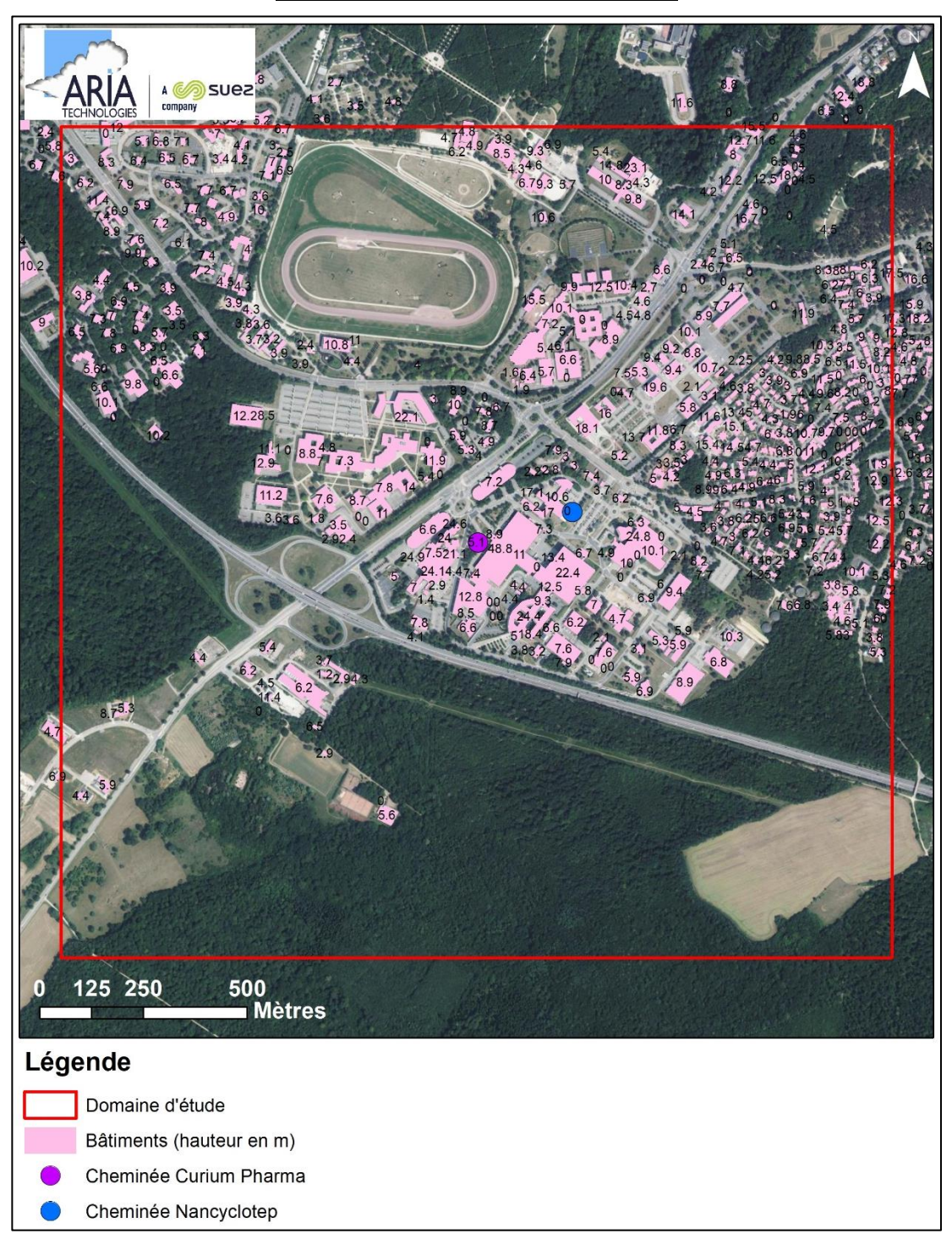

*Figure 3 : bâtiments sur la zone d'étude*

*Figure 4 : visualisations 3D des obstacles*

<span id="page-11-0"></span>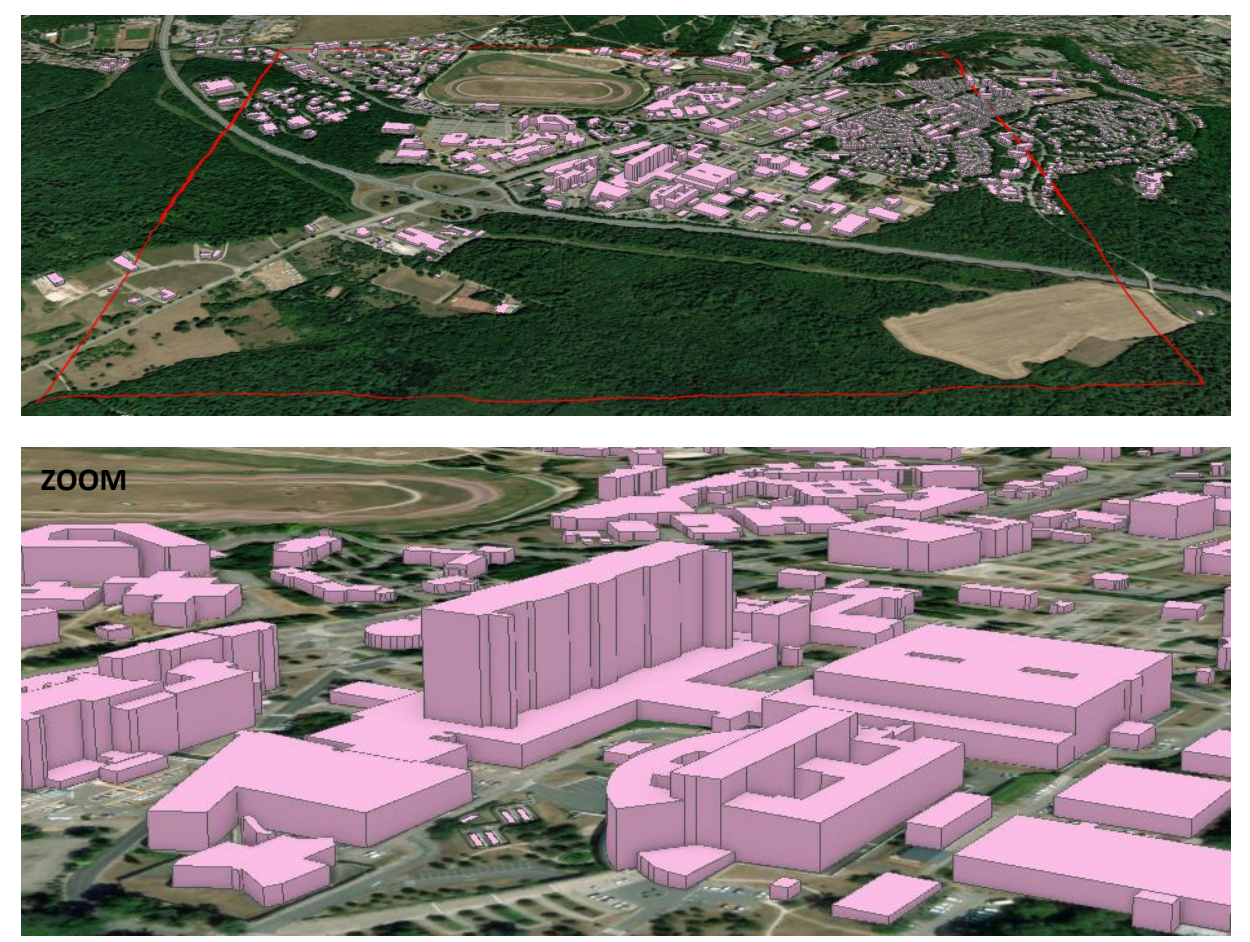

#### <span id="page-12-0"></span>**4.1.3 Topographie**

La topographie est issue d'un Modèle Numérique de Terrain au pas de 30 mètres (source : *<https://opentopography.org/>*). La [Figure 5](#page-12-1) présente une vue 2D de la topographie sur le domaine d'étude. L'unité est le mètre NGF (Nivellement Général de la France). Le relief du domaine d'étude varie entre 317 et 408 mètres environ.

<span id="page-12-1"></span>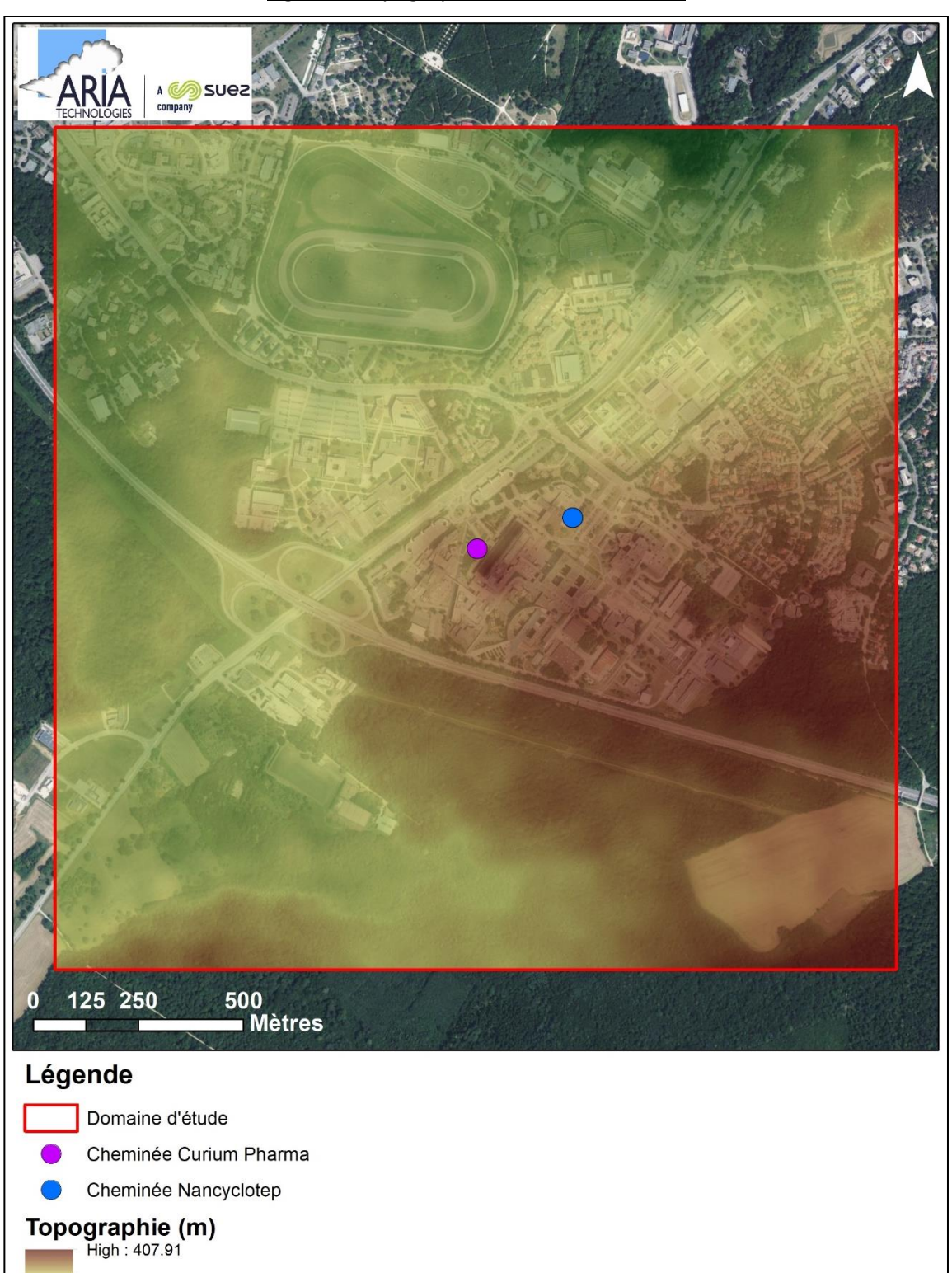

*Figure 5 : topographie du domaine d'étude* 

Low: 317.222

#### <span id="page-13-0"></span>**4.1.4 Météorologie**

Les paramètres les plus importants pour les problèmes liés à la pollution atmosphérique sont : la direction du vent, la vitesse du vent, la température extérieure, la stabilité de l'atmosphère.

Ces paramètres sont variables dans le temps et dans l'espace. Ils résultent de la superposition de phénomènes atmosphériques à grande échelle (régime cyclonique ou anticyclonique) et de phénomènes locaux (influence de la rugosité, de l'occupation des sols et de la topographie). C'est pourquoi il est nécessaire de rechercher des chroniques météorologiques :

- suffisamment longues et complètes ;
- représentatives de la climatologie du site.

#### **4.1.4.1 Données météorologiques**

Plusieurs paramètres rentrent en ligne de compte pour le choix de la station météorologique la plus représentative de la zone d'étude :

- **sa position géographique :** la station retenue doit être la plus proche possible de la zone d'étude et il ne doit pas exister d'obstacle majeur entre la station et la zone d'étude ;
- **la cadence d'acquisition des données météorologiques** : Météo France possède des stations où les relevés sont faits toutes les heures et d'autres tous les jours. Pour notre étude, nous avons besoin de données météorologiques suffisamment fines au niveau horaire pour avoir une bonne représentativité de la météorologie locale et pour prendre en compte les phénomènes météorologiques diurnes. Il est habituel d'utiliser des bases de données météorologiques comportant les paramètres vent, température et nébulosité toutes les heures ou toutes les 3 heures pendant une ou plusieurs années ;
- **la pertinence des données météorologiques**.

Selon les critères ci-dessus, les données météorologiques retenues pour la simulation de dispersion (vent, température, pluviométrie, nébulosité) proviennent des observations de la station de Nancy-Essey située à environ 7 km au nord-est du site. Les données météorologiques utilisées sont des mesures horaires (1 mesure toutes les heures) sur la période du 01/01/2018 au 31/12/2018. La rose des vents sur l'année 2018 (cf. [Figure 6\)](#page-14-1) est similaire à la rose des vents sur les cinq dernières années 2018-2022 (cf. [Figure 7\)](#page-14-2). L'année 2018 est donc caractéristique des conditions de vents sur la zone d'étude.

#### **4.1.4.2 Analyse météorologique**

#### *4.1.4.2.1 Définitions*

Vent calme : les vents calmes sont des vents de vitesse nulle, sans direction associée. Ils ne sont donc pas représentés sur la rose des vents.

Vent faible : les vents faibles sont des vents de vitesse inférieure à 2 m/s.

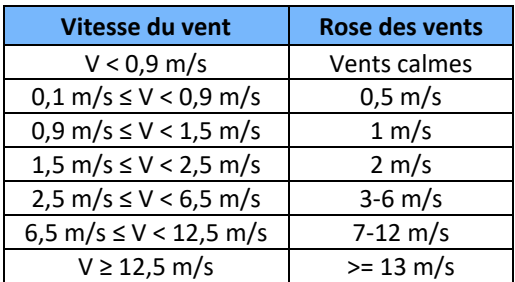

Classification des vents en fonction de leur vitesse :

#### *4.1.4.2.2 Roses des vents*

La rose des vents, en un lieu donné, est la représentation graphique des fréquences des vents classées par direction et vitesse. Les intersections de la courbe avec les cercles d'une fréquence donnée fournissent les fréquences cumulées d'apparition des vents en fonction de la direction d'où vient le vent.

<span id="page-14-2"></span>La [Figure 6](#page-14-1) présente la rose des vents générale pour la station météorologique de Nancy-Essey sur la période du 01/01/2018 au 31/12/2018, tandis que la [Figure 7](#page-14-2) présente la rose des vents générale sur les cinq dernières années (du 01/01/2018 au 31/12/2022). Le [Tableau 2](#page-14-0) synthétise les fréquences d'occurrence par classe de vitesse, toutes directions confondues.

<span id="page-14-1"></span>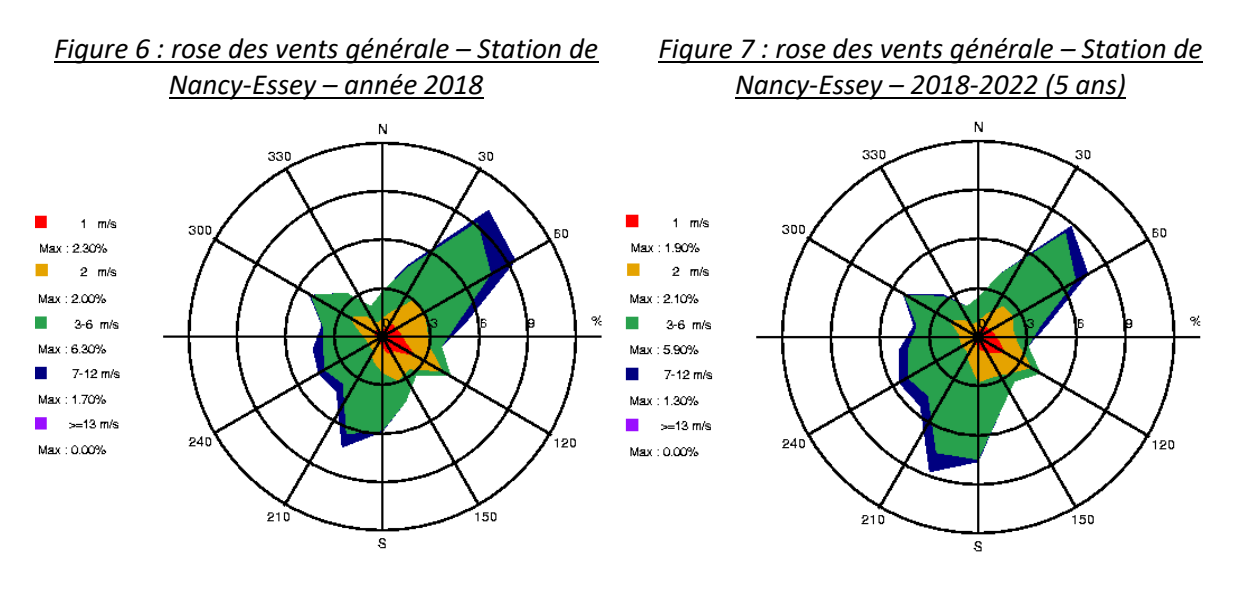

*Tableau 2 : fréquence d'apparition de chaque classe de vitesse de vent – Année 2018*

<span id="page-14-0"></span>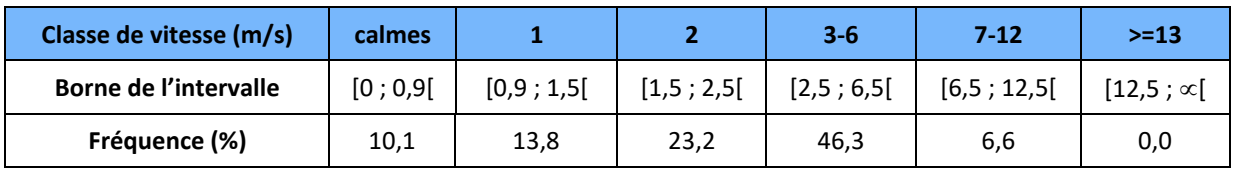

La rose des vents sur l'année 2018 (cf. [Figure 6\)](#page-14-1) est similaire à la rose des vents décennale (cf. [Figure](#page-14-2)  [7\)](#page-14-2). L'année 2018 est donc caractéristique des conditions de vents sur la zone d'étude.

Les principaux résultats de cette analyse sont les suivants :

- la rose des vents montre deux directions privilégiées :
	- vents venant du **nord-est** (31,8 % des occurrences du vent mesuré ont une direction comprise entre 20° et 80°<sup>2</sup>),
	- vents du secteur **ouest/sud-ouest** (30,8 % des occurrences du vent mesuré ont une direction comprise entre 200° et 300°).

<sup>&</sup>lt;sup>2</sup> Les directions du vent sont données en degrés par rapport au Nord et indiquent la direction d'où vient le vent (convention météorologique internationale). Un vent de 0° est donc un vent venant du Nord, un vent de 180° est un vent venant du Sud.

- Les vents les plus fréquents sont les vents de vitesse comprise entre 2,5 et 6,5 m/s. Les vents ont une vitesse moyenne de 2,9 m/s (10,4 km/h).
- Les vents forts (vitesse supérieure à 6,5 m/s) sont peu fréquents et représentent 6,6% des observations.
- Les vents faibles (vitesse inférieure à 1,5 m/s) sont fréquents et représentent 23,9 % des observations, dont 10,1 % de vents calmes.

#### *4.1.4.2.3 Stabilité atmosphérique*

La stabilité de l'atmosphère est destinée à quantifier les propriétés diffuses de l'air dans les basses couches. Elle est souvent associée à la structure thermique de l'atmosphère : par exemple, les situations d'inversion thermique se produisent lorsque l'atmosphère est stable.

Dans cette étude, elle a été déterminée à partir des données de nébulosité et de vitesse de vent, ce qui conduit à distinguer six catégories de stabilité de l'atmosphère :

- Classe A : Très instable
- Classe B : Instable
- Classe C : Légèrement instable
- Classe D : Neutre
- Classe E : Stable
- Classe F : Très stable

Plus l'atmosphère est stable (catégories E et F), plus les conditions de dispersion sont défavorables. Ces situations freinent le déplacement des masses d'air et se retrouvent principalement par vents faibles et la nuit.

Le diagramme de la [Figure 8](#page-15-0) présente la répartition des observations en fonction de la stabilité atmosphérique.

<span id="page-15-0"></span>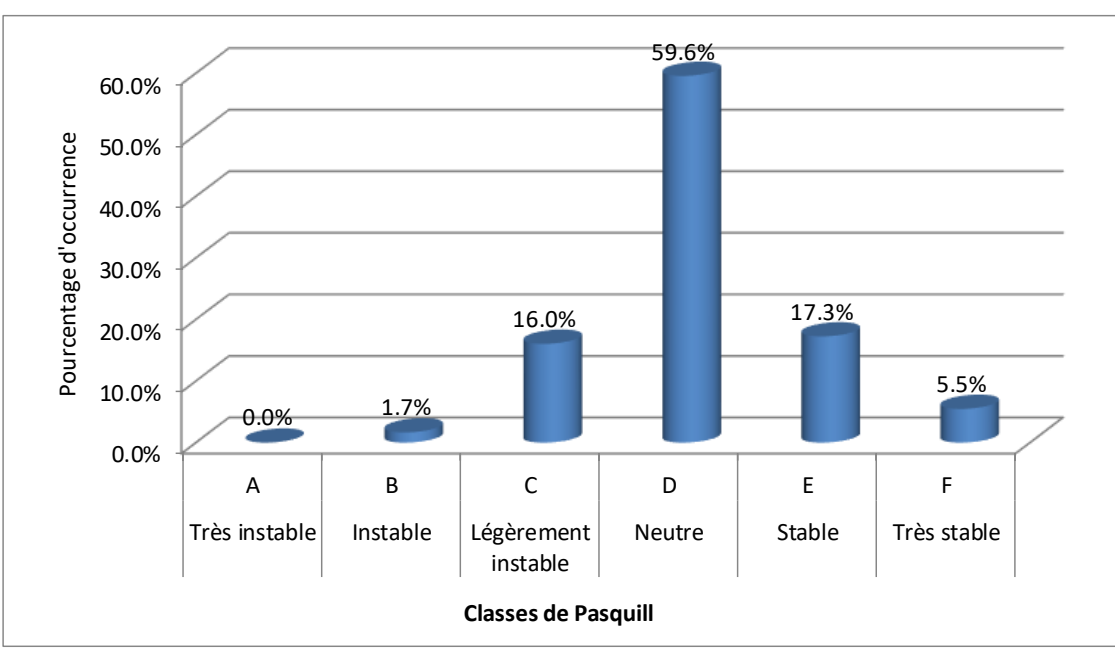

*Figure 8 : répartition des observations en fonction de la stabilité atmosphérique*

La classe D de Pasquill est la plus représentée sur le site (59,6 %), ce qui est favorable pour la dispersion atmosphérique. Les classes E et F (peu favorables au niveau de la dispersion) représentent 22,7 % des observations.

Les vents ont une vitesse moyenne d'environ 1,4 m/s en situation stable - donc pénalisante pour la dispersion des émissions -, tandis qu'en atmosphère neutre, elle est de 3,5 m/s.

Les situations d'atmosphère neutre sont représentées majoritairement par les vents de la rose des vents générale (vent du secteur ouest/sud-ouest et nord-est, cf. [Figure 6](#page-14-1)), tandis qu'en atmosphère stable (vents défavorables à la dispersion) les vents viennent majoritairement du secteur est avec des vents plus faibles, comme le montre la [Figure 9.](#page-16-0)

<span id="page-16-0"></span>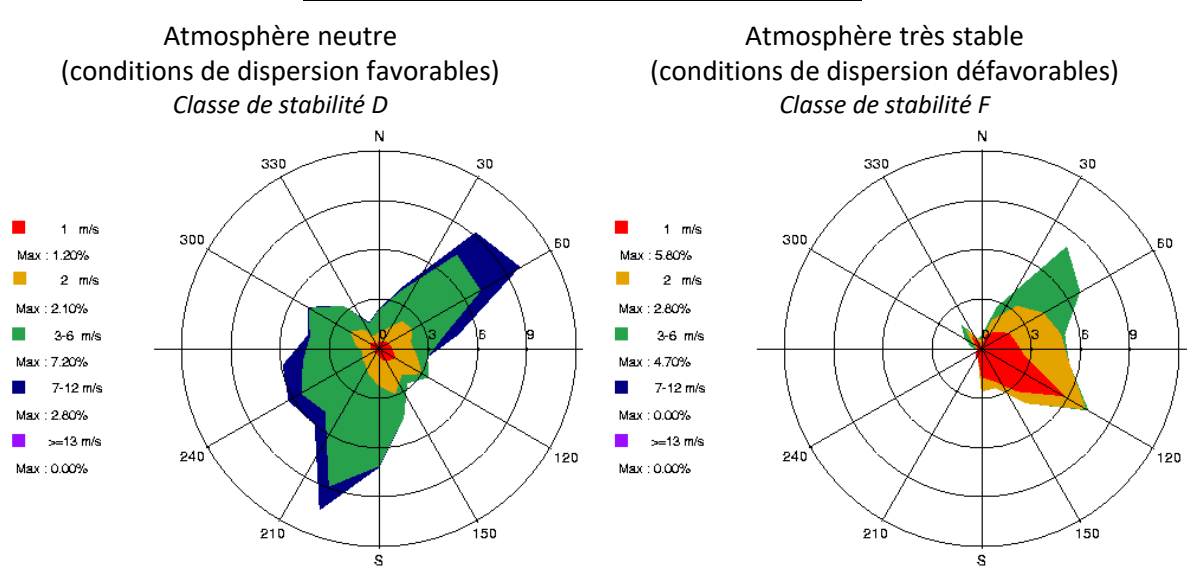

#### *Figure 9 : roses des vents par classe de stabilité*

#### *4.1.4.2.4 Température*

La température de l'air, autre paramètre intervenant dans le processus de dispersion des polluants, est en moyenne de 11,9°C sur l'année 2018.

La [Figure 10](#page-16-1) présente les variations de la température minimale, moyenne et maximale sur l'année.

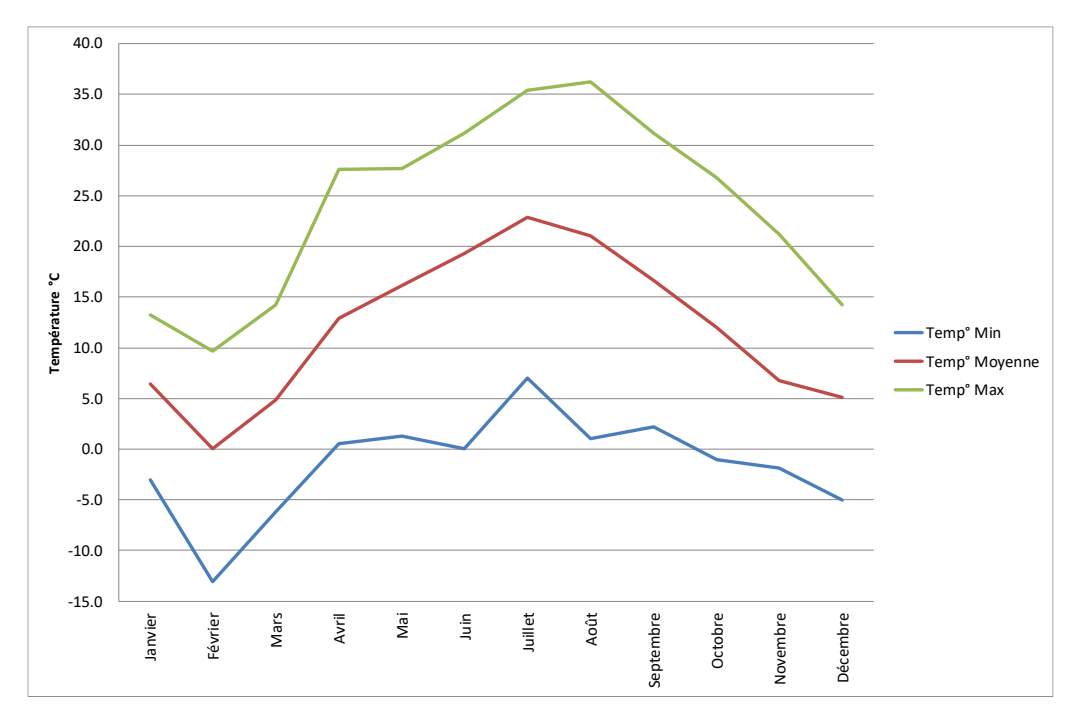

<span id="page-16-1"></span>*Figure 10 : variation de la température sur l'année (période du 01/01/2018 au 31/12/2018)*

#### *4.1.4.2.5 Pluviométrie*

<span id="page-17-1"></span>Dans le cadre de cette étude, nous avons tenu compte des données de pluviométrie recueillies sur la station de Nancy-Essey.

<span id="page-17-0"></span>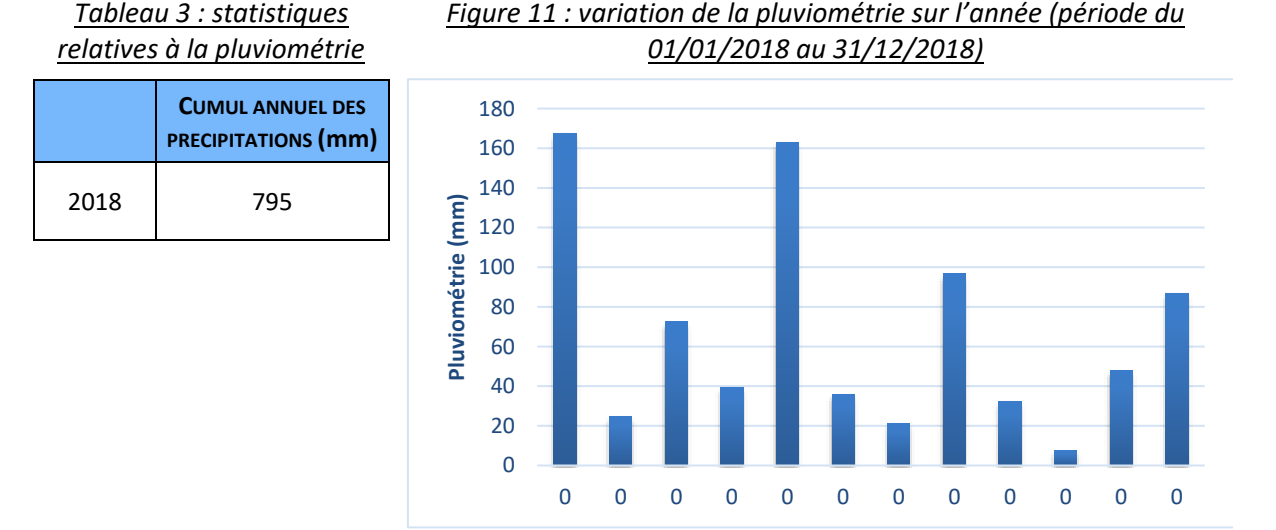

Notons qu'en moyenne sur la période étudiée (du 01/01/2018 au 31/12/2018), il est tombé environ 795 mm de pluie par an (cf. [Tableau 3\)](#page-17-0).

La rose des vents générale (cf. [Figure 6\)](#page-14-1) tient compte à la fois des journées avec pluie et sans pluie. Pour affiner l'interprétation, il est possible de séparer les deux types de journées et obtenir les roses des vents correspondantes [\(Figure 12](#page-17-2) e[t Figure 13\)](#page-17-3).

Sur l'année considérée (01/01/2018 au 31/12/2018), il apparaît que :

- ❑ *Echéances avec pluie :* il a plu environ 9,1 % du temps sur l'année 2018 (9,1 % des observations correspondent à des échéances où la quantité de pluie est non nulle). L'analyse de la [Figure 12](#page-17-2) permet de constater que, dans ces conditions, les vents proviennent majoritairement de la direction sud-ouest.
- <span id="page-17-3"></span>❑ *Echéances sans pluie :* le reste du temps (90,9 % des observations), les vents présentent les directions privilégiées de la rose des vents générale (cf. [Figure 13\)](#page-17-3).

<span id="page-17-2"></span>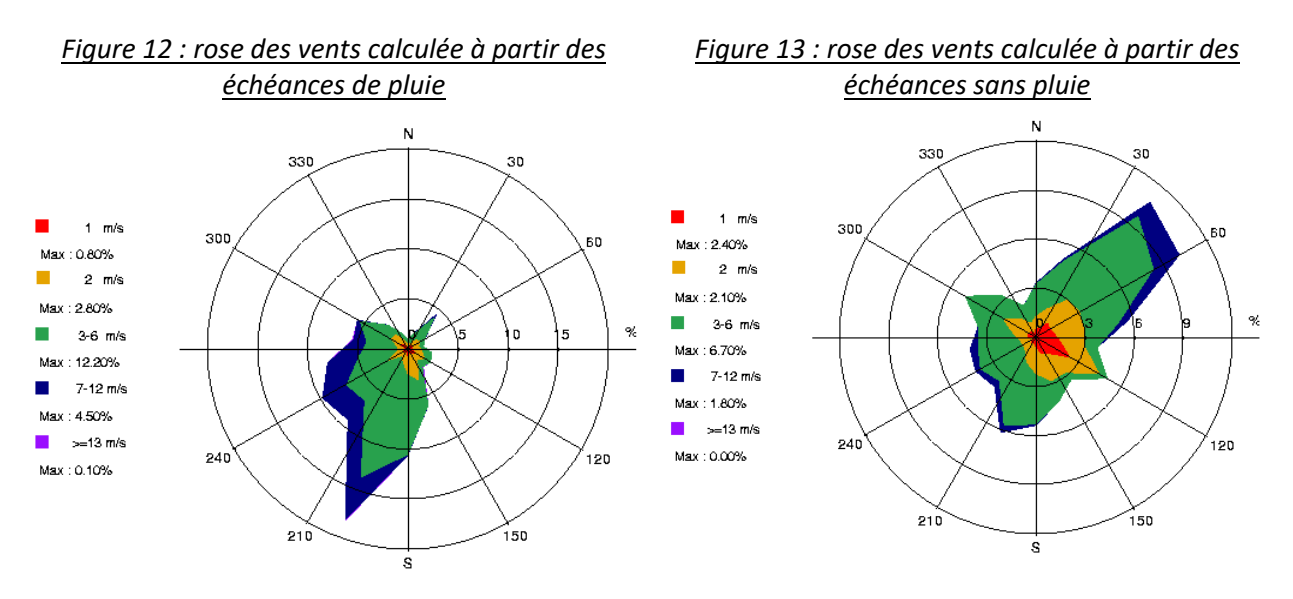

*4 - Etude de la dispersion atmosphérique Aria Technologies*

#### <span id="page-18-0"></span>**4.2 DETERMINATION DES CONCENTRATIONS DANS L'AIR ET DES DEPOTS AU SOL**

#### <span id="page-18-1"></span>**4.2.1 Présentation des modèles de dispersion et paramétrages du modèle**

#### **4.2.1.1 Présentation des modèles de dispersion**

Deux mécanismes sont prépondérants dans la dispersion des polluants atmosphériques :

- le transport du polluant par le vent (influence des obstacles et des conditions climatiques) ;
- la diffusion du polluant par la turbulence : diffusion (autour de l'axe de propagation) par la turbulence qui reflète les fluctuations du panache par rapport au vent moyen (influence des émissions et de la structure thermique).

Pour les simuler et compte-tenu de la présence de bâtiments, nous avons utilisé le logiciel **ARIA Impact 3D** en mettant en œuvre le modèle 3D **MSS** (ou MICRO SWIFT-SPRAY). MSS un modèle de dispersion tridimensionnel mis au point par ARIA Technologies. Contrairement aux modèles gaussiens, ce modèle permet de prendre en compte avec précision les champs météorologiques quelles que soient les conditions atmosphériques et la nature du relief. Il est donc particulièrement adapté à des modélisations de sites complexes, accidentés, ou en milieu urbain, présentant des caractéristiques météorologiques particulières. Grâce à un temps de calcul relativement faible, cet outil permet de représenter les distributions de concentration en présence d'obstacles et d'accéder à l'impact à court terme (situation accidentelle) ou à long terme (moyenne annuelle, centile) des émissions.

MSS est un élément du logiciel HPAC (Hazard Prediction Analysis Code) historiquement développé par ARIA Technologies pour les besoins du US-DOD (United States Department Of Defense). Ce logiciel intègre différents codes de dispersion.

MSS repose sur la mise en œuvre de :

- SWIFT : modèle de calcul de champs tridimensionnels de vent et de température prenant notamment en compte l'influence du relief, de l'occupation des sols et des bâtiments. Il a été validé sur de nombreuses campagnes de mesures réalisées notamment par le US Department of Defence (Defence and Threat Response Agency) ainsi que sur des mesures en soufflerie atmosphérique ;
- SPRAY : modèle lagrangien tridimensionnel de type Monte-Carlo permettant de calculer la dispersion de polluant à partir du champ de vent tridimensionnel calculé par SWIFT, en utilisant un grand nombre de pseudo-particules (le polluant est simulé par des "particules virtuelles").

Une description technique du logiciel est présentée en [Annexe 1.](#page-50-0)

La [Figure 14](#page-19-0) présente la méthodologie mise en œuvre pour déterminer les concentrations dans l'air. La [Figure 15](#page-19-1) présente les lignes de courant et vitesses du vent à 2 m au-dessus du sol dans le cas d'un vent du sud-ouest à 5,1 m/s. Cette figure montre l'influence que peuvent avoir les bâtiments sur l'écoulement du vent.

<span id="page-19-0"></span>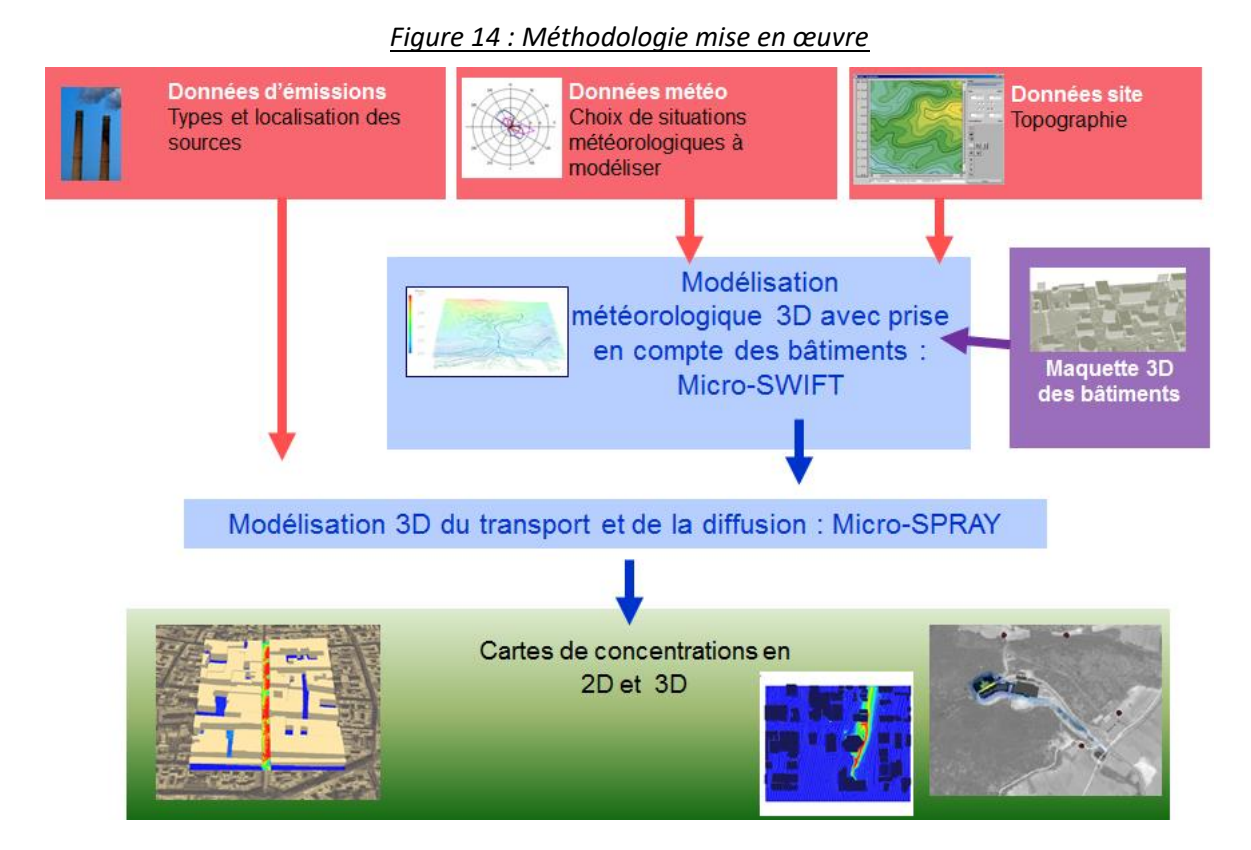

*Figure 15 : lignes de courant et vitesse du vent à 2 m au-dessus du sol*

<span id="page-19-1"></span>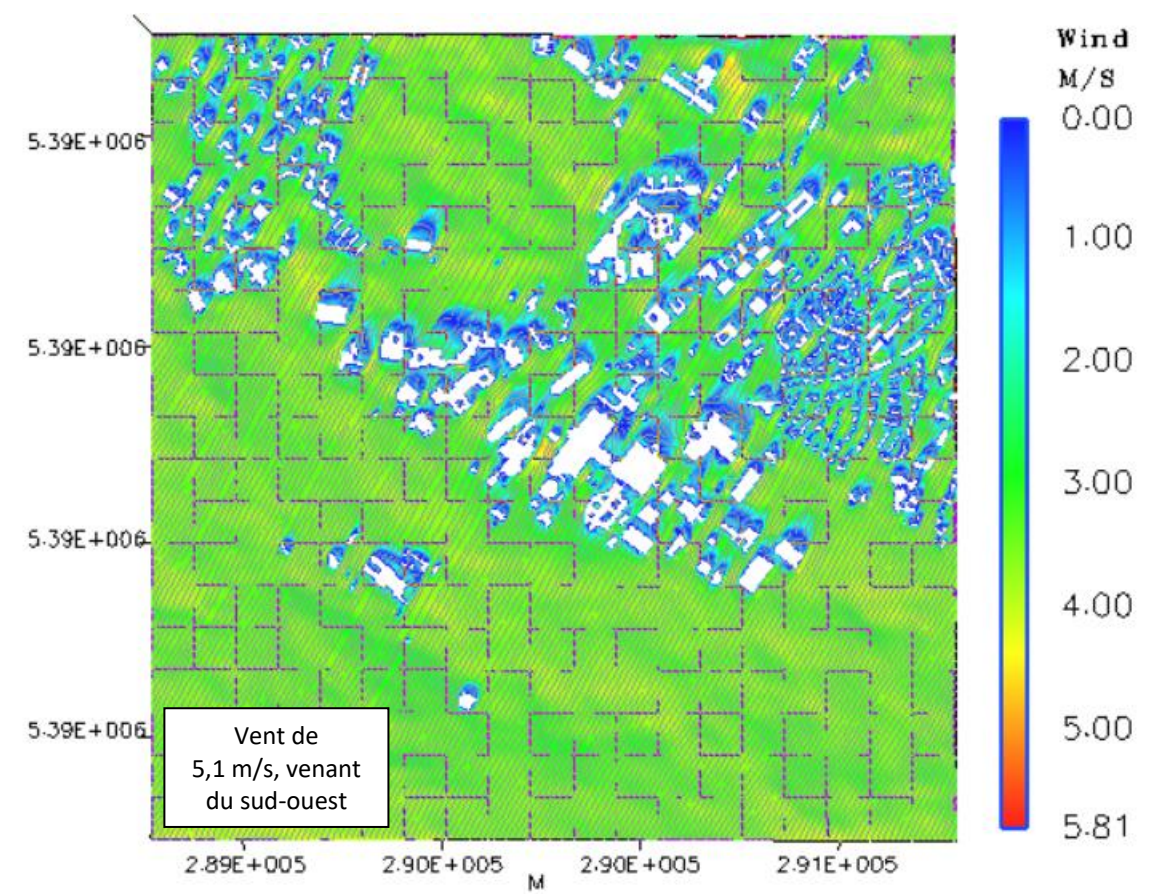

#### **4.2.1.2 Paramétrages du modèle**

#### *4.2.1.2.1 Grille de calcul*

Le but étant de modéliser les obstacles présents dans la zone d'étude et pouvant influer sur les écoulements d'air, ces obstacles ont été modélisés en fonction de leur volume et surtout de leur hauteur. Ces bâtiments ont été pris en compte avec une résolution de 5 mètres dans le plan horizontal et avec une hauteur qui dépend de la répartition des niveaux verticaux. Pour les simulations de la dispersion des polluants, il a été défini 20 niveaux verticaux répartis entre 0 et 600 mètres d'altitude. La hauteur de maille la plus petite est de 2,5 mètres près du sol et la plus grande maille, au niveau du plafond du domaine, atteint 200 mètres.

La [Figure 16](#page-20-0) présente les obstacles du domaine d'étude vus par le logiciel de dispersion MSS et posés sur la topographie, ainsi que les niveaux verticaux retenus pour les calculs.

<span id="page-20-0"></span>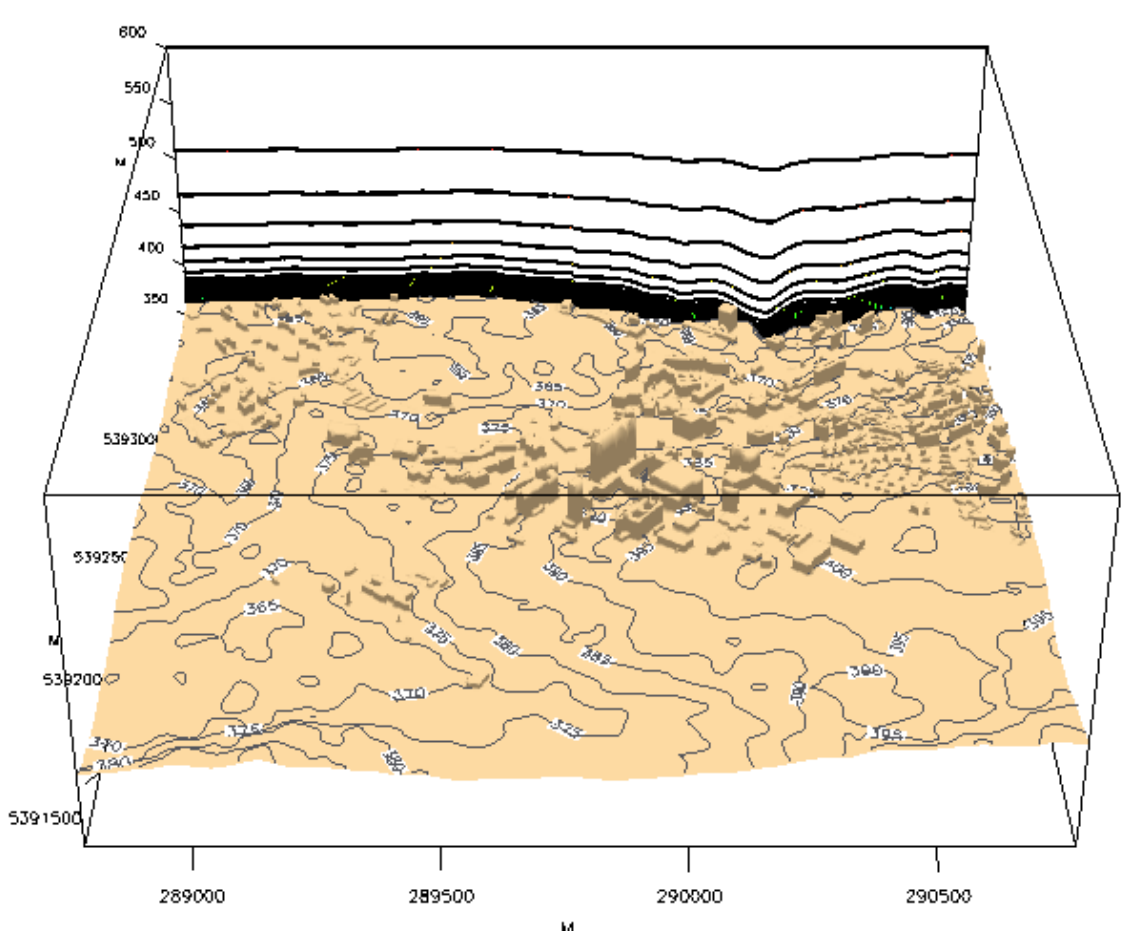

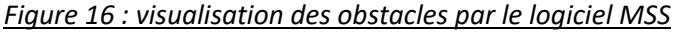

#### *4.2.1.2.2 Autres paramètres de calcul*

Les simulations ont été réalisées pour des états stationnaires.

Les valeurs des différents paramètres de calcul pouvant influencer la qualité des résultats de modélisation sont :

- Pas de temps d'émissions des particules : 10 s ;
- Nombre de particules émises par pas de temps : 1 000 ;
- Durée de moyennage : 3 600 secondes.

<span id="page-21-1"></span>Le [Tableau 4](#page-21-1) résume les valeurs utilisées dans le cadre de cette étude pour le calcul des dépôts.

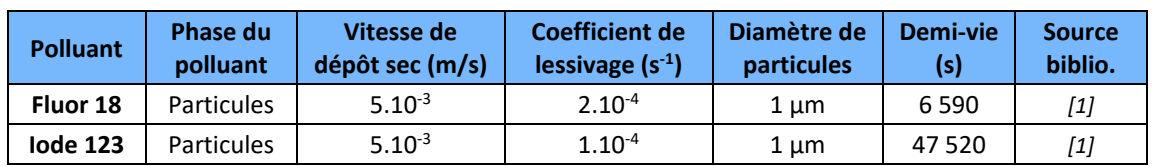

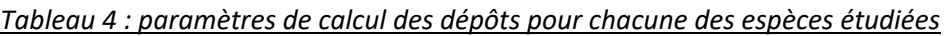

*[1] CERES (Code d'Evaluations Rapides Environnementales et Sanitaires)*

#### <span id="page-21-0"></span>**4.2.2 Présentation des résultats**

Les résultats sont exprimés sous forme de :

- concentrations en moyenne annuelle exprimées en Bq/m<sup>3</sup>;
- $\bullet$  dépôts au sol pour les espèces particulaires exprimés en Bq/m<sup>2</sup>/s.

Les résultats de l'étude sont donnés sous forme de cartes et de tableaux. Ces résultats ne concernent que la contribution des rejets étudiés. Les résultats sont également présentés au niveau de points cibles présentés sur la [Figure 17](#page-22-0) et dans l[e Tableau 5.](#page-21-2)

<span id="page-21-2"></span>

| $N^{\circ}$    | <b>Nom</b>                                 | Distance de la cheminée<br><b>Curium Pharma (m)</b> | Distance de la cheminée<br>Nancyclotep (m) |
|----------------|--------------------------------------------|-----------------------------------------------------|--------------------------------------------|
| 1              | CHU de Brabois - Entrée principale         | 77                                                  | 241                                        |
| $\overline{2}$ | CHU de Brabois - Institut de cancérologie  | 89                                                  | 321                                        |
| 3              | CHU de Brabois - Adultes                   | 32                                                  | 207                                        |
| 4              | CHU de Brabois - Hôpital d'enfants         | 331                                                 | 108                                        |
| 5              | Faculté de médecine                        | 222                                                 | 423                                        |
| 6              | Universités                                | 426                                                 | 339                                        |
| 7              | Terrains de sport                          | 652                                                 | 840                                        |
| 8              | Ecole maternelle et élémentaire de Brabois | 443                                                 | 206                                        |
| 9              | Crèche Hospitalière de Brabois             | 121                                                 | 133                                        |
| 10             | Jardin d'enfants                           | 75                                                  | 188                                        |
| 11             | Institut Lorrain du Cœur et des Vaisseaux  | 209                                                 | 80                                         |
| 12             | Habitation la plus exposée                 | 572                                                 | 335                                        |

*Tableau 5 : description des points cibles*

<span id="page-22-0"></span>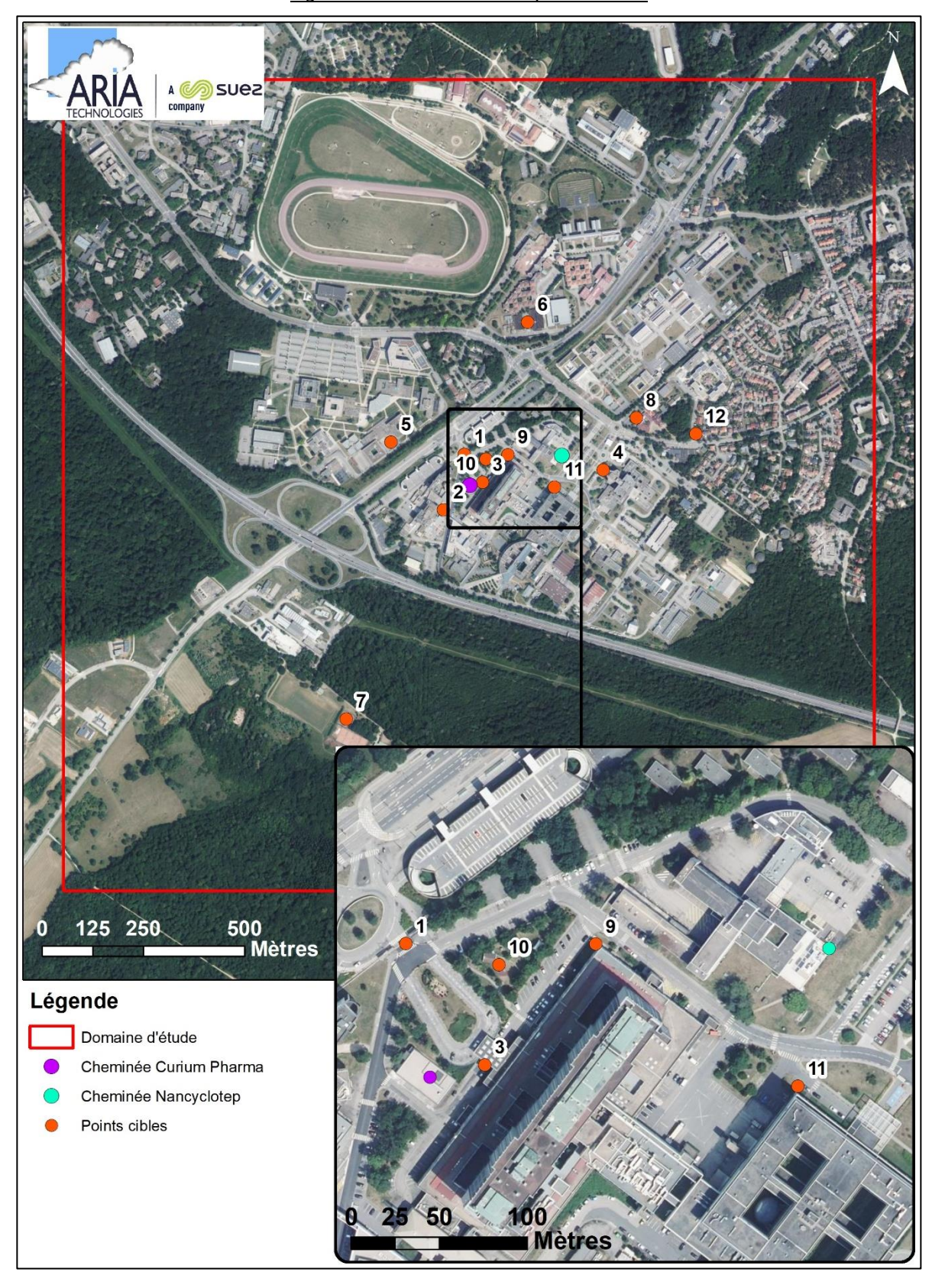

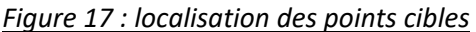

#### <span id="page-23-0"></span>**4.2.3 Concentrations en moyenne annuelle**

Le [Tableau 6](#page-23-1) présente les valeurs calculées en moyenne annuelle en fluor 18 et iode 123 exprimées en Bq/m<sup>3</sup> pour la configuration retenue au niveau des points cibles présentés précédemment (cf. Figure [17\)](#page-22-0) et au niveau des deux zones les plus exposées à proximité respectivement de Curium Pharma et Nancyclotep/POSIFIT (pour ces deux points, l'émissaire le plus proche représente pratiquement 100 % de la concentration). A noter que le point le plus impacté du domaine d'étude correspond au point le plus exposé à proximité immédiate de Nancyclotep/POSIFIT malgré un flux à l'émission moindre pour Nancyclotep/POSIFIT vis-à-vis de Curium Pharma. Cela s'explique par le rejet horizontal de Nancyclotep/POSIFIT et, dans une moindre mesure, de la plage de rejet continue retenue.

<span id="page-23-1"></span>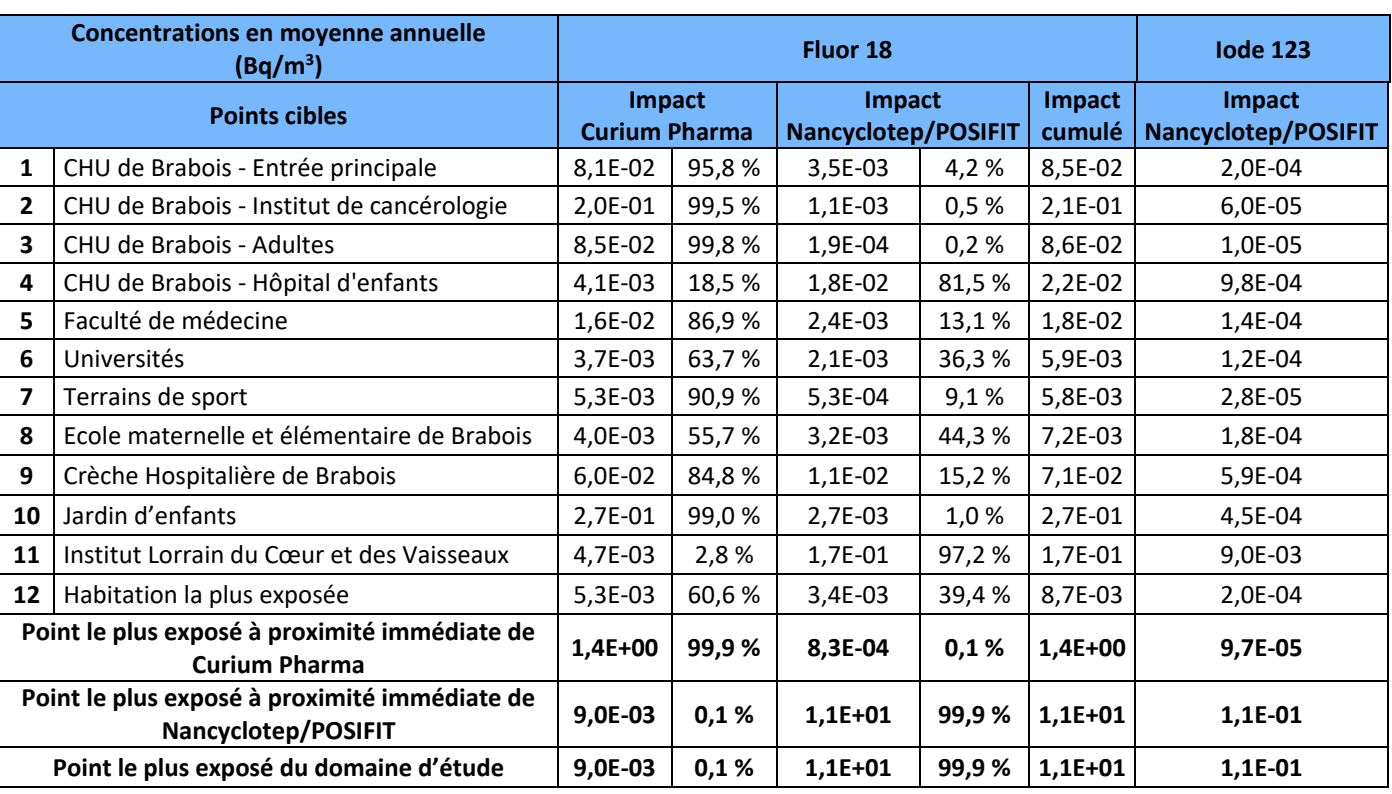

#### *Tableau 6 : concentrations en moyenne annuelle (Bq/m<sup>3</sup> )*

Les [Figure 18](#page-24-0) et [Figure 19](#page-25-0) présentent les cartes de concentrations en moyenne annuelle calculées au niveau du sol sur le domaine d'étude pour le fluor 18 et l'iode 123. Les aplats colorés montrent les zones où les concentrations au niveau du sol sont comprises entre deux valeurs, par exemple, les zones en « bleu clair » sur la [Figure 18](#page-24-0) correspondent à des concentrations en fluor 18 comprises entre 0,01 et 0,05 Bq/m<sup>3</sup>. Les cartographies montrent que les concentrations les plus élevées sont situées à proximité des sources, et diminuent rapidement au fur et à mesure que l'on s'éloigne du site.

<span id="page-24-0"></span>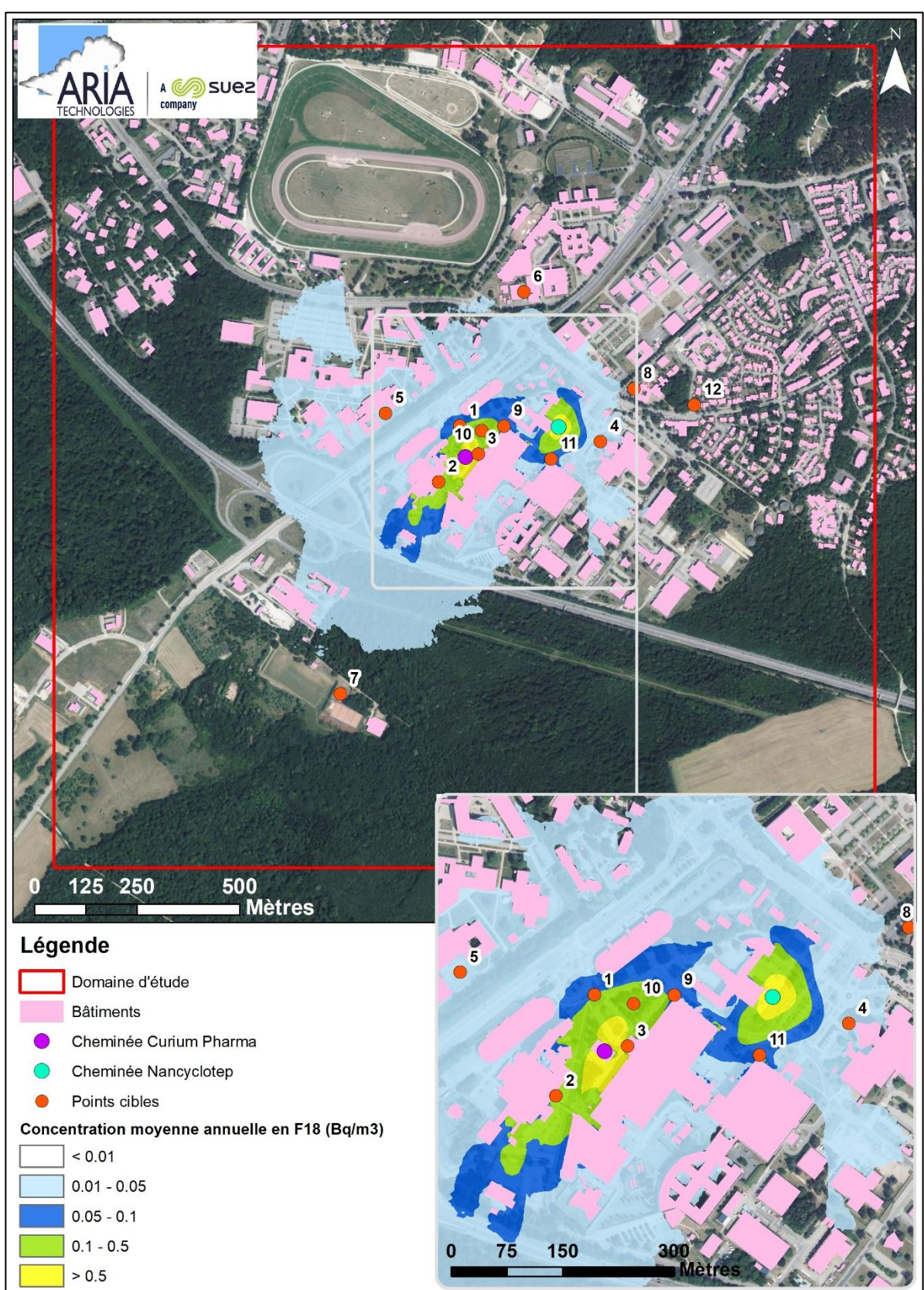

*Figure 18 : carte de concentration en moyenne annuelle en fluor 18 en Bq/m<sup>3</sup>*

<span id="page-25-0"></span>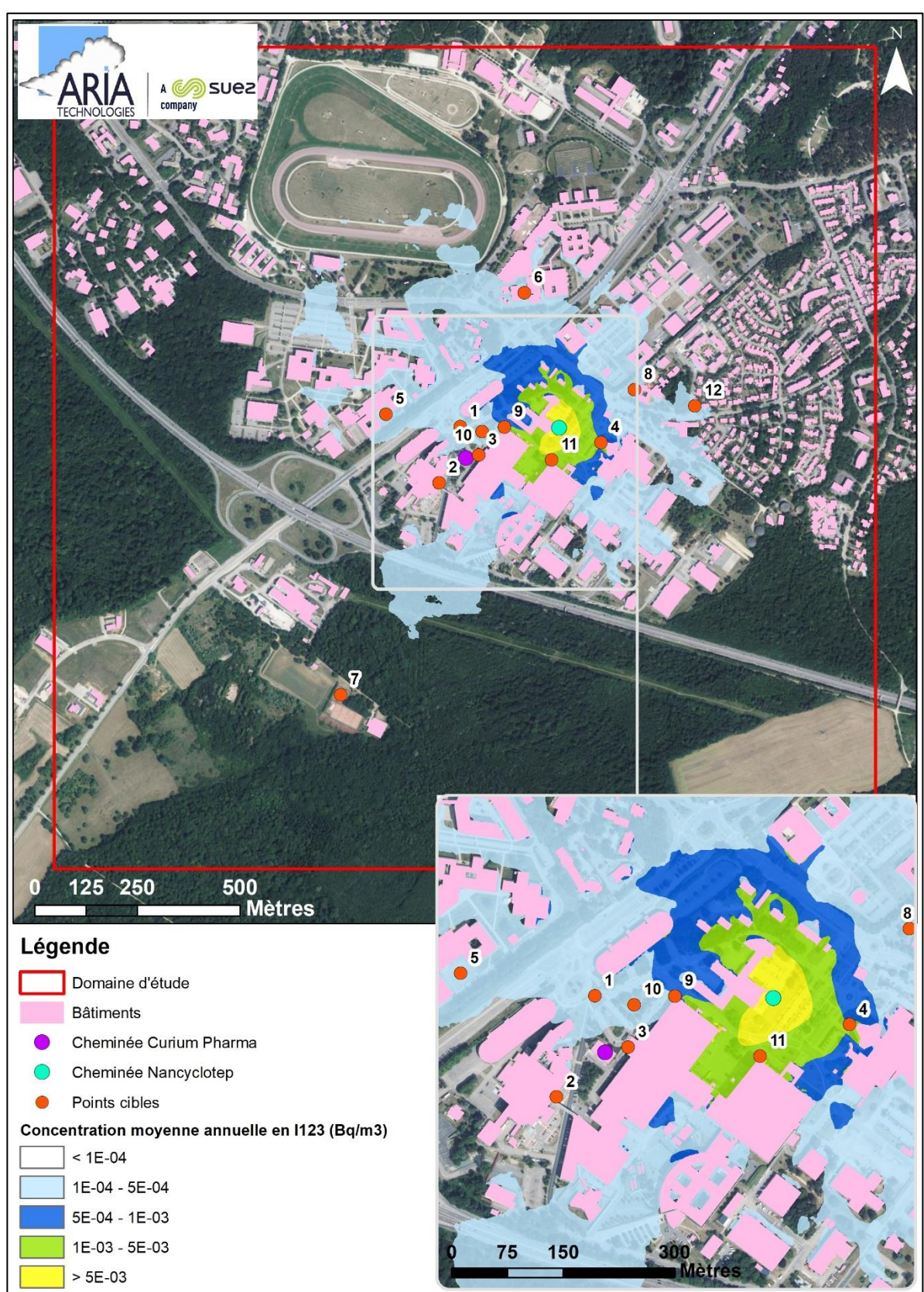

*Figure 19 : carte de concentration en moyenne annuelle en iode 123 en Bq/m<sup>3</sup>*

#### <span id="page-26-0"></span>**4.2.4 Dépôts au sol**

Le [Tableau 7](#page-26-1) présente les dépôts en fluor 18 et iode 123 exprimés en Bq/m²/s et le [Tableau 8](#page-27-0) présente les dépôts en Bq/m<sup>2</sup> au bout d'un an, au niveau des points cibles présentés précédemment (cf. Figure [17\)](#page-22-0) et au niveau des deux zones les plus exposées à proximité respectivement de Curium Pharma et Nancyclotep/POSIFIT (pour ces deux points, l'émissaire le plus proche représente pratiquement 100 % de la concentration). A noter que le point le plus impacté du domaine d'étude correspond au point le plus exposé à proximité immédiate de Nancyclotep/POSIFIT malgré un flux à l'émission moindre pour Nancyclotep/POSIFIT vis-à-vis de Curium Pharma. Cela s'explique par le rejet horizontal de Nancyclotep/POSIFIT et, dans une moindre mesure, de la plage de rejet continue retenue.

<span id="page-26-1"></span>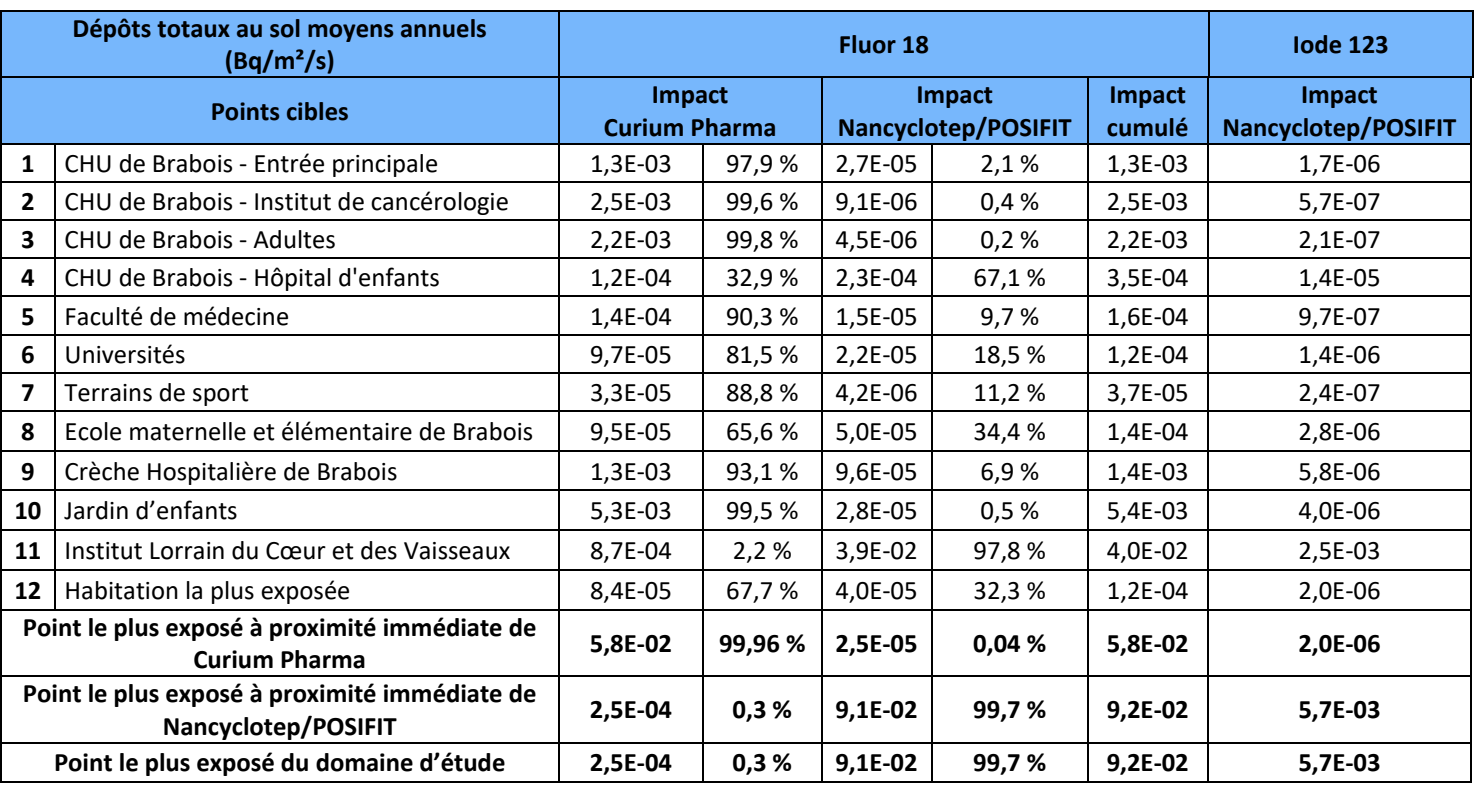

#### *Tableau 7 : dépôts totaux au sol moyens annuels*

<span id="page-27-0"></span>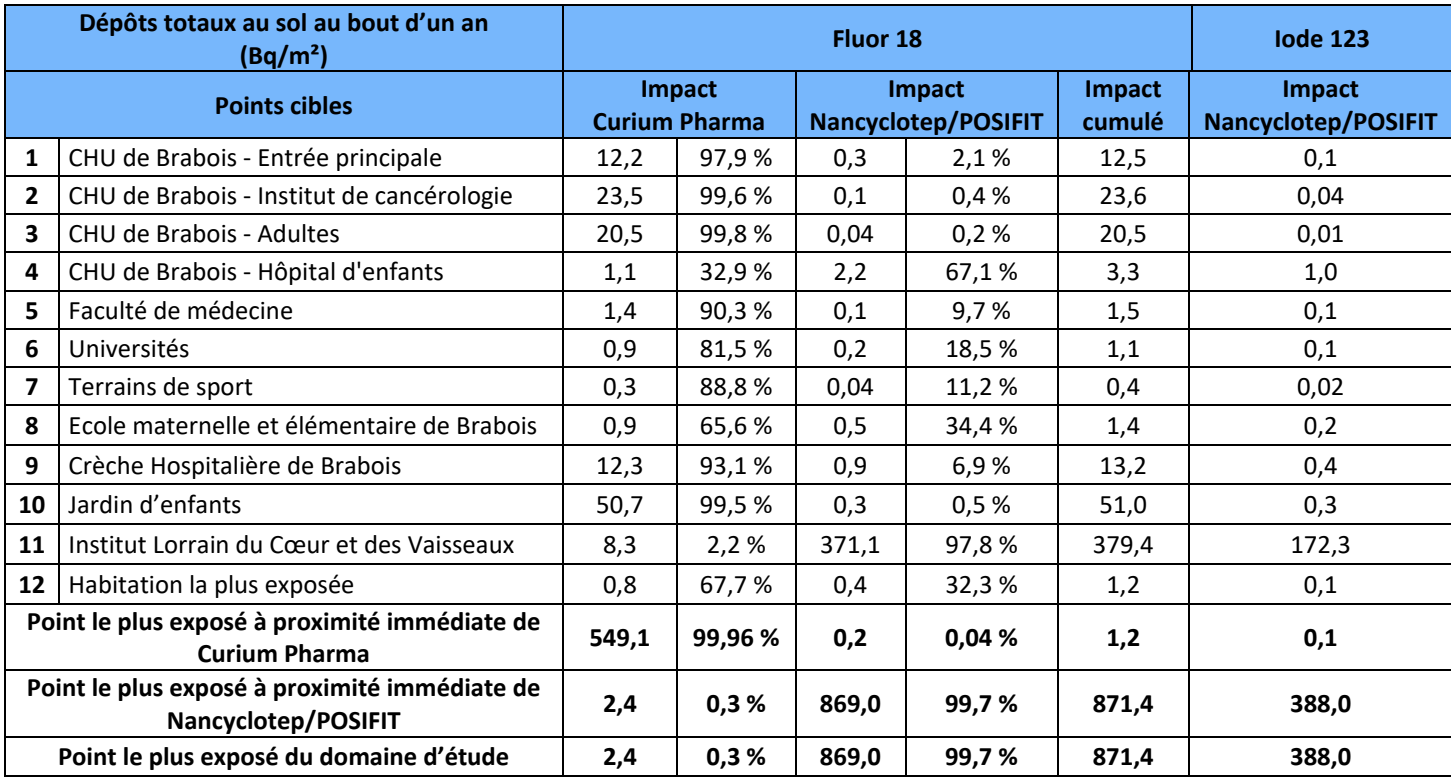

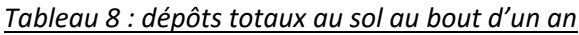

*Les dépôts en Bq/m² au bout d'un an ont été estimés par la formule suivante :*

$$
A = A_{dep} \times \frac{(1 - e^{-(\lambda_r) \times t})}{\lambda_r}
$$

*Avec :*

*A : activité déposée sur le sol sur l'année (Bq.m-2 ) ;*

*Adep : activité déposée en moyenne sur le sol (Bq.m-2 .s-1 ) ;*

*<sup>r</sup> : constante de décroissance radioactive du radionucléide considéré (s-1 ) égale à 1,05E -04pour le fluor 18 et 1,46E-05 pour l'iode 123 (correspondant à des périodes radioactives respectives de 6 590 s et 47 520 s) ; t : temps d'accumulation en s (ici t = 1 an = 31 536 000 s).*

Les [Figure 20](#page-28-0) et [Figure 21](#page-29-0) présentent les cartes des dépôts sur le domaine d'étude en fluor 18 et iode 123 exprimés en Bq/m² au bout d'un an.

<span id="page-28-0"></span>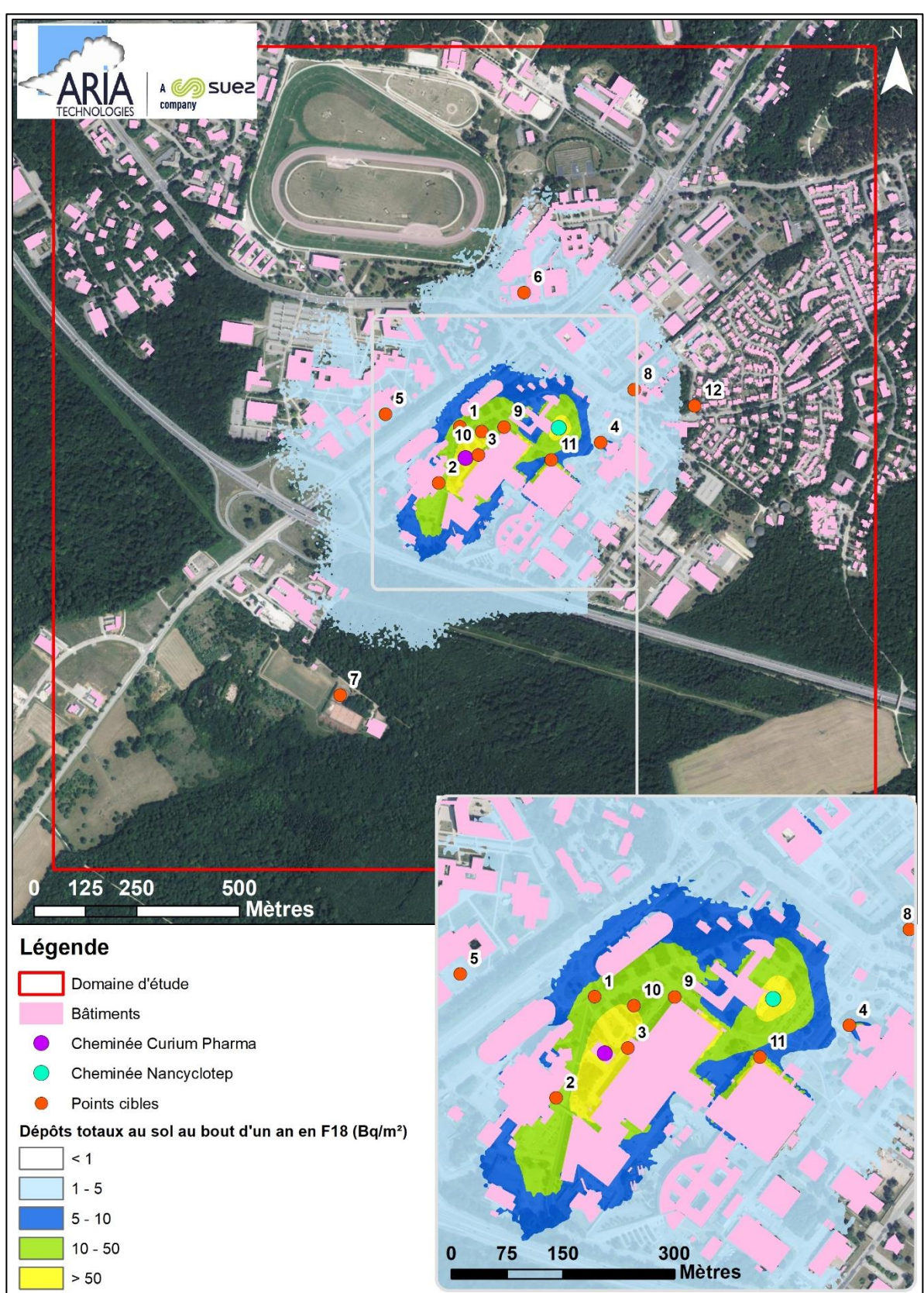

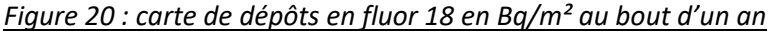

<span id="page-29-0"></span>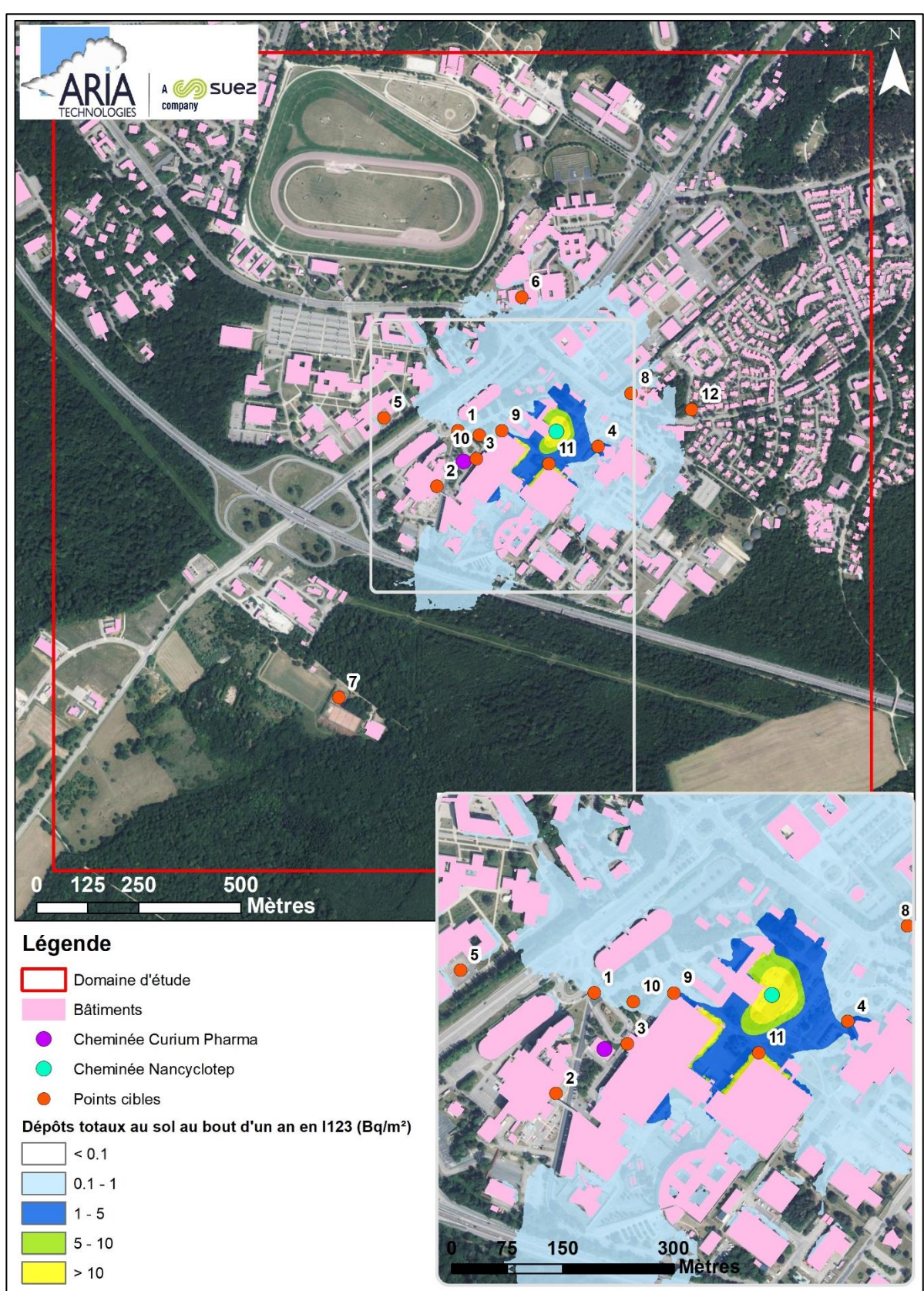

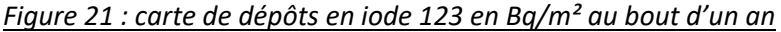

#### <span id="page-30-0"></span>**5. EVALUATION DE L'IMPACT SANITAIRE**

#### <span id="page-30-1"></span>**5.1 IDENTIFICATION DES DANGERS**

#### <span id="page-30-2"></span>**5.1.1 Effets sur la santé humaine et exposition des populations**

#### **5.1.1.1 Effets sur la santé humaine (source : www.asn.fr)**

Les effets d'un rayonnement ionisant dépendent de sa nature, de la dose absorbée, de l'organe touché. Des doses importantes - qui peuvent être bénéfiques quand elles sont brèves et localisées comme en radiothérapie - provoquent des effets bien identifiés. Suivant la dose reçue et le type de rayonnements, les effets peuvent être plus ou moins néfastes pour la santé.

Ils peuvent être classés en deux catégories :

- les effets à incidences déterministes ou non stochastiques ;
- les effets à incidences aléatoires ou stochastiques.

#### *5.1.1.1.1 Les effets déterministes*

Les effets déterministes se produisent de manière certaine. Pour des doses élevées (supérieures à plusieurs grays), ils sont observés chez tous les sujets exposés. Ce sont donc des effets à seuil.

Ils se déclarent en général de manière précoce, avec des temps de latence compris entre quelques jours et quelques mois. Leur gravité augmente avec la dose absorbée.

Généralement, les effets déterministes se produisent dans le cas d'une exposition unique à fort débit de dose. Ce sont donc souvent dans le cas de situations accidentelles. Ils ne sont pas étudiés dans le cadre de la présente étude.

#### *5.1.1.1.2 Les effets à incidences aléatoires ou stochastiques.*

Les expositions à des doses plus ou moins élevées de rayonnements ionisants peuvent avoir des effets à long terme sous la forme de cancers ou de mutations génétiques affectant sa descendance. Dans ce cas, la gravité de l'effet demeure identique quelle que soit la dose ; seule la probabilité d'apparition de l'effet est fonction de la dose absorbée. En d'autres termes, le pourcentage de sujets exposés chez qui on observe ce type d'effet augmente avec la dose.

Le temps de latence (temps séparant l'exposition de l'apparition de l'effet) est en moyenne beaucoup plus long que pour les effets déterministes (plusieurs dizaines d'années). Enfin, on considère que la moindre dose de rayonnement est susceptible de provoquer ce type d'effets.

#### **5.1.1.2 Exposition des populations**

Les radionucléides contenus dans les rejets atmosphériques peuvent atteindre l'homme via l'air, le sol et la chaîne alimentaire. L'exposition d'une personne aux rayonnements ionisants peut exister sous deux formes différentes :

- une **[exposition](http://www.asn.fr/lexique/mot/(lettre)/95315/(mot)/Exposition%20externe) externe** lorsque la source est à l'extérieur de l'organisme ;
- une **[exposition](http://www.asn.fr/lexique/mot/(lettre)/95315/(mot)/Exposition%20interne) interne** lorsque la source de rayonnement est absorbée à l'intérieur de l'organisme.

Les voies de contamination possibles sont les suivantes :

- l'exposition pendant le passage du panache, qui conduit à une exposition externe par irradiation et à une exposition interne par inhalation ;
- l'exposition externe due aux dépôts sur le sol ;
- l'exposition interne par ingestion de produits d'origine végétale cultivés sur des zones de dépôts ; l'activité transférée par cette voie d'exposition provient des dépôts d'aérosols lors du passage du panache et de la pluie sur les végétaux, ainsi que des transferts racinaires depuis les dépôts sur le sol ;
- l'exposition interne par ingestion de produits d'origine animale provenant d'élevages qui ont consommé des produits issus des zones de dépôt.

L'eau de boisson et le poisson ne sont pas considérés comme des vecteurs de transfert des radionucléides émis dans l'atmosphère.

#### <span id="page-31-0"></span>**5.1.2 Relation Dose-Réponse**

Il n'existe pas de Valeur Toxicologique de Référence (VTR) pour l'exposition aux rayonnements.

La réglementation nationale de la santé publique et du travail fixe, pour le public et les travailleurs, des limites de doses individuelles annuelles cumulées admissibles. Pour le public, la limite de la dose efficace est fixée à 1 mSv/an. Pour les travailleurs, cette limite est fixée à 20 mSv/an.

L'évaluation des risques se fait en comparant l'exposition des personnes exposées vis-à-vis de la limite pour le public de 1 mSv par an.

#### <span id="page-31-1"></span>**5.2 SCHEMA CONCEPTUEL D'EXPOSITION**

#### <span id="page-31-2"></span>**5.2.1 Voies d'exposition**

L'exposition des personnes vivant au voisinage d'une installation émettrice de substances radioactives dans l'atmosphère peut se produire :

- pendant le passage du panache => exposition externe par irradiation => exposition interne par inhalation
- par les dépôts sur le sol => exposition externe par irradiation
- par la consommation des végétaux exposés aux dépôts d'aérosols lors du passage du panache et de la pluie sur les végétaux, ainsi que les transferts racinaires depuis les dépôts sur le sol => exposition interne par ingestion
- par la consommation de produits d'origine animale provenant d'élevages qui ont consommé des produits issus des zones de dépôt. => exposition interne par ingestion

L'eau de boisson et le poisson ne sont pas considérés comme des vecteurs de transfert des radionucléides émis dans l'atmosphère.

#### <span id="page-32-0"></span>**5.2.2 Schéma conceptuel d'exposition**

L'installation se trouve dans une zone urbanisée, l'exposition par ingestion est donc peu probable. De plus, le fluor 18 et l'iode 123 présentent des périodes radioactives courtes (moins de 24 heures) ; les phénomènes d'accumulation dans l'environnement et de transfert dans la chaîne alimentaire peuvent donc être considérés comme non significatifs. L'exposition par consommation des végétaux et des produits animaux (exposition interne par ingestion) ne sera donc pas retenue dans la présente étude.

#### **Les voies d'exposition retenues sont donc :**

- **L'exposition externe par irradiation (exposition externe au panache et aux dépôts) ;**
- **L'exposition interne par inhalation.**

Le Schéma Conceptuel d'Exposition autour du site est présenté sur la [Figure 22.](#page-32-1)

<span id="page-32-1"></span>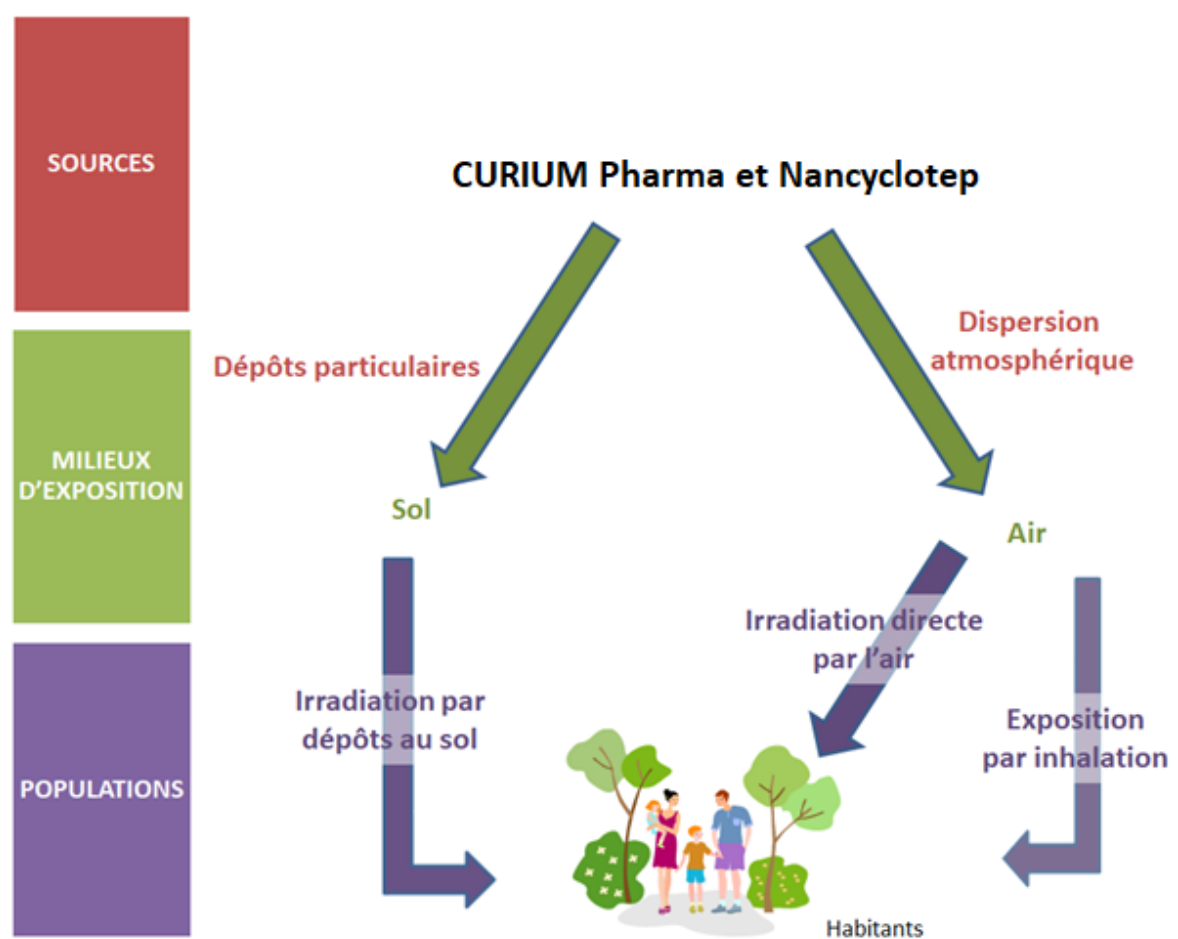

*Figure 22 : schéma conceptuel d'exposition* 

#### <span id="page-33-0"></span>**5.3 ESTIMATION DES DOSES D'EXPOSITION**

#### **Les voies d'exposition retenues sont :**

- **L'exposition externe par irradiation (exposition externe au panache et aux dépôts) ;**
- **L'exposition interne par inhalation.**

<span id="page-33-1"></span>L'ensemble des paramètres relatifs au fluor 18 et à l'iode 123 sont issus de la plate-forme ECRIN<sup>3</sup>.

#### **5.3.1 Scénarios d'exposition**

L'impact radiologique de chacun des sites ainsi que l'impact radiologique des deux sites cumulés sont calculés pour les scénarios présentés dans le [Tableau 9.](#page-33-2)

<span id="page-33-2"></span>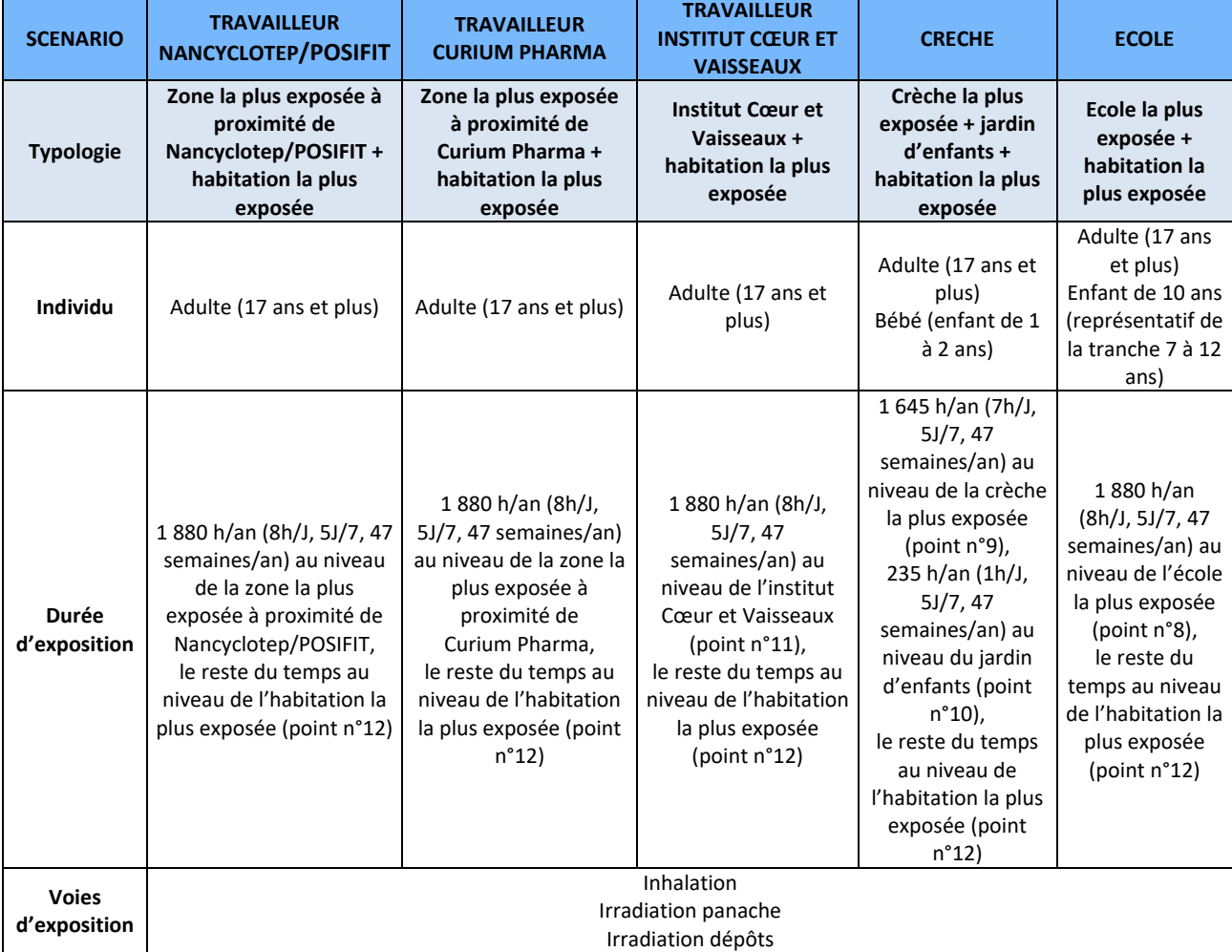

#### *Tableau 9 : scénarios retenus*

En l'absence de données sur le temps passé par les populations sur le domaine d'étude et en dehors du domaine d'étude, et en l'absence aussi de données sur les concentrations d'exposition des personnes pendant le temps passé en dehors du domaine d'étude, il est posé l'hypothèse majorante que les populations séjournent **24 heures sur 24, 7 jours sur 7 et 365 jours par an** sur le domaine d'étude.

<sup>3</sup> https://ecrin.irsn.fr

*<sup>5</sup> - Evaluation de l'impact sanitaire Aria Technologies*

Pour l'exposition externe par les dépôts, l'accumulation des dépôts est intégrée classiquement sur un an, et également sur la vie entière (50 ans pour les adultes, et 70 ans pour les enfants quel que soit leur âge). Etant donnée les périodes radioactives du fluor 18 et de l'iode 123 (< 24 heures), les impacts après 1 an, 50 et 70 ans de fonctionnement sont identiques. Seuls les résultats après 1 an d'exposition sont donc présentés dans la suite du document.

#### <span id="page-34-0"></span>**5.3.2 Exposition externe (exposition par irradiation)**

#### **5.3.2.1 Méthodologie**

L'irradiation a lieu :

- Par exposition au panache ;
- Par exposition aux dépôts.

#### *5.3.2.1.1 Exposition externe au panache*

La dose efficace annuelle due à l'exposition externe au panache est donnée par :

$$
E_{pan} = A_{air} \times CD_{pan} \times F_{tp} \times t
$$

Avec :

 $E_{pan}$ : dose efficace annuelle due au panache (Sv.an<sup>-1</sup>) ;

 $A_{\mathsf{air}}$  : concentration dans l'air (Bq.m<sup>-3</sup>) ;

 $CD_{pan}$ : coefficient de dose efficace externe au panache (Sv. s<sup>-1</sup>)/(Bq.m<sup>-3</sup>)) ;

 $F_{tp}$ : fraction annuelle de temps où l'individu est immergé dans le panache (s.d.) ; t : durée d'exposition (en secondes).

#### *5.3.2.1.2 Exposition externe aux dépôts*

La dose efficace annuelle due à l'exposition externe aux dépôts est donnée par :

$$
E_{\text{dep}} = A_{\text{dep}} \times \frac{(1 - e^{-(\lambda_{\text{m}} + \lambda_{\text{r}}) \times t})}{\lambda_{\text{r}}} \times CD_{\text{dep}} \times F_{\text{tp}} \times t
$$

Avec :

E<sub>dep</sub> : dose efficace annuelle due au dépôt (Sv.an<sup>-1</sup>) ;

A<sub>dep</sub>: activité déposée sur le sol ((Bq.m<sup>-2</sup>.s<sup>-1</sup>) ;

CD<sub>dep</sub> : coefficient de dose efficace externe au dépôt (Sv.s<sup>-1</sup> / Bq.m<sup>-2</sup>) ;

 $F_m$ : fraction annuelle de temps où l'individu est soumis à l'exposition externe au dépôt (s.d.) ; t : durée d'exposition (en secondes) ;

 $\lambda_\text{r}$  : constante de décroissance radioactive du radionucléide considéré (s<sup>-1</sup>) ;

 $\lambda_{\rm m}$  : constante de décroissance par migration dans le sol du radionucléide considéré (s<sup>-1</sup>).

En général, la valeur par défaut de la constante de décroissance par migration dans le sol correspond à une période de 100 ans (CCE, 1995) ; elle a été négligée dans cette étude. La formule se simplifie donc de la manière suivante :

$$
E_{\text{dep}} = A_{\text{dep}} \times \frac{(1 - e^{-\lambda_{\text{r}} \times t})}{\lambda_{\text{r}}} \times CD_{\text{dep}} \times F_{\text{tp}} \times t
$$

#### **5.3.2.2 Hypothèses**

Les valeurs par défaut des coefficients de dose efficace externe au panache sont issues du Federal Guidance 12 (FGR 12, 1993) et sont présentées dans le [Tableau 10.](#page-35-0)

<span id="page-35-0"></span>

|                                                     | <b>Unités</b>                 | Fluor 18 | <b>lode 123</b> |
|-----------------------------------------------------|-------------------------------|----------|-----------------|
| Période radioactive                                 | secondes                      | 6 5 9 0  | 47 520          |
| Constante de décroissance radioactive $(\lambda_1)$ | $c^{-1}$                      | 1,05E-04 | 1,46E-05        |
| Irradiation panache $(CD_{\text{pan}})$             | $((Sv/s)/(Bq/m^3))$           | 4,90E-14 | 7,28E-15        |
| Irradiation dépôt (CD <sub>dep</sub> )              | ((Sv/s)/(Bq/m <sup>2</sup> )) | 1,01E-15 | 1,66E-16        |

*Tableau 10 : Coefficients de dose utilisés pour l'exposition externe*

Il n'est pas tenu compte de la protection apportée par les habitations vis-à-vis de cette voie d'exposition.

#### **5.3.2.3 Calcul de la dose d'exposition externe**

Les [Tableau 11](#page-35-1) [à Tableau 13](#page-36-1) présentent les doses d'exposition par irradiation (panache + dépôts) pour chacun des scénarios respectivement pour l'impact de Curium Pharma, l'impact de Nancyclotep/POSIFIT et l'impact cumulé.

Rappelons que, compte-tenu des périodes radioactives du fluor 18 et de l'iode 123 (< 24 heures), les impacts après 1 an, 50 et 70 ans de fonctionnement sont identiques. Seuls les résultats après 1 an d'exposition sont donc présentés.

Quel que soit l'individu étudié, la dose d'exposition par irradiation est identique car l'exposition par irradiation ne dépend d'aucun paramètre physique lié à l'individu.

| <b>Scénario</b> |                            | <b>Travailleur Majorant</b><br>Nancyclotep/POSIFIT | <b>Travailleur</b><br><b>Majorant</b><br><b>Curium</b><br><b>Pharma</b> | <b>Travailleur</b><br><b>Institut Cœur</b><br>et Vaisseaux | <b>Crèche</b> |                                      | <b>Ecole</b>  |                                   |               |
|-----------------|----------------------------|----------------------------------------------------|-------------------------------------------------------------------------|------------------------------------------------------------|---------------|--------------------------------------|---------------|-----------------------------------|---------------|
| Substance       | <b>Irradiation</b>         | <b>Unités</b>                                      | <b>Adulte</b>                                                           | <b>Adulte</b>                                              | <b>Adulte</b> | <b>Enfant</b><br>âgé de 1<br>à 2 ans | <b>Adulte</b> | <b>Enfant</b><br>âgé de<br>10 ans | <b>Adulte</b> |
|                 | <b>Irradiation panache</b> | Sv/an                                              | 5,7E-09                                                                 | 1,0E-07                                                    | 5,4E-09       | 8,6E-09                              | 8,6E-09       | 5,3E-09                           | 5,3E-09       |
| F18             |                            | mSv/an                                             | 5,7E-06                                                                 | 1,0E-04                                                    | 5,4E-06       | 8,6E-06                              | 8,6E-06       | 5,3E-06                           | 5,3E-06       |
|                 | Irradiation dépôts         | Sv/an                                              | 1,9E-08                                                                 | 8,2E-07                                                    | 2,8E-08       | 3,1E-08                              | 3,1E-08       | 1,7E-08                           | 1,7E-08       |
|                 |                            | mSv/an                                             | 1,9E-05                                                                 | 8,2E-04                                                    | 2,8E-05       | 3,1E-05                              | 3,1E-05       | 1,7E-05                           | 1,7E-05       |
|                 | <b>Irradiation totale</b>  | mSv/an                                             | 2,5E-05                                                                 | 9,2E-04                                                    | 3,3E-05       | 3,9E-05                              | 3,9E-05       | 2,2E-05                           | 2,2E-05       |
|                 |                            | Sv/an                                              | $0.0E + 00$                                                             | $0,0E+00$                                                  | $0,0E+00$     | $0,0E+00$                            | $0,0E+00$     | $0,0E+00$                         | $0,0E+00$     |
|                 | <b>Irradiation panache</b> | mSv/an                                             | $0,0E+00$                                                               | $0,0E+00$                                                  | $0,0E+00$     | $0,0E+00$                            | $0,0E+00$     | $0,0E+00$                         | $0,0E+00$     |
| 1123            |                            | Sv/an                                              | $0,0E+00$                                                               | $0,0E+00$                                                  | $0,0E+00$     | $0,0E+00$                            | $0,0E+00$     | $0,0E+00$                         | $0,0E+00$     |
|                 | Irradiation dépôts         | mSv/an                                             | $0,0E+00$                                                               | $0,0E+00$                                                  | $0,0E+00$     | $0,0E+00$                            | $0,0E+00$     | $0,0E+00$                         | $0,0E+00$     |
|                 | <b>Irradiation totale</b>  | mSv/an                                             | $0,0E+00$                                                               | $0,0E+00$                                                  | $0,0E+00$     | $0,0E+00$                            | $0,0E+00$     | $0,0E+00$                         | $0,0E+00$     |
| Cumul           | <b>Irradiation panache</b> | mSv/an                                             | 5,7E-06                                                                 | 1,0E-04                                                    | 5,4E-06       | 8,6E-06                              | 8,6E-06       | 5,3E-06                           | 5,3E-06       |
|                 | Irradiation dépôts         | mSv/an                                             | 1,9E-05                                                                 | 8,2E-04                                                    | 2,8E-05       | 3,1E-05                              | 3,1E-05       | 1,7E-05                           | 1,7E-05       |
|                 | <b>Irradiation totale</b>  | mSv/an                                             | 2,5E-05                                                                 | 9,2E-04                                                    | 3,3E-05       | 3,9E-05                              | 3,9E-05       | 2,2E-05                           | 2,2E-05       |

<span id="page-35-1"></span>*Tableau 11 : doses d'exposition par irradiation (panache + dépôts) – Impact de Curium Pharma*

|                  | <b>Scénario</b>            |               | <b>Travailleur Majorant</b><br>Nancyclotep/POSIFIT | <b>Travailleur</b><br><b>Majorant</b><br><b>Curium</b><br>Pharma | <b>Travailleur</b><br><b>Institut Cœur</b><br>et Vaisseaux |                                      | <b>Crèche</b> |                                     | <b>Ecole</b>  |
|------------------|----------------------------|---------------|----------------------------------------------------|------------------------------------------------------------------|------------------------------------------------------------|--------------------------------------|---------------|-------------------------------------|---------------|
| <b>Substance</b> | <b>Irradiation</b>         | <b>Unités</b> | <b>Adulte</b>                                      | <b>Adulte</b>                                                    | <b>Adulte</b>                                              | <b>Enfant</b><br>âgé de 1<br>à 2 ans | <b>Adulte</b> | <b>Enfant</b><br>âgé de<br>$10$ ans | <b>Adulte</b> |
|                  | <b>Irradiation panache</b> | Sv/an         | 7,8E-07                                            | 3,3E-09                                                          | 1,5E-08                                                    | 3,8E-09                              | 3,8E-09       | 3,5E-09                             | 3,5E-09       |
|                  |                            | mSv/an        | 7,8E-04                                            | 3,3E-06                                                          | 1,5E-05                                                    | 3,8E-06                              | 3,8E-06       | 3,5E-06                             | 3,5E-06       |
| <b>F18</b>       | <b>Irradiation dépôts</b>  | Sv/an         | 1,3E-06                                            | 7,8E-09                                                          | 5,5E-07                                                    | 8,5E-09                              | 8,5E-09       | 8,2E-09                             | 8,2E-09       |
|                  |                            | mSv/an        | 1,3E-03                                            | 7,8E-06                                                          | 5,5E-04                                                    | 8,5E-06                              | 8,5E-06       | 8,2E-06                             | 8,2E-06       |
|                  | <b>Irradiation totale</b>  | mSv/an        | 2,1E-03                                            | 1,1E-05                                                          | 5,7E-04                                                    | 1,2E-05                              | 1,2E-05       | 1,2E-05                             | 1,2E-05       |
|                  |                            | Sv/an         | 1,2E-09                                            | 2,9E-11                                                          | $1,2E-10$                                                  | 3,3E-11                              | 3,3E-11       | 3,0E-11                             | 3,0E-11       |
|                  | <b>Irradiation panache</b> | mSv/an        | 1,2E-06                                            | 2,9E-08                                                          | 1,2E-07                                                    | 3,3E-08                              | 3,3E-08       | 3,0E-08                             | 3,0E-08       |
| 1123             |                            | Sv/an         | 9,4E-08                                            | 4,8E-10                                                          | 4,2E-08                                                    | $5,2E-10$                            | $5,2E-10$     | 4,9E-10                             | 4,9E-10       |
|                  | Irradiation dépôts         | mSv/an        | 9,4E-05                                            | 4,8E-07                                                          | 4,2E-05                                                    | 5,2E-07                              | 5,2E-07       | 4,9E-07                             | 4,9E-07       |
|                  | <b>Irradiation totale</b>  | mSv/an        | 9,5E-05                                            | 5,1E-07                                                          | 4,2E-05                                                    | 5,5E-07                              | 5,5E-07       | $5,2E-07$                           | 5,2E-07       |
|                  | <b>Irradiation panache</b> | mSv/an        | 7,8E-04                                            | 3,4E-06                                                          | 1,5E-05                                                    | 3,9E-06                              | 3,9E-06       | 3,5E-06                             | 3,5E-06       |
| Cumul            | Irradiation dépôts         | mSv/an        | 1,4E-03                                            | 8,3E-06                                                          | 5,9E-04                                                    | 9,0E-06                              | 9,0E-06       | 8,7E-06                             | 8,7E-06       |
|                  | <b>Irradiation totale</b>  | msv/an        | $2,2E-03$                                          | 1,2E-05                                                          | 6,1E-04                                                    | 1,3E-05                              | 1,3E-05       | 1,2E-05                             | 1,2E-05       |

<span id="page-36-0"></span>*Tableau 12 : doses d'exposition par irradiation (panache + dépôts) – Impact de Nancyclotep/POSIFIT*

<span id="page-36-1"></span>*Tableau 13 : doses d'exposition par irradiation (panache + dépôts) – Impact cumulé*

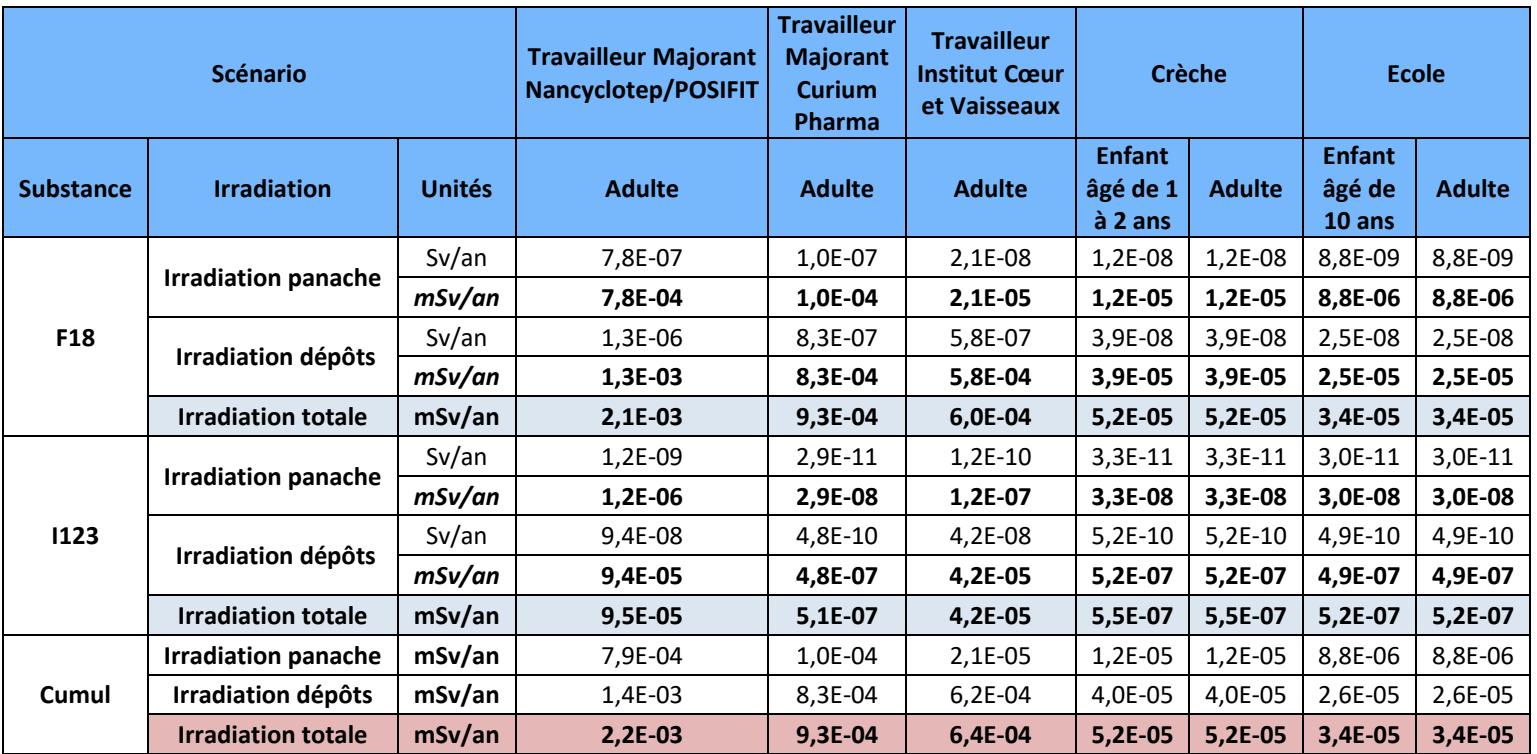

<span id="page-37-0"></span>Cette voie d'exposition résulte de l'activité inhalée.

#### **5.3.3.1 Méthodologie**

La dose efficace annuelle due à l'inhalation est obtenue selon la formule suivante :

$$
E_{inh} = A_{air} \times D_{resp} \times CD_{inh} \times F_{tp} \times t
$$

Avec :

 $E_{inh}$ : dose efficace annuelle par inhalation (Sv.an<sup>-1</sup>);

 $A_{air}$ : concentration dans l'air (Bq.m<sup>-3</sup>) ;

D<sub>resp</sub> : débit respiratoire de l'individu (m<sup>3</sup>. h<sup>-1</sup>) ;

CD<sub>inh</sub>: coefficient de dose efficace par inhalation (Sv.Bq<sup>-1</sup>);

*Ftp* : fraction annuelle de temps où l'individu est soumis à l'exposition interne par inhalation (s.d.) ; t : durée d'exposition (en heures).

#### **5.3.3.2 Hypothèses**

<span id="page-37-1"></span>Les débits respiratoires considérés sont calculés à partir des volumes d'air inhalés quotidiennement indiqués dans la CIPR 664. Dans le cadre de l'étude d'impact il a été choisi de retenir les débits respiratoires en phase d'activité modérée.

*Tableau 14 : volumes d'air inhalés*

| <b>Cibles</b>               | Volumes d'air inhalés en m <sup>3</sup> /h (D <sub>resp</sub> ) |
|-----------------------------|-----------------------------------------------------------------|
| <b>Adulte / Travailleur</b> | 1.5                                                             |
| Enfant âgé de 10 ans        | 1.38                                                            |
| Enfant âgé de 1 à 2 ans     | 0.35                                                            |

<span id="page-37-2"></span>Les valeurs par défaut des coefficients de dose efficace par inhalation sont issues de la directive 96/29/Euratom du 13 mai 1996 et sont présentées dans le tableau ci-après.

| Coefficient de dose – Exposition interne par inhalation (Sv/Bq) |               |                      |                         |  |  |  |  |  |  |
|-----------------------------------------------------------------|---------------|----------------------|-------------------------|--|--|--|--|--|--|
| <b>Substance</b>                                                | <b>Adulte</b> | Enfant âgé de 10 ans | Enfant âgé de 1 à 2 ans |  |  |  |  |  |  |
| Fluor 18<br>( <sup>18</sup> F)                                  | 5,90E-11      | 1,00E-10             | 3,10E-10                |  |  |  |  |  |  |
| lode 123<br>(1231)                                              | 2,10E-10      | 4,70E-10             | 1,80E-09                |  |  |  |  |  |  |

*Tableau 15 : coefficients de dose utilisés pour l'exposition par inhalation*

Il n'est pas tenu compte de la protection apportée par les habitations vis-à-vis de cette voie d'exposition.

#### **5.3.3.3 Calcul de la dose d'exposition interne**

Les [Tableau 16](#page-38-2) à [Tableau 18](#page-38-4) présentent les doses d'exposition par inhalation pour chacun des scénarios respectivement pour l'impact de Curium Pharma, l'impact de Nancyclotep/POSIFIT et l'impact cumulé.

<sup>4</sup> Human Respiratory Tract Model for Radiological Protection, ICRP Publication 66, Ann. ICRP 24 (1-3), 1994.

<span id="page-38-2"></span>

| <b>Scénario</b>  |               | <b>Travailleur Majorant</b><br>Nancyclotep/POSIFIT | <b>Travailleur</b><br><b>Majorant</b><br><b>Curium</b><br>Pharma | <b>Travailleur</b><br><b>Institut Cœur et</b><br><b>Vaisseaux</b> | Crèche                                       |               | <b>Ecole</b>                      |               |
|------------------|---------------|----------------------------------------------------|------------------------------------------------------------------|-------------------------------------------------------------------|----------------------------------------------|---------------|-----------------------------------|---------------|
| <b>Substance</b> | <b>Unités</b> | <b>Adulte</b>                                      | <b>Adulte</b>                                                    | <b>Adulte</b>                                                     | <b>Enfant</b><br>âgé de 1<br>$\hat{a}$ 2 ans | <b>Adulte</b> | <b>Enfant</b><br>âgé de<br>10 ans | <b>Adulte</b> |
| <b>F18</b>       | Sv/an         | 2,8E-09                                            | 5,1E-08                                                          | 2,7E-09                                                           | 5,3E-09                                      | 4.3E-09       | 4,2E-09                           | 2,7E-09       |
|                  | mSv/an        | 2,8E-06                                            | 5,1E-05                                                          | 2,7E-06                                                           | 5,3E-06                                      | 4.3E-06       | 4.2E-06                           | 2,7E-06       |
|                  | Sv/an         | $0.0E + 00$                                        | $0.0E + 00$                                                      | $0.0E + 00$                                                       | $0.0E + 00$                                  | $0.0E + 00$   | $0.0E + 00$                       | $0.0E + 00$   |
| 1123             | mSv/an        | $0.0E + 00$                                        | $0.0E + 00$                                                      | $0,0E+00$                                                         | $0,0E+00$                                    | $0.0E + 00$   | $0.0E + 00$                       | $0.0E + 00$   |
| Cumul            | mSv/an        | 2.8E-06                                            | 5,1E-05                                                          | 2.7E-06                                                           | 5.3E-06                                      | 4.3E-06       | $4.2E-06$                         | 2.7E-06       |

*Tableau 16 : doses d'exposition interne par inhalation – Impact de Curium Pharma*

*Tableau 17 : doses d'exposition interne par inhalation – Impact de Nancyclotep/POSIFIT*

<span id="page-38-3"></span>

| <b>Scénario</b>  |               |               |               | <b>Travailleur Majorant</b><br>Nancyclotep/POSIFIT | <b>Travailleur</b><br><b>Majorant</b><br><b>Curium</b><br>Pharma | <b>Travailleur</b><br><b>Institut Cœur</b><br>et Vaisseaux |                                     | Crèche        |  | <b>Ecole</b> |
|------------------|---------------|---------------|---------------|----------------------------------------------------|------------------------------------------------------------------|------------------------------------------------------------|-------------------------------------|---------------|--|--------------|
| <b>Substance</b> | <b>Unités</b> | <b>Adulte</b> | <b>Adulte</b> | <b>Adulte</b>                                      | <b>Enfant</b><br>âgé de 1<br>$\lambda$ 2 ans                     | <b>Adulte</b>                                              | <b>Enfant</b><br>âgé de<br>$10$ ans | <b>Adulte</b> |  |              |
| <b>F18</b>       | Sv/an         | 3,9E-07       | 1,7E-09       | 7,6E-09                                            | 2,4E-09                                                          | 1,9E-09                                                    | 2,7E-09                             | 1,7E-09       |  |              |
|                  | mSv/an        | 3,9E-04       | 1,7E-06       | 7,6E-06                                            | 2,4E-06                                                          | 1,9E-06                                                    | 2,7E-06                             | 1,7E-06       |  |              |
| 1123             | Sv/an         | 1,4E-08       | $3,5E-10$     | 1,5E-09                                            | 7,9E-10                                                          | 4.0E-10                                                    | $7.4E-10$                           | $3,6E-10$     |  |              |
|                  | mSv/an        | 1,4E-05       | 3,5E-07       | 1,5E-06                                            | 7,9E-07                                                          | 4.0E-07                                                    | 7.4E-07                             | 3,6E-07       |  |              |
| Cumul            | mSv/an        | 4.0E-04       | 2.0E-06       | 9,1E-06                                            | 3,2E-06                                                          | 2.3E-06                                                    | 3.5E-06                             | $2.1E-06$     |  |              |

*Tableau 18 : doses d'exposition interne par inhalation – Impact cumulé*

<span id="page-38-4"></span>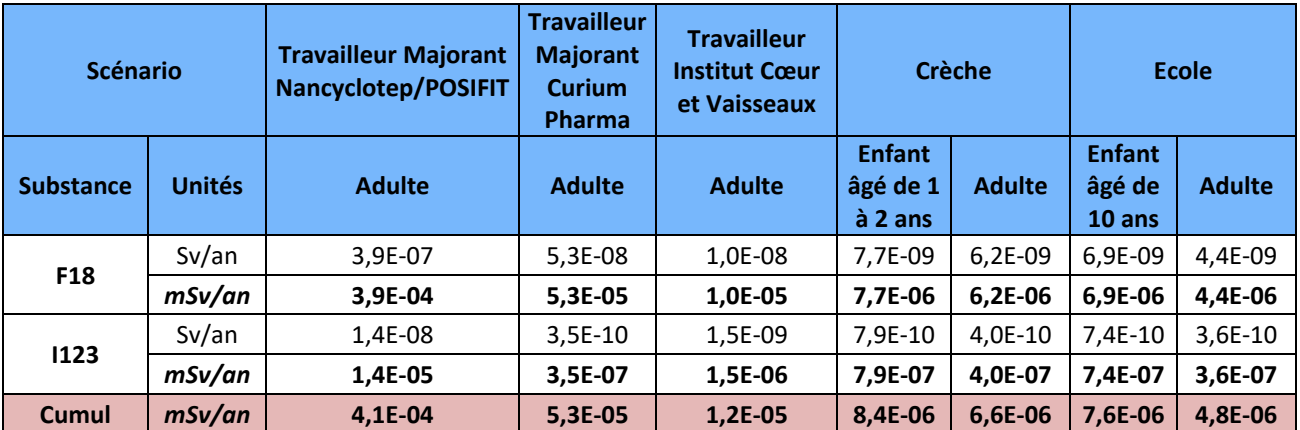

#### <span id="page-38-0"></span>**5.4 EVALUATION DES RISQUES**

#### <span id="page-38-1"></span>**5.4.1 Méthodologie**

Il n'existe pas de Valeur Toxicologique de Référence (VTR) pour l'exposition aux rayonnements. L'évaluation des risques se fait en comparant l'exposition des personnes exposées vis-à-vis de la limite pour le public de 1 mSv par an.

L'objectif de l'évaluation de l'impact de rejets de substances radioactives en fonctionnement normal est de situer l'impact ajouté vis-à-vis de la limite réglementaire d'exposition pour le public (1 mSv par an). Cet impact ajouté pour le public est comparé à la dose moyenne annuelle en France (2,4 mSv).

#### **5.4.2 Evaluation des risques sanitaires**

Le[s Tableau 19](#page-40-3) à [Tableau 21](#page-41-1) présentent les doses efficaces d'exposition pour chacun des scénarios respectivement pour l'impact de Curium Pharma, l'impact de Nancyclotep/POSIFIT et l'impact cumulé.

<span id="page-40-3"></span>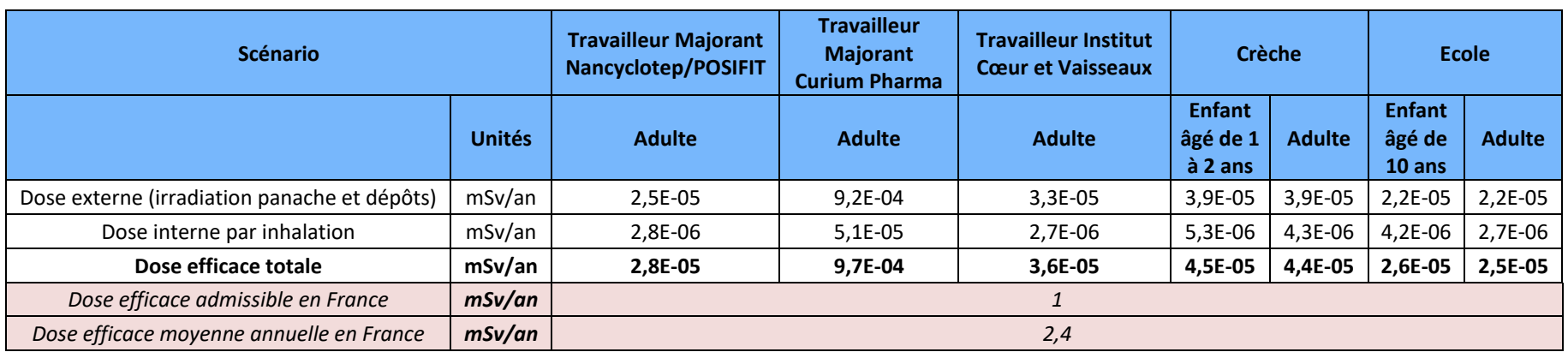

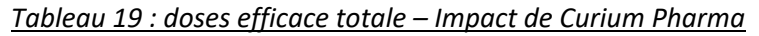

#### *Tableau 20 : doses d'exposition interne par inhalation – Impact de Nancyclotep/POSIFIT*

<span id="page-40-2"></span><span id="page-40-1"></span><span id="page-40-0"></span>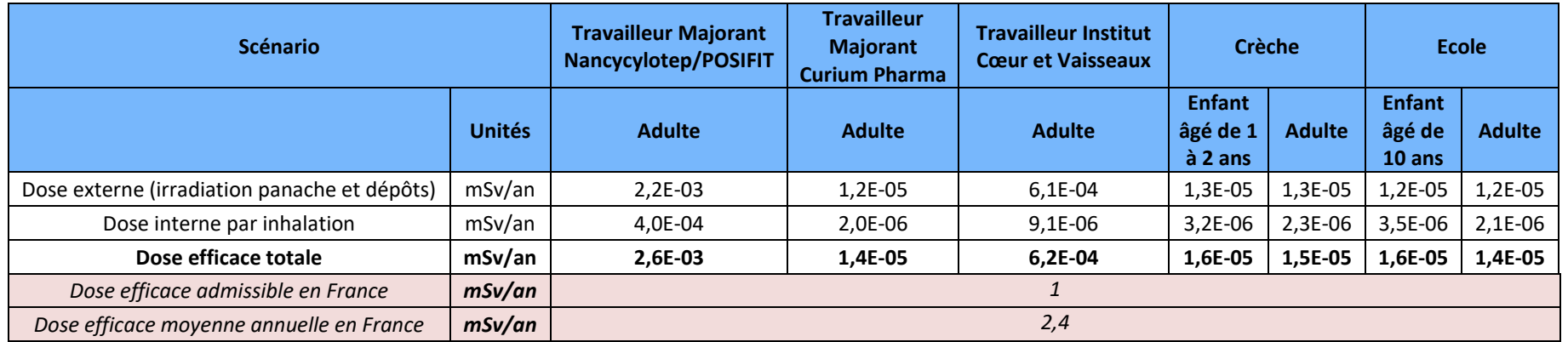

<span id="page-41-1"></span>

| <b>Scénario</b>                              |               | <b>Travailleur Majorant</b><br>Nancyclotep/POSIFIT | <b>Travailleur</b><br><b>Majorant</b><br><b>Curium Pharma</b> | <b>Travailleur Institut</b><br><b>Crèche</b><br><b>Cœur et Vaisseaux</b> |                                      | <b>Ecole</b>  |                              |               |
|----------------------------------------------|---------------|----------------------------------------------------|---------------------------------------------------------------|--------------------------------------------------------------------------|--------------------------------------|---------------|------------------------------|---------------|
|                                              | <b>Unités</b> | <b>Adulte</b>                                      | <b>Adulte</b>                                                 | <b>Adulte</b>                                                            | <b>Enfant</b><br>âgé de 1<br>à 2 ans | <b>Adulte</b> | Enfant<br>âgé de<br>$10$ ans | <b>Adulte</b> |
| Dose externe (irradiation panache et dépôts) | mSv/an        | $2,2E-03$                                          | 9,3E-04                                                       | 6,4E-04                                                                  | $5,2E-05$                            | $5,2E-05$     | 3,4E-05                      | 3,4E-05       |
| Dose interne par inhalation                  | mSv/an        | 4,1E-04                                            | 5,3E-05                                                       | 1,2E-05                                                                  | 8,4E-06                              | 6,6E-06       | 7,6E-06                      | 4,8E-06       |
| Dose efficace totale                         | mSv/an        | 2,6E-03                                            | 9,9E-04                                                       | 6,5E-04                                                                  | 6,1E-05                              | 5,9E-05       | 4,2E-05                      | 3,9E-05       |
| Dose efficace admissible en France           | mSv/an        |                                                    |                                                               |                                                                          |                                      |               |                              |               |
| Dose efficace moyenne annuelle en France     | mSv/an        |                                                    |                                                               | 2,4                                                                      |                                      |               |                              |               |

*Tableau 21 : doses d'exposition interne par inhalation – Impact cumulé*

L'impact sanitaire est essentiellement dû à l'exposition externe par irradiation (lors du passage du panache et à l'irradiation par les dépôts). En effet, la dose externe représente en moyenne :

- 90 % de la dose efficace totale pour l'impact de Curium Pharma ;
- 85 % de la dose efficace totale pour l'impact de Nancyclotep/POSIFIT ;
- 89 % de la dose efficace totale pour l'impact cumulé.

<span id="page-41-0"></span>Quel que soit le scénario étudié et le profil (enfant de 1 à 2 ans, enfant de 10 ans ou adulte), la dose efficace totale due aux émissions en radioéléments émis par les installations est très faible vis-à-vis de la dose admissible en France :

- 0,1 % de la dose admissible pour la dose efficace la plus élevée, pour le scénario Travailleur Majorant Curium Pharma, pour l'impact de Curium Pharma ;
- 0,3 % de la dose admissible pour la dose efficace la plus élevée, pour le scénario Travailleur Majorant Nancyclotep/POSIFIT, pour l'impact de Nancyclotep/POSIFIT et pour l'impact cumulé.

Le [Tableau 22](#page-42-1) présente la contribution des installations de Curium Pharma et de Nancyclotep/POSIFIT sur les doses efficaces totales calculées pour chacun des scénarios.

<span id="page-42-1"></span>

| <b>Scénario</b>                   |               | <b>Travailleur Majorant</b><br>Nancyclotep/POSIFIT | <b>Travailleur Majorant</b><br><b>Curium Pharma</b>            | <b>Travailleur Institut</b><br><b>Cœur et Vaisseaux</b> | <b>Crèche</b> |                         | <b>Ecole</b>  |         |
|-----------------------------------|---------------|----------------------------------------------------|----------------------------------------------------------------|---------------------------------------------------------|---------------|-------------------------|---------------|---------|
| Dose efficace totale              | <b>Unités</b> | <b>Adulte</b>                                      | Enfant âgé<br><b>Adulte</b><br><b>Adulte</b><br>$de$ 1 à 2 ans |                                                         | <b>Adulte</b> | Enfant âgé<br>de 10 ans | <b>Adulte</b> |         |
|                                   | mSv/an        | 2,8E-05                                            | 9,7E-04                                                        | 3,6E-05                                                 | 4,5E-05       | 4,4E-05                 | 2,6E-05       | 2,5E-05 |
| <b>Impact Curium Pharma</b>       | %             |                                                    | 99                                                             |                                                         | 73            | 74                      | 63            | 64      |
|                                   | mSv/an        | 2,6E-03                                            | 1,4E-05                                                        | $6.2E-04$                                               | 1,6E-05       | 1,5E-05                 | 1,6E-05       | 1,4E-05 |
| <b>Impact Nancyclotep/POSIFIT</b> | %             | 99                                                 |                                                                | 95                                                      | 27            | 26                      | 37            | 36      |
| Cumul                             | mSv/an        | 2,6E-03                                            | 9,9E-04                                                        | 6,5E-04                                                 | 6,1E-05       | 5,9E-05                 | 4,2E-05       | 3,9E-05 |

*Tableau 22 : contribution des installations de Curium Pharma et de Nancyclotep/POSIFIT*

<span id="page-42-0"></span>Chacune des installations contribue majoritairement (à 99 %) aux doses efficaces totales calculées pour les scénarios Travailleurs à proximité de ces installations. En revanche, Curium Pharma contribue majoritairement (entre 63 et 74 %) aux doses efficaces totales calculées pour les scénarios Crèche et Ecole, alors que Nancyclotep/POSIFIT contribue à 95 % à celles calculées pour le scénario Travailleur Institut Cœur et Vaisseaux.

#### <span id="page-43-0"></span>**6. INCERTITUDES**

Ce chapitre a pour objectif d'inventorier les incertitudes liées à la démarche d'évaluation des risques sanitaires ou aux hypothèses retenues dans les différentes étapes.

Les incertitudes sont classées en fonction de l'influence qu'elles peuvent avoir sur les résultats d'évaluation des risques sanitaires, chaque fois que cette précision peut être apportée.

#### <span id="page-43-1"></span>**6.1 INCERTITUDES RELATIVES A LA MODELISATION ATMOSPHERIQUE**

Les incertitudes liées à la modélisation de pollution de l'air ont été définies (Morgan M.G, 1990) comme étant le cumul, au prorata de leurs contributions, des incertitudes des différentes données nécessaires au fonctionnement du modèle et au modèle lui-même. Ces incertitudes peuvent être résumées par l'équation ci-dessous :

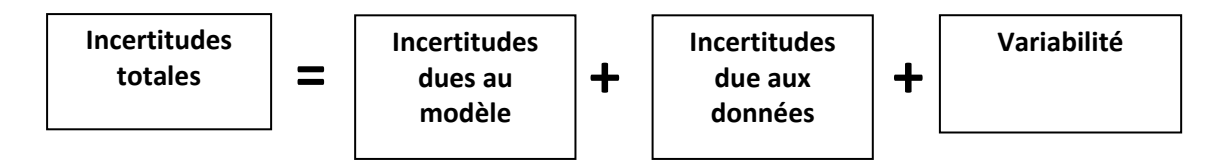

Pour d'autres auteurs, elles ont pour origine trois sources majeures (Hanna, 2004) en ce qui concerne la modélisation de la qualité de l'air :

- La variabilité des résultats due aux fluctuations naturelles de la concentration dans l'atmosphère (turbulence aléatoire). Ce type d'incertitude sera présent dans n'importe quel modèle prenant en compte des phénomènes météorologiques ;
- Les erreurs sur les données d'entrées : émissions, données sur les instruments de mesures ou manque de représentativité des instruments de mesures par exemple ;
- Les erreurs dues à la représentation de la physique dans les modèles soit dues à des erreurs de formulation soit dues à des incertitudes dans les paramètres utilisés dans les formulations.

#### <span id="page-43-2"></span>**6.1.1 Incertitudes liées au modèle : validation du modèle MSS**

Concernant MSS, des validations ont été réalisées à l'aide de campagnes de mesures effectuées en soufflerie et en milieu urbain réel. Certains de ces cas de validation sont présentés ci-dessous :

- le projet EMU est une simulation de l'émission de scalaires passifs en atmosphère neutre, réalisée au laboratoire EnFlo de l'Université anglaise de Surrey. Il est constitué de plusieurs expériences (formes et nombre de bâtiments divers, données météorologiques et d'émission distinctes) ;
- URBAN 2000 fut une campagne de mesures menée par des chercheurs américains à Salt Lake City en Octobre 2000. Le Département de l'Energie (US-DOE), le DOD, la DTRA, et des laboratoires gouvernementaux anglais et américains se sont réunis afin de mener à bien ce gigantesque projet. L'ensemble des données et des résultats est accessible sur **<http://urban.llnl.gov/>** ;
- la campagne MUST a également été financée par la DTRA. Elle constitue une expérience intermédiaire entre la soufflerie et un terrain urbain réel puisque les bâtiments ont été simulés par des containers.

#### *Figure 23 : lignes de courant et concentration en SF6 à 4h10, 4h20 et 4h30*

<span id="page-44-1"></span>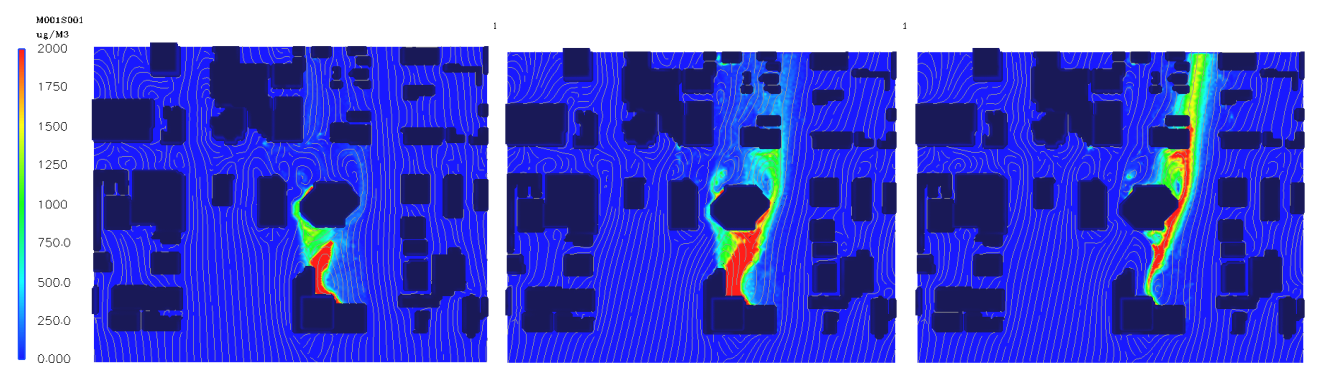

MSS a obtenu de bonnes performances dans le cadre de plusieurs campagnes de mesures in situ, ce qui est un gage de qualité.

#### <span id="page-44-0"></span>**6.1.2 Incertitudes liées aux données d'entrée**

Les données d'entrées du modèle sont de trois natures :

- Les émissions ;
- La météorologie ;
- Les paramètres du modèle choisis.

#### **6.1.2.1 Incertitudes liées aux émissions**

La concentration calculée par le modèle à une échéance donnée est directement proportionnelle aux flux émis par l'installation pour chaque polluant. Les approximations faites au niveau des émissions ont donc un impact direct sur les concentrations et dépôts calculés.

#### **6.1.2.2 Incertitudes liées aux mesures météorologiques**

Les données météorologiques sont issues des mesures de Météo-France de la station de Nancy. Compte-tenu de la présence d'obstacles importants à proximité du point de rejet, une reconstitution tridimensionnelle de l'écoulement du vent a été réalisée afin de bien prendre en compte l'influence des obstacles sur la dispersion du panache.

Les précisions des mesures de vent d'un dixième m/s et celle de la température d'un dixième de degré Celsius sont largement suffisantes compte-tenu de leur intervention dans les équations.

Les données de nébulosité sont exprimées en octas. Elles sont issues d'une observation « manuelle » de l'opérateur Météo-France.

Les mesures des stations Météo-France sont des données surface. La modélisation 3D extrapole la donnée verticalement en utilisant un modèle mathématique théorique.

#### **6.1.2.3 Incertitudes liées aux paramètres du modèle**

Dans les modèles complexes prenant en compte de façon fine les géométries et ayant des paramétrisations fines des phénomènes physiques, l'incertitude liée au choix de l'utilisateur des paramètres du modèle, (options de calculs, génération du maillage, etc ) peut être grande. Des études ont montré qu'à données identiques, le même modèle mis en œuvre par deux équipes différentes pouvait conduire à des résultats présentant des écarts importants.

Concernant les paramètres liés aux polluants (vitesse de dépôt, coefficient de lessivage, type particulaire ou non), ces paramètres sont issus de l'état de l'art actuel des connaissances.

#### <span id="page-45-0"></span>**6.2 INCERTITUDES RELATIVES A L'EVALUATION DES RISQUES SANITAIRES**

#### <span id="page-45-1"></span>**6.2.1 Facteurs de sous-estimation des risques**

#### **Exposition par voie cutanée non considérée**

Il n'existe pas de VTR spécifique à cette voie d'exposition. De plus, la transposition à partir des VTR pour les voies respiratoire et orale n'est pas recommandée (note d'information DGS/EA1/DGPR/2014/307 du 31 octobre 2014). Cette sous-estimation n'a pas forcément d'impact sur les résultats d'évaluation des risques sanitaires, étant donné que l'absorption des polluants par voie cutanée est négligeable devant l'absorption par voies respiratoire et/ou digestive (surface d'échange plus importante et transferts facilités).

#### <span id="page-45-2"></span>**6.2.2 Facteurs de surestimation des risques**

La méthodologie pour estimer les risques sanitaires potentiels emploient par nature les principes de précaution et sont par défaut conservatrices.

#### **Durée d'exposition**

En absence de données sur le temps d'exposition des personnes, il est pris l'hypothèse qu'elles séjournent sur leur lieu d'habitation en permanence (365 j/an, 24h/24). Cette hypothèse est majorante puisque les personnes ne seront pas exposées en permanence car elles sont amenées à se déplacer pour des raisons personnelles (congés, loisirs) et professionnelles.

#### **Pénétration des polluants dans les habitats**

Il est posé l'hypothèse que les polluants ont un taux de pénétration dans les habitats de 100 %, ce qui est une hypothèse majorante.

#### <span id="page-45-3"></span>**6.2.3 Facteurs dont le sens d'influence sur les résultats n'est pas connu ou est variable**

#### **Constance des paramètres**

Toutes les données utilisées (émissions, dispersion, transferts, exposition) sont supposées rester constantes pendant les années d'exposition futures étudiées.

#### **Interactions des polluants**

En absence de connaissances scientifiques suffisantes sur les interactions des polluants les uns par rapport aux autres et des conditions d'interactions en eux, il a été considéré que les polluants qui avaient la même cible organique et le même mécanisme d'action cumulaient leurs risques. En réalité, les polluants peuvent également avoir des effets antagonistes (dans ce cas nous aurions majoré les risques) ou synergiques (dans ce cas nous aurions minimisé les risques).

#### <span id="page-45-4"></span>**6.3 VALIDATION DU CHOIX FLUOR 18**

Afin de valider l'approche retenue dans le présent rapport, à savoir considérer le rejet annuel comme étant composé de 95 GBq de Fluor 18 et 5 GBq d'Iode 123, il a été calculé les doses d'exposition pour deux configurations supplémentaires :

- Test 1 : 95 GBq de C-11 et 5 GBq de I-123 ;
- Test 2 : 95 GBq de N-13 et 5 GBq de I-123.

Les facteurs de doses retenus sont présentés ci-dessous :

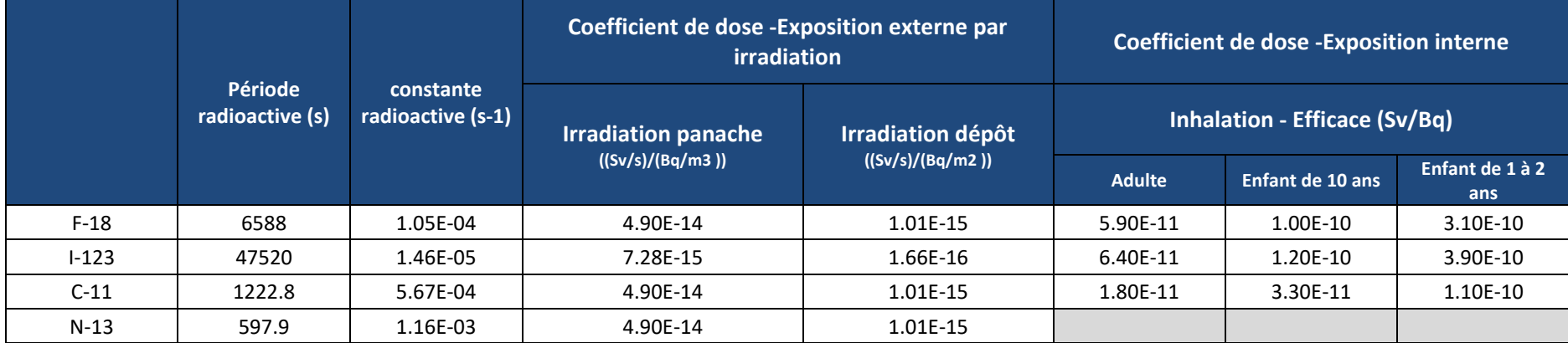

Le tableau ci-dessous présente les doses efficaces totales pour chacune des trois configurations.

La configuration retenue dans le présent document à savoir 95 GBq de fluor et 5 GBq d'iode 123 est l'approche la plus conservative (doses efficaces les plus importantes quel que soit le scénario d'exposition). Ainsi, même si la présence de C-11 ou de N-13 ne peut être écarté au niveau du terme source, une approche assimilant 100 % des 95 GBq de rejet à du fluor 18 est majorante.

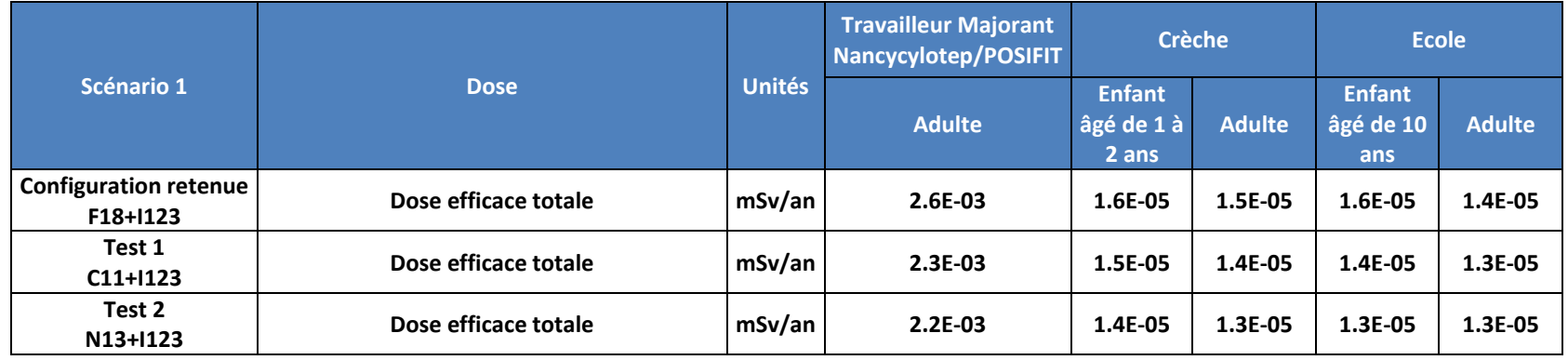

#### <span id="page-47-0"></span>**7. CONCLUSION**

Suite à une demande de l'ASN, Curium Pharma et Nancyclotep/POSIFIT consultent ARIA Technologies pour réaliser une étude d'impact radiologique liée aux radionucléides émis par les deux installations, impact cumulé entre le site de Curium Pharma et celui de Nancyclotep/POSIFIT.

Dans ce contexte, ARIA Technologies a réalisé une étude de dispersion en 3D afin de bien prendre en compte l'influence des bâtiments présents autour des points de rejet, et une estimation des doses d'expositions afin d'estimer l'impact des rejets atmosphériques en fluor 18 et iode 123 sur les riverains.

**Compte-tenu des propriétés du fluor 18 et de l'iode 123, et de l'environnement urbain du site, les voies d'exposition retenues sont :**

- **l'exposition externe par irradiation (exposition externe au panache et aux dépôts) ;**
- **l'exposition interne par inhalation.**

L'impact radiologique de chacun des sites ainsi que l'impact radiologique des deux sites cumulés sont calculés pour les scénarios rappelés dans le [Tableau 23.](#page-47-1)

<span id="page-47-1"></span>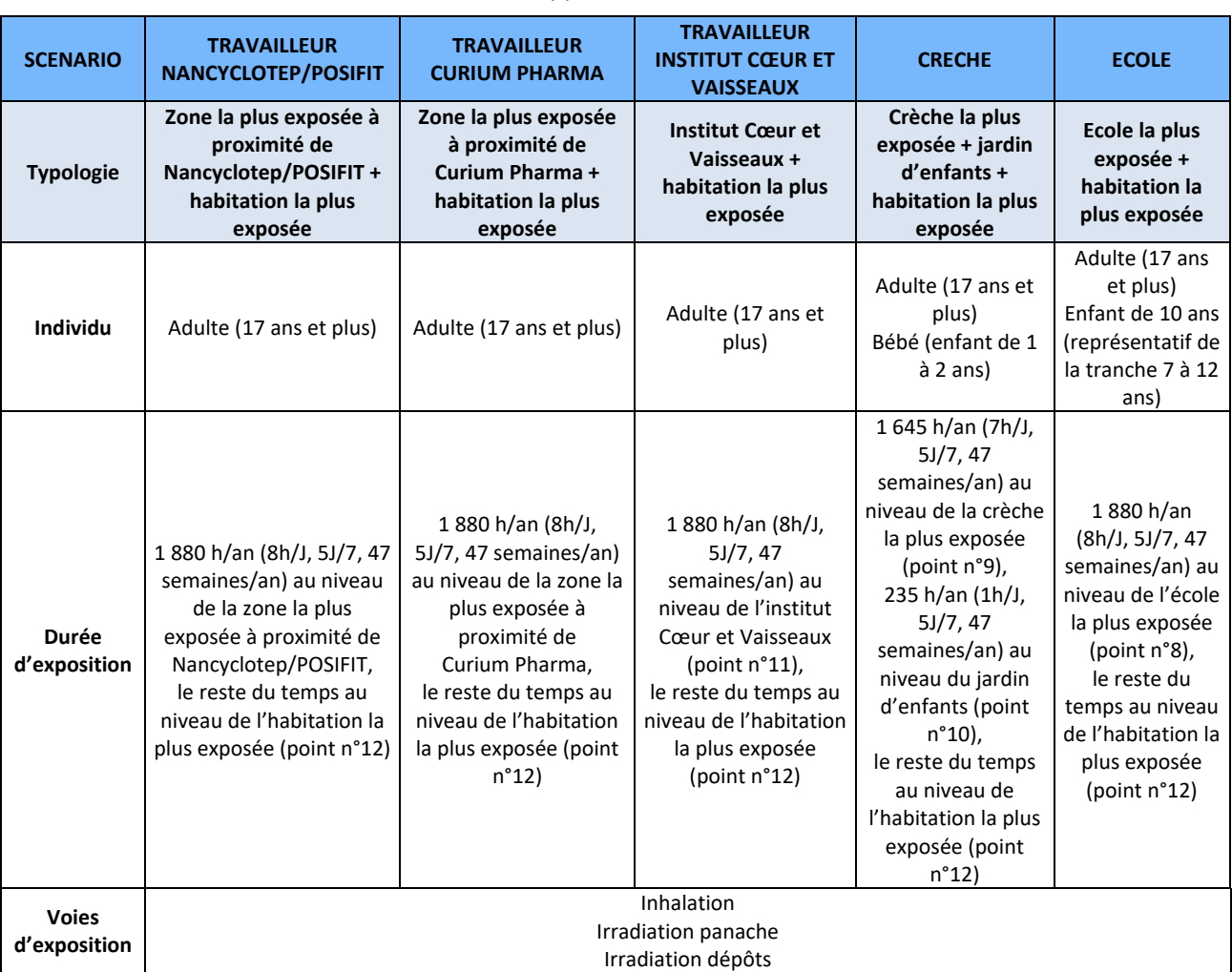

#### *Tableau 23 : rappel des scénarios retenus*

Le [Tableau 24](#page-48-0) rappelle les doses efficaces totales calculées et la contribution de chacune des installations pour chacun des scénarios.

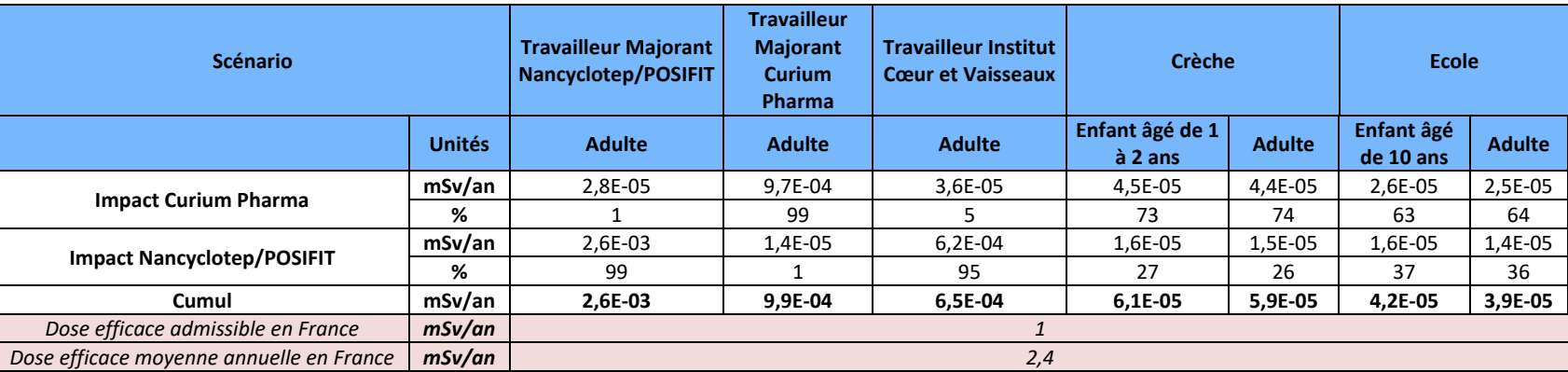

#### *Tableau 24 : rappel des doses efficaces totales calculées*

L'impact sanitaire est essentiellement dû à l'exposition externe par irradiation (lors du passage du panache et à l'irradiation par les dépôts). En effet, la dose externe représente en moyenne :

- 90 % de la dose efficace totale pour l'impact de Curium Pharma ;
- 85 % de la dose efficace totale pour l'impact de Nancyclotep/POSIFIT ;
- 89 % de la dose efficace totale pour l'impact cumulé.

<span id="page-48-0"></span>Quel que soit le scénario étudié et le profil (enfant de 1 à 2 ans, enfant de 10 ans ou adulte), la dose efficace totale due aux émissions en radioéléments émis par les installations est très faible vis-à-vis de la dose admissible en France :

- 0,1 % de la dose admissible pour la dose efficace la plus élevée, pour le scénario Travailleur Majorant, pour l'impact de Curium Pharma ;
- 0,3 % de la dose admissible pour la dose efficace la plus élevée, pour le scénario Travailleur Majorant, pour l'impact de Nancyclotep/POSIFIT et pour l'impact cumulé.

Chacune des installations contribue majoritairement (à 99 %) aux doses efficaces totales calculées pour les scénarios Travailleurs à proximité de ces installations. En revanche, Curium Pharma contribue majoritairement (entre 63 et 74 %) aux doses efficaces totales calculées pour les scénarios Crèche et Ecole, alors que Nancyclotep/POSIFIT contribue à 95 % à celles calculées pour le scénario Travailleur Institut Cœur et Vaisseaux.

**En conclusion, quels que soient le scénario et le profil étudié (enfant de 1 à 2 ans, enfant de 10 ans ou adulte), la dose efficace totale due aux émissions de radionucléides des installations de Curium Pharma et de Nancyclotep/POSIFIT en fonctionnement normal est très faible vis-à-vis de la dose admissible en France.**

## <span id="page-49-0"></span>**ANNEXE**

## <span id="page-50-0"></span>**Annexe 1 : Description du logiciel MSS**

#### **Descriptif du modèle Micro SWIFT**

#### **1. Le domaine**

Le domaine horizontal est un rectangle (Lx, Ly) dans le système de projection plane choisi (ex.: Lambert, UTM). Les dimensions Lx et Ly varient de 500 m à 500 km.

Le domaine vertical est défini par les masses d'air comprises entre la topographie (définie par un MNT, ie Modèle Numérique de Terrain) et une altitude de contrôle H, typiquement de l'ordre de 1500 à 2500 m, qui doit être plus élevée si le domaine comprend une topographie importante (domaines montagneux).

#### **2. Le maillage**

Le maillage horizontal définit un réseau X-Y régulier ou irrégulier, dont le pas peut varier de 1 mètre (en cas de prise en compte de bâtiments) à plusieurs kilomètres. Le maillage horizontal coïncide exactement avec les données du MNT, contenant la matrice des altitudes ZGij = ZG(Xi, Yj), où ZG est l'altitude de contrôle de chaque maille.

Le maillage vertical est défini par deux choix :

1. Définition d'une coordonnée verticale transformée S permettant de suivre le terrain:

$$
S = (Z-ZG) / (H - ZG)
$$

où: Z = altitude / mer de chaque point du maillage.

On a S=0 au sol et S=1 à l'altitude H par définition.

2. Définition d'un vecteur Sk contenant les valeurs de la cordonnée verticale S pour chaque niveau vertical de maillage, de sorte que les niveaux sont plus rapprochés près du sol (S=0) qu'en altitude  $(S=1)$ .

#### **3. Variables**

Les variables 3D principales traitées sont toujours les trois composantes du vecteur vent moyen V(u,v,w) dans un système cartésien classique, et de manière optionnelle la température (T) et la diffusivité turbulente suivant la verticale (Kz).

Les variables 3D auxiliaires sont un champ de potentiel de Lagrange intermédiaire (P) calculé pour assurer la conservation de la masse (divergence nulle) et un facteur de transmissivité verticale (Alpha) lié à la stabilité, et dépendant éventuellement de la température et de la vitesse du vent.

#### **4. Données d'entrée**

Les données d'entrée du modèle sont :

Le modèle numérique de terrain (MNT) ;

La description de l'occupation des sols sur le même maillage horizontal ;

Le masque terre - mer (le cas échéant) ;

Une description des bâtiments (facultatif) ;

Toutes les données météorologiques disponibles (Vent, Température).

Les données météorologiques fournies en entrée peuvent être des données de mesure éparses, des données de prévision, des valeurs arbitraires (simulations à caractère académique). Il n'est pas obligatoire que les données météorologiques soient situées à l'intérieur du domaine géographique traité, défini par le MNT.

#### **5. Méthodes de calcul**

Micro SWIFT comporte trois étapes de calcul distinctes :

Interpolation des données existantes pour fournir une première ébauche des champs de vent et de température recherchés.

Ajustement itératif, par une méthode variationnelle, de la solution, destiné à créer un champ de vitesses à divergence nulle, en prenant en compte les contraintes imposées par la stabilité atmosphérique.

Calcul de la turbulence de fond (méthode EPA) et éventuellement de la turbulence induite du fait de la présence de bâtiments.

#### **6. Description des sorties**

Les champs de vent 3D et de turbulence obtenus à l'issue de l'étape de turbulence :

Respectent les valeurs fournies en entrée au voisinage des points de données.

Satisfont l'équation de continuité sous sa forme incompressible (divergence nulle)

Restituent l'influence de la stabilité atmosphérique sur les déviations du vent.

Comportent un champ de vitesse verticale cohérent avec la topographie et les obstacles.

Fournissent une turbulence tridimensionnelle représentative du site étudié.

#### **7. Références**

Micro SWIFT appartient à la famille des modèles d'analyse objective à divergence nulle. Il est dérivé du modèle MINERVE, développé à partir de 1980 initialement par Electricité de France (EDF), qui a été appliqué à l'étude des sites nucléaires français, et validé notamment par EDF à l'occasion de campagnes météorologiques intensives, comportant une couverture météorologique à petite échelle rarement atteinte: jusqu'à 15 stations sol et 3 radars acoustiques vent (SODARS). On peut citer entre autres les expériences EDF de CREYS-MALVILLE 1983, CHOOZ 1986, VALLEE DU RHONE 1989 et la Campagne Européenne FOS 1983.

Les principales références applicatives commerciales du modèle MINERVE (études ou systèmes) sont les suivantes :

SNCF (2000) CERTU, DDE 42, ADEME (1999) DRIRE Haut.10-Normandie (1998) BORDEAUX - Etude pour le compte de l'ADEME et EDF (1996-1997) ROUEN-LE HAVRE Réseau AIR NORMAND (1997) Regione Campania (NAPLES-ITALIE) Réseau de surveillance de la qualité de l'air. Regione ABBRUZZO (ATRI-ITALIE) Réseau de surveillance de la qualité de l'air.

ENEL Centre de Recherches (MILAN-ITALIE) CISE Centre d'études (SEGRAT.10-ITALIE) RHONE-POULENC SA (LYON-FRANCE) Institut Paul SCHERRER (VILLIGEN-CH) Institut Josef STEFAN (Slovénie) IBERDROLA SA (Madrid- Espagne) Defence Nuclear Agency (Washington - USA) HANFORD Nuclear Center (Seattle - USA) CNRS Service d'aéronomie et LMD (Paris - France) FOS-BERRE 1995 - Etude pour le compte de DRIR.10-PACA (Marseille - France)

Les principales références applicatives commerciales du modèle Micro SWIFT (études ou systèmes) sont les suivantes:

United States Department of Defence (US-DOD) (2002-2005)

CEA-DAM (2005)

Città di BOLOGNA (2003)

### **Description du modèle Micro SPRAY**

#### **INFORMATIONS DE BASE**

#### **Version :**

Version 5.0

#### **Champs d'application :**

Modèle de dispersion lagrangien à particules. Il simule la dispersion des émissions atmosphériques par le mouvement stochastique de pseudo-particules dans le flux turbulent atmosphérique sur terrain complexe. Il peut effectuer des simulations de l'échelle locale (500 m-5 km) à la méso-échelle (100 km).

#### **INFORMATIONS DETAILLEES**

#### **Description :**

**Micro SPRAY** est un modèle tridimensionnel pour la simulation de la dispersion des polluants dans l'atmosphère et peut tenir compte des variations du flux et de la turbulence atmosphérique aussi bien dans l'espace (conditions hétérogènes) que dans le temps (conditions non stationnaires). Il est en mesure de reconstruire des champs de concentration à partir de sources ponctuelles, linéaires, surfaciques ou volumiques.

Le polluant est simulé par des "particules virtuelles" dont le mouvement dans un domaine tridimensionnel est défini par le vent local et dont la dispersion est obtenue par le truchement de fluctuations de vitesse aléatoires solution des équations différentielles stochastiques, qui reproduisent les caractéristiques de la turbulence atmosphérique locale. De cette façon, différentes parties du panache émis peuvent "voir" différentes conditions atmosphériques, permettant des simulations plus réalistes en conditions difficiles que des modèles traditionnels (vent calme, inversion de température avec l'altitude, impact avec une topographie complexe, dispersion sur des sites avec de fortes discontinuités spatiales de type "terre - mer" ou "ville - campagne").

Le modèle simule la dispersion des polluants à l'intérieur d'un domaine de calcul de forme parallélépipédique dont la limite inférieure est représentée par une fonction *ZG(x,y)* obtenue en interpolant avec une bilinéaire les niveaux du terrain dans chaque cellule d'un maillage tridimensionnel défini par l'utilisateur. Le mouvement moyen des particules est décrit par des matrices tridimensionnelles de module de vent dans le système de référence "terrain-following" *x, y, s* dont la coordonnée verticale *s* est définie comme:

$$
s = \frac{z - z_g}{z_{top} - z_g}
$$

où:

Z est la coordonnée géométrique verticale

Z<sub>top</sub> est l'altitude du sommet du domaine fluide étudié (en m)

 $Z_g = Z_g$  (x,y) est l'altitude du relief (en m) au point de coordonnées (x,y) du maillage horizontal considéré.

Les particules interpolent linéairement la valeur du vent au point *x, y, z* où elles se trouvent en utilisant les valeurs de ces matrices. Il est possible de simuler des conditions non stationnaires en interpolant linéairement dans le temps la valeur entre deux matrices successives.

Le mouvement turbulent des particules est décrit à l'aide de l'intégration le long des axes cartésiens *x, y, z,* de 3 équations de Langevin pour les composantes des vitesses selon les schémas optionnels suivants :

- Equations linéaires couplées avec une fonction de forçage aléatoire correspondant à une distribution de probabilité tridimensionnelle non gaussienne selon une réalisation du schéma de Thomson (1984). Des schémas de travail plus simples sont en outre pris en compte (équations découplées) pour traiter des problèmes à plus grande échelle.
- Equations non linéaires avec forçage gaussien selon le schéma de Thomson (1987). Des schémas de description non gaussienne de la turbulence verticale sont également pris en compte selon la distribution bi-gaussienne Gram-Charlier du 3<sup>ème</sup> ordre ou du 4<sup>ème</sup> ordre. Sur le niveau de la couche limite, la part turbulente du mouvement des particules peut être optionnellement obtenue par l'intégration des équations stochastiques sur les déplacements.

La turbulence est décrite par des matrices tridimensionnelles dans le système *x, y, s* de :

$$
\sigma_{u'_{x}}, \sigma_{u'_{y}}, \sigma_{u'_{z}}, \overline{u'^{3}_{z}}\n\overline{u'_{x}u'_{y}}, \overline{u'_{x}u'_{z}}, \overline{u'_{y}u'_{z}}\nT_{L_{u'_{x}}}, T_{L_{u'_{y}}}, T_{L_{u'_{z}}}
$$

dans le cas des schémas de Thomson 1984 ou bien :

$$
\sigma_{u'_{x}}, \sigma_{u'_{y}}, \sigma_{u'_{z}}, \overline{u'^{3}_{z}}
$$
  

$$
T_{L_{u'_{x}}}, T_{L_{u'_{v}}}, T_{L_{u'_{z}}}
$$

**Kx, Ky, K<sup>z</sup>** (options sur la couche limite)

dans le cas des schémas de Thomson 1987.

#### **Schéma de génération interne des champs de turbulence, construits à travers les profils verticaux de similarité obtenus en considérant les caractéristiques du terrain.**

Les variables d'échelle de la couche de surface (hauteur de la couche limite *hmix*, vitesse de frottement *u \**, longueur de Monin-Obukhov *L*, et vitesse convective verticale d'échelle *w\**) sont calculées, sur la base des données d'entrée, pour chaque point du maillage grâce à un pré-processeur météorologique (Paine, 1988). Puis, les profils verticaux des variables turbulentes nécessaires à la simulation sont générés à partir de relations dépendantes de la stabilité atmosphérique (Hanna, 1982). La surhauteur des panaches est calculée par la formule d'Anfossi (Anfossi, 1985), capable de tenir compte des variations verticales et horizontales du vent et de la stabilité atmosphérique, grâce à une matrice tridimensionnelle de température sur la même grille que les matrices météorologiques.

#### **Limitations :**

Le modèle ne contient pas de réactions chimiques entre les espèces émises, qui sont donc considérées comme inertes. La version 3.0 contient un schéma de dépôt sec et humide, et peut tenir compte de la chute gravitationnelle. La radio décroissance radioactive peut être également appliquée.

#### **Résolution :**

Résolution spatiale horizontale : Maillage à pas fixe régulier:  $\Delta x = \Delta y$ Résolution minimale conseillée: 0,1 m (en cas de prise en compte de bâtiments) Résolution maximale conseillée: 10km Résolution spatiale verticale : Maillage de type "terrain - following" de coordonnée S à pas variable défini par l'utilisateur.

#### Résolution temporelle :

Possibilité de choisir entre des pas d'intégration  $\Delta t$  des équations de mouvement fixes ou variables. t variables limités automatiquement par les caractéristiques du vent moyen et de la turbulence vue par la particule.

#### Techniques de résolution :

Différences finies pour l'évolution temporelle des particules.

Optimisation du choix des pas de temps sur des échelles de temps Lagrangien dans le cas du schéma  $\lambda$ t variable.

#### **Données d'entrées requises :**

Générales :

Le positionnement, les dimensions, la structure horizontale et verticale du domaine, la topographie sont définis dans un fichier météorologique, en format binaire, contenant au minimum les champs de vent tridimensionnels. Les options du calcul (période et durée de la simulation, schémas numériques, conditions initiales et aux limites) sont contenues dans un fichier ASCII. Météorologiques :

Micro SPRAY reçoit en entrée une série temporelle de champs tridimensionnels de vent, de température voire de turbulence sur le maillage décrit précédemment, dans un format binaire. Les champs de turbulence peuvent être générés en interne ou fournis sur le même maillage dans le même fichier que le vent, issu d'un modèle de dynamique des fluides externe. Dans le premier cas, doivent être fournies au modèle les matrices bidimensionnelles de caractérisation du sol, contenant les valeurs de: la hauteur de la rugosité *Zo,* l'albédo et le rapport de Bowen (rapport entre le flux de chaleur sensible et latente au point du maillage). Il est en outre nécessaire d'avoir une série temporelle des données météorologiques qui couvre la période complète de simulation, en particulier pour la radiation solaire, la température et le gradient thermique vertical à l'aube, utilisés dans les schémas de paramétrisation de la turbulence de la couche limite. Emissions :

La description des émissions: des sources de typologie multiple sont prévues (ponctuelles, linéaires et surfaciques) ce qui permet donc de simuler des cheminées ou des routes. Chacune peut émettre diverses espèces non réactives. On doit définir: la position, la géométrie et le taux d'émissions de chaque source pour chaque espèce considérée, sur des intervalles de temps quelconques non réguliers. Le nombre de particules pour chaque source est sélectionné par l'utilisateur et le modèle en détermine automatiquement la masse en fonction des caractéristiques de l'émission.

#### **Données de sorties générées :**

Fichiers binaires de particules contenant la position, la masse, la source d'origine et le temps de vie de chaque particule, mémorisées à des intervalles de temps sélectionnés par l'utilisateur. Matrices tridimensionnelles de concentrations sur un maillage "*terrain-following"* sélectionné par l'utilisateur, sur des temps moyennés et à des intervalles présélectionnés, avec la méthode du comptage dans chaque maille, sur un fichier binaire de structure similaire à celle du fichier de vents utilisé en entrée.

Fichiers binaires de reprise générés à des intervalles réguliers choisis par l'utilisateur et utilisés soit pour la récupération après d'éventuelles ruptures du calcul, soit pour diviser les simulations de longue durée en sections plus brèves analysées séparément.

Fichier ASCII d'informations sur le déroulement de la simulation.

#### **Disponibilité d'interfaces :**

Le modèle a une interface à fichiers et ne nécessite pas d'interfaces utilisateurs graphiques particulières. Pour effectuer une simulation, seuls sont suffisants les outils d'édition standard présents sous les divers systèmes. Cette modalité permet la portabilité du code.

Il existe des interfaces utilisateurs graphiques développées par ARIA Technologies pour définir en mode interactif le contenu informatique de tous les fichiers ASCII d'entrée.

Les sorties binaires de particules et de concentration peuvent être lues et interfacées avec le pack graphique EWB de WINDLOGICS.

#### **Documentation :**

La documentation est disponible en français, en italien et en anglais sur support papier ou sur support informatique.

#### **Validation :**

#### Simulations sur terrain plat :

Confrontation à des données mesurées durant une campagne dans la vallée du Rhin près de Karlsruhe (Thomas et al., 1983).

Le modèle a été modifié dans la partie relative à l'équation de mouvement vertical, de façon à tenir compte des hétérogénéités de la turbulence et a été appliqué pour la simulation des conditions neutres et convectives de l'expérience de Karlsruhe (Brusasca et al., 1989).

Simulation en conditions d'atmosphère stable et vent faible.

Il a été implémenté un algorithme ad hoc pour la simulation du vent meandering dans des conditions de vent faible et dans cette version, le modèle a été utilisé pour simuler l'expérience de traçage réalisé près du laboratoire INEL en Idaho (Sagendorf and Dickson, 1974). Les résultats ont été publiés dans deux articles (Anfossi et al., 1990; Brusasca et al., 1992).

Simulations de la surhauteur dynamique.

Il a été inséré et validé un algorithme pour le calcul de la surhauteur des fumées chaudes. Les résultats ont été confrontés avec des données de Lidar enregistrés durant la campagne internationale de Sostanj en 1991 en Slovénie (Anfossi et al., 1993).

#### Simulations sur terrain complexe :

Expérimentation en soufflerie EPA sur des collines bidimensionnelles.

Des confrontations avec les données obtenues dans le cadre de l'expérience EPA RUSHIL (Khurshudyan et al., 1981) de dispersion sur des collines bidimensionnelles ont été réalisées. Les résultats obtenus ont été publiés (Tinarelli et al., 1994) et présentés aux congrès internationaux de l'American Meteorological Society de Portland - 1992 (Tinarelli et al., 1992) et du CCMS NATO à Valencia - Espagne (Tinarelli et al., 1993).

#### Expérience Transalpine.

Des simulations ont été effectuées sur l'expérience Transalp. 1989, qui consistait au rejet d'une substance traçante à l'embouchure des vallées Levantina et Blenio dans le canton Ticino (Suisse) dans le but de vérifier les effets de la canalisation. Le jour simulé est le 19 octobre, de 11h à 17h, avec des conditions d'atmosphère instable à stable et sur une topographie extrêmement complexe. Les résultats ont été publiés dans un numéro spécial "d'Atmospheric Environment" consacré à la campagne Transalp. (Anfossi et al., 1998). Le travail a été entre autre présenté au congrès international CCMS NATO de 1995 à Baltimore (Brusasca et al., 1995).

#### Campagne Sostani.

Des simulations de la période relative à la campagne de 1991 près de la centrale thermique de Sostani en Slovénie ont été réalisées conjointement par ENEL, CISE et Josef Stefan Institute de Lubiana. Le site est modérément montagneux et les situations de stabilité simulées étaient caractérisées par des conditions neutres et instables, avec quelques périodes de vent calme. Les résultats, présentés au congrès ENVIROSOFT 1994 de Barcelone (Espagne) et au workshop de Manno "Intercomparison of advanced practical short range atmospheric dispersion models" de 1993 (Tinarelli et al., 1993), ont été comparés avec ceux de modèles eulériens simples pour terrain complexe et d'un modèle lagrangien à bouffées montrant une supériorité de la part du modèle SPRAY qui se prête mieux à la simulation de situations complexes. Le travail mis en œuvre pour effectuer ces simulations avec SPRAY est décrit entre autre dans un rapport interne de l'ENEL (Tinarelli et al., 1994).

#### **Applications :**

- **Poste de centralisation intelligent de Fusina et Porto Marghera**. Une version simplifiée du code dénommée SPRAY/S a été mis en œuvre sur le nœud automatique de relevé environnemental de la région de Fusina et port Marghera (Stefani et al. 1997) où il est en mesure de fonctionner en temps réel, alimenté par des données fournies en automatique par le système d'acquisition des données.
- **Système de mesure environnemental de la décharge de Barricalla** (Torino). A été mis en œuvre, sur un financement européen dans le cadre du projet LIFE 1, un système de contrôle de l'impact des émissions provenant de la décharge d'ordures toxiques située près de Turin dans la commune Barricalla (Pacitti et al., 1997). Le modèle SPRAY a été inséré dans ce système sur PC (Pacitti et al., 1997), et est utilisable sur demande pour réaliser des simulations de la dispersion des substances émises par la décharge ou des émissions du trafic provenant des axes routiers environnements.
- **Application dans le cadre de l'étude pluridisciplinaire du dépérissement du pin forestier et des autres espèces biogéniques de la vallée d'Aoste** (Manzi et al., 1998). Des simulations de la dispersion des polluants provenant des principales émissions (trafic routier, industrie et chauffage domestique) recensées dans la région ont été effectuées sur un domaine de 100  $\times$ 80 km<sup>2</sup>. Les simulations, sur une durée moyenne de 10 à 15 jours, ont permis de fournir une description climatologique du site sur un domaine extrêmement complexe, aussi bien pour des conditions estivales qu'hivernales.
- **Simulation des émissions provenant de la centrale thermoélectrique de Vado Ligure**, pour le compte de la province de Savone. Des simulations de la dispersion des fumées émises par la centrale ont été réalisées sur une durée d'environ 10 jours sur un domaine de 20  $\times$  23 km<sup>2</sup>. L'objectif était de contrôler l'impact de la centrale sur le territoire environnant, à forte complexité topographique, et le niveau de représentativité du réseau de mesures météorologiques ou de qualité de l'air géré par l'ENEL et la province de Savone.

#### **Références :**

- Anfossi D. (1985) Analysis of plume rise data from five TVA Steam Plants. J. Clim. appl. Met. 24, 1225- 1236
- Anfossi D., Brusasca G., Tinarelli G. (1990): "Simulation of atmospheric diffusion in low windspeed meandering conditions by a Monte Carlo dispersion model". Il Nuovo Cimento C 13, N. 6, 995 - 1006.
- Anfossi D., Brusasca G., Tinarelli G. (1990): "Results from a random walk dispersion model in low windspeed stable conditions", Proc. of 9th Symposium on Turbulence and Diffusion, American Meteorological Society, Roskilde (Denmark), April 30 - May 3, 6.1, 160-163.
- Anfossi D., Ferrero E., Brusasca G., Marzorati A., Tinarelli G. (1993): "A simple way of computing buoyant plume rise in Lagrangian stocastic dispersion models", Atmospheric Environment 27A, 1443-1451.
- Anfossi D., Desiato F., Tinarelli G., Brusasca G., Ferrero E., Sacchetti D.(1998): "TRANSALP 1989 Experimental Campaign - part II: Simulation of a tracer experiment with Lagrangian particle models., Atmospheric Environment, 32, 7, 1157-1166.
- Brusasca G., Tinarelli G., Anfossi D. (1989): "Comparison between the results of a Monte Carlo atmospheric diffusion model and tracer experiments", Atmospheric Environment 23, 1263- 1280.
- Brusasca G., Tinarelli G., Anfossi D. (1992): "Particle model simulation of diffusion in low windspeed stable conditions", Atmospheric Environment 26, 707-723.
- Brusasca G., Ferrero E., Anfossi D., Desiato F., Tinarelli G., Morselli M.G., Finardi S., Sacchetti D. (1995): "Intercomparison of 3-D flow and particle models with Transalp 1989 meteorological and tracer data", Proc. of the 21st CCMS-NATO meeting, Baltimore, 6-10 November, 1995, 386-394. Air Pollution Modelling and its Application XI, Plenum Press, 559-567
- Hanna S. R. Application in air pollution modelling in "Atmospheric Turbulence and Air Pollution Modelling". Ed. by S.T.M. Nieuwstadt and H.Van Dop, D.Reitell Pub. Comp., 1982, pp.275-310.
- Berkowicz, R., Hertel, O., Sørensen, N.N. and Michelsen, J.A., (1997), Modelling air pollution from traffic in urban areas. In Flow and Dispersion Through Groups of Obstacles, R.J.
- Perkins and S.E. Belcher (editors), Clarendon Press, Oxford, pp. 121-141.
- Hertel, O. and Berkowicz, R., (1989), Modelling pollution from traffic in a street canyon. Evaluation of data and model development, DMU Luft A-129, 77pp.
- Hertel, O and Berkowicz, R., (1989), Operational Street Pollution Model (OSPM). Evaluation of model on data from St. Olavs street in Oslo, DMU Luft A-135, 34pp.Khurshudyan L.H., W.H. Snyder, and I.Y. Nekrasov, 1981: Flow and dispersion of pollutants over two-dimensional hills. Rpt. No. EPA-600/4-81-067, Envir. Prot. Agcy., Res. Tri. Pk., N.C., USA
- Manzi G., Brusasca G., Morselli M.G., Tinarelli G. (1998): "Indagine generale per lo studio pluridisciplinare del deperimento del pino silvestre ed altre specie botaniche in Val D'Aosta, simulazione della dispersione in atmosfera degli inquinanti emessi dal traffico veicolare e dal riscaldamento", relazione ENEL/CRAM 1998-0022
- Pacitti M., Mensio P., Brusasca G., Tinarelli G., Genon G., Marchese F., Nobile G., Malvasi G. (1997): "Global evaluation of the activity of toxic and hazardous waste landfills using monitoring and modeling integrated system". Proc. of 5th International Conference "Air Pollution 1997", 16-18 September, Bologna, Italy. Air Pollution V, modelling, monitoring and management, 517-526, Computational Mechanics Publications.
- Paine, R.J. User's guide to the CTDM meteorological preprocessor (METPRO) program. US-EPA report EPA/600/8-88/004, 1988.
- Sagendorf J.D. and Dickson C.R. (1974): Diffusion under low windspeed, inversion conditions. NOAA Technical Memorandum ERL ARL-52
- Stefani A., Brusasca G., Grigolon E., Martinelli U., Marzorati A. (1997) "Integrazione di un sistema di supervisione ambientale nel sistema informativo della Centrale Termoelettrica di Fusina", Atti del 97° convegno AEI - Baveno (VB) 7-9 Maggio 1997.
- Tinarelli G., Giostra U., Ferrero E., Tampieri F., Anfossi D., Brusasca G., Trombetti F., (1992): "SPRAY, a 3-D particle model for complex terrain dispersion", Proc. of 10th Symposium on Turbulence and Diffusion, American Meteorological Society, Portland, Oregon (USA), 29-Sept. - 2 Oct, P2.9, 147-150.
- Tinarelli G., D. Anfossi, G. Brusasca, E. Ferrero, J. Moussafir (1993) "A complete 3-D Lagrangian particle model to simulate the dispersion of non-reacting airborne pollutants over complex terrain". Workshop on: Intercomparison of Advanced Practical Short-Range Atmospheric Dispersion Models. Manno (Svizzera), August 29 - September 3, 1993
- Tinarelli G., Anfossi D., Brusasca G., Ferrero E., Giostra U., Morselli M.G., Tampieri F., Trombetti F. (1993): "Lagrangian model simulation of 3-d concentration distribution over complex terrain", Proc. of the 20th CCMS-NATO meeting, Valencia, 29 November-3 Dicember 1993; Air Pollution Modelling and its Application X, Plenum Press, 621-622.
- Tinarelli G., Anfossi D., Brusasca G., Ferrero E., Giostra U., Morselli M.G., Moussafir J., Tampieri F., Trombetti F. (1994): "Lagrangian particle simulation of tracer dispersion in the lee of a schematic two-dimensional hill", Journal of Applied Meteorology, Vol. 33, N. 6, 744-756.
- Tinarelli G., Brusasca G., Morselli M.G. (1994): "Il modello Lagrangiano a particelle SPRAY Descrizione generale e validazioni", relazione ENEL/CRAM N. E1/94/10.
- Thomas P., Hubschmann W., Schuttelkops H., Vogt S., (1983): "Experimental determination of the atmospheric dispersion parameters at the Karlsruhe Nuclear Research Center for 160 m and 195 m emission heights. Part I: measured data. KfK Report 3456.
- Thomson D.J., (1984), Random walk modelling of diffusion in inhomogeneous turbulence, Q.J.R.Met.Soc. 110, 1107-1120.
- Thomson D.J. (1987), Criteria for the selection of stochastic models of particle trajectories in turbulent flows. J. Fluid Mech., 1987, 180, 529-556.